## **MINISTÉRIO DA DEFESA EXÉRCITO BRASILEIRO DEPARTAMENTO DE CIÊNCIA E TECNOLOGIA INSTITUTO MILITAR DE ENGENHARIA CURSO DE GRADUAÇÃO EM ENGENHARIA MECÂNICA E DE ARMAMENTO**

**TALES CHAVES BEZERRA ROCHA**

# **SIMULAÇÃO DE ARMAMENTO LEVE COM VISTAS A ANÁLISE DO FUNCIONAMENTO E DOS ESFORÇOS INTERNOS**

**RIO DE JANEIRO 2022**

## TALES CHAVES BEZERRA ROCHA

# SIMULAÇÃO DE ARMAMENTO LEVE COM VISTAS A ANÁLISE DO FUNCIONAMENTO E DOS ESFORÇOS INTERNOS

Projeto de Final de Curso apresentado ao Curso de Graduação em Engenharia Mecânica e de Armamento do Instituto Militar de Engenharia, como requisito parcial para a obtenção do título de Bacharel em Engenharia Mecânica e de Armamento.

Orientador(es): TC Mauricio Gruzman, D.Sc.

Rio de Janeiro 2022

### CIP - Catalogação na Publicação

Chaves Bezerra Rocha, Tales Simulação de Armamento Leve com Vistas a Análise do Funcionamento e dos Esforços Internos / Tales Chaves Bezerra Rocha. — Rio de Janeiro, 2022. 85 f.

Orientador: Mauricio Gruzman.

Projeto Final de Curso (graduação) — Instituto Militar de Engenharia, Bacharel em Engenharia Mecânica e de Armamento, 2022.

 1. Modelagem. 2. Dinâmica. 3. Simulink. 4. Pistola IMBEL M973. 5. Lankarani e Nikravesh. I. Gruzman, Mauricio, orient. II. Título

Elaborado pelo Sistema de Geração Automática da Biblioteca do IME. Os dados foram fornecidos pelo(a) próprio(a) autor(a).

## **TALES CHAVES BEZERRA ROCHA**

# Simulação de Armamento Leve com Vistas a Análise do Funcionamento e dos Esforços Internos

Projeto de Final de Curso apresentado ao Curso de Graduação em Engenharia Mecânica e de Armamento do Instituto Militar de Engenharia, como requisito parcial para a obtenção do título de Bacharel em Engenharia Mecânica e de Armamento.

Orientador(es): TC Mauricio Gruzman.

Aprovado em Rio de Janeiro, 11 de outubro de 2022, pela seguinte banca examinadora:

uricio Gruzman - D.Sc. do IME - Presidente  $4000$  $m$ Prof. TC Carlos Frederico de Matos Chagas - D.Sc. do IME - 1

Prof. Maj Achille Arantes Bassi - D.Sc. do IME

Rio de Janeiro 2022

Digitalizado com CamScanner

# AGRADECIMENTOS

Agradeço, em primeiro lugar, aos meus pais Cícero Rommel Bezerra Rocha e Maruska Duarte Chaves que, ao longo de toda a minha vida prestaram apoio imensurável a minha formação e mostraram uma dedicação infindável para que eu pudesse trilhar meu caminho até este ponto. Em segundo lugar quero agradecer aos meus irmãos Caio, Tiago e Sarah que estiveram sempre comigo nos momentos difíceis e que me deram forças quando pensei em desistir, e a minha namorada Fernanda Lemos por me apoiar durante estes 5 anos de formação no IME, apoio este sem o qual certamente não teria conseguido superar todas as dificuldades impostas.

Quero agradecer ainda ao meu orientador TC QEM Maurício Gruzmann que, ao longo deste ano, me apoiou no desenvolver do projeto fornecendo todo o auxílio necessário ao andamento e à conclusão deste, e a banca de professores, responsável por auxiliar a nortear o trabalho e que realizou contribuições relevantes na execução deste.

Por fim, quero agradecer a todas as pessoas que, de alguma forma me auxiliaram nesta jornada, especialmente aos meus colegas de turma, pela companhia no dia a dia, pelas horas a fio estudando e sem os quais não poderia concluir este curso.

*"Existe apenas uma luz na ciência e acendê-la em qualquer lugar é iluminar todos os lugares." (Asimov, Isaac)*

# RESUMO

Este trabalho tem como objetivo analisar o funcionamento e os esforços internos que surgem quando um disparo é realizado com a pistola IMBEL® M973 de dotação do Exército Brasileiro, que é um modelo calibre 9mm adaptado e fabricado no Brasil da renomada pistola Colt® M1911 calibre .45 ACP. Para tal, foi utilizado o software PRODAS® com a finalidade de extrair os dados referentes à balística interna do armamento em questão e então utilizar estes dados para simular a dinâmica das partes recuantes desse e as forças às quais são submetidas. A modelagem do contato das partes móveis foi realizada utilizando o modelo de Lankarani e Nikravesh para estimar a força de contato gerada durante as colisões dos corpos. A simulação numérica foi implementada por meio do software Simulink ® com o objetivo de descrever a posição, a velocidade e a aceleração das partes recuantes para um ciclo completo de funcionamento do armamento com vistas a analisar o funcionamento desse, os esforços internos gerados e verificar a adequabilidade do modelo de contato de Lankarani e Nikravesh neste problema. Com a dinâmica modelada, os parâmetros do armamento considerados na simulação foram obtidos por meio da medição e pesagem das peças do armamento, bem como com o auxílio do software SolidWorks para extração de propriedades como o momento de inércia.

**Palavras-chave**: Modelagem. Dinâmica. Colt 1911. Pistola IMBEL M973. Simulink® . PRODAS® .

# ABSTRACT

This work aims to analyze the operation and the internal efforts when a shot is fired with an IMBEL<sup>®</sup> M973 provided by the Brazilian Army, which is a 9mm caliber model adapted and produced in Brazil of the renowned Colt M1911 pistol .45 ACP. For this, the PRODAS software was used in order to extract the data referring to the internal ballistics of the weapon in question and to use this data to simulate the dynamics of the weapon's retreating parts and the forces to which bodies are subjected. The Modeling of the contact of moving parts will be done using the Lankarani and Nikrave model to estimate the contact force generated when there are collisions. A numerical simulation was performed using the Simulink<sup>®</sup> software in order to describe the position, velocity and acceleration of the retreating parts for a complete cycle in order to analyse the functioning of the armament, the internal efforts and verify the suitability of the Lankarani and Nikravesh contact model in this kind of problem. With the modeled dynamics, the armament parameters was obtained by measuring and weighing the armaments parts, as well as with the aid of SolidWorks software to collect data such as moment of inertia.

**Keywords**: Modeling. Dynamics. Colt® 1911. IMBEL® M973 Pistol. Simulink® . PRODAS® .

# LISTA DE ILUSTRAÇÕES

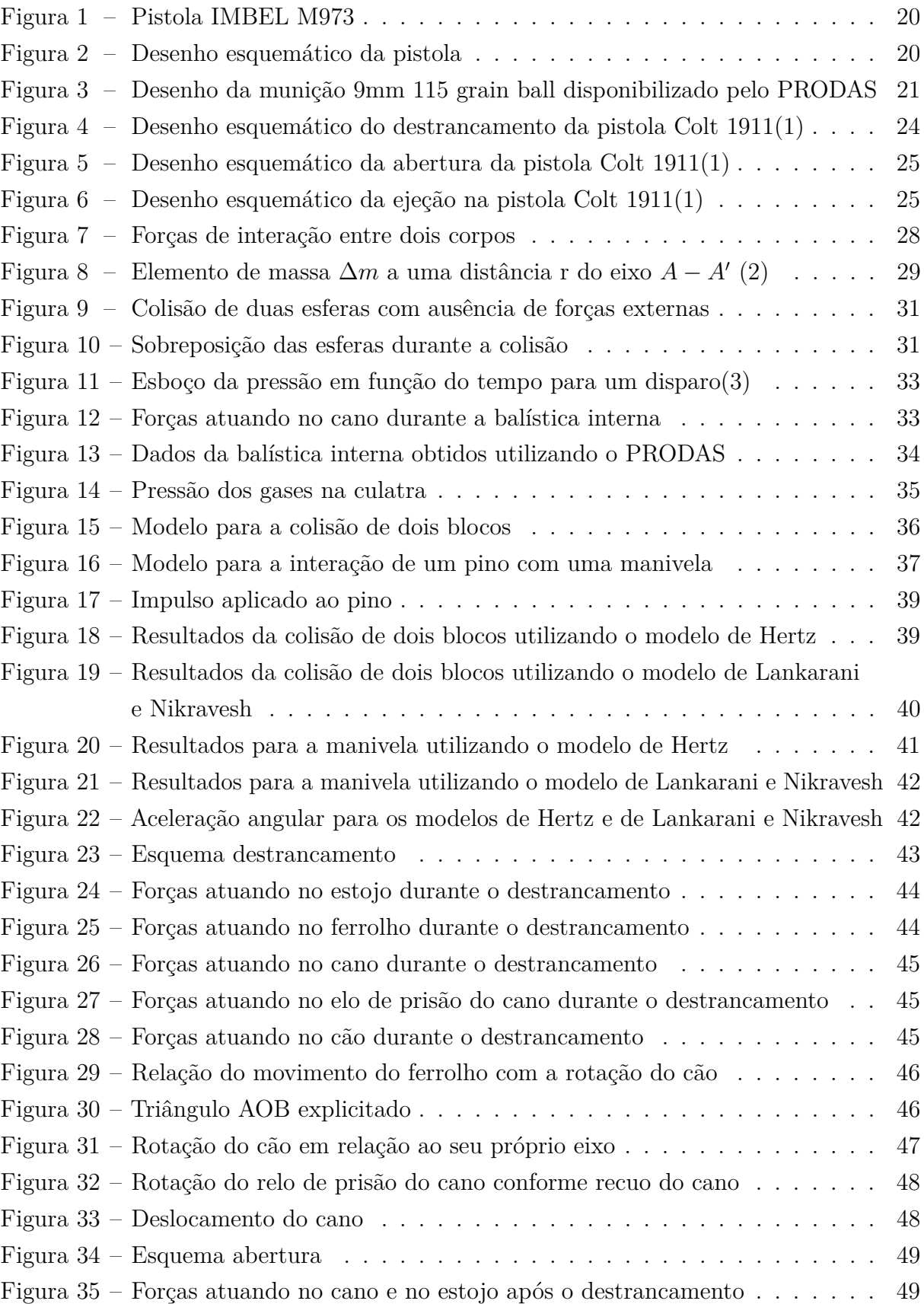

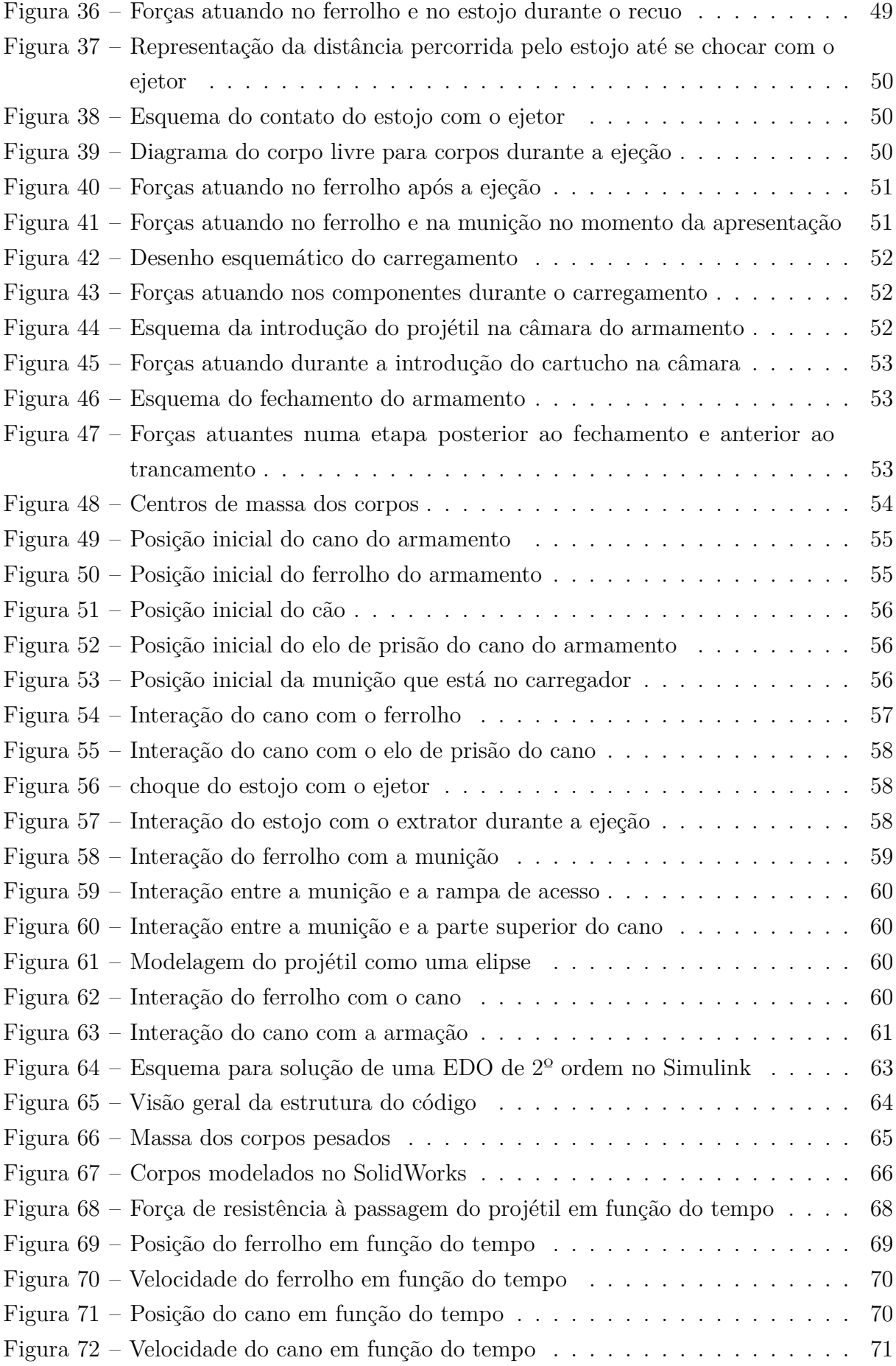

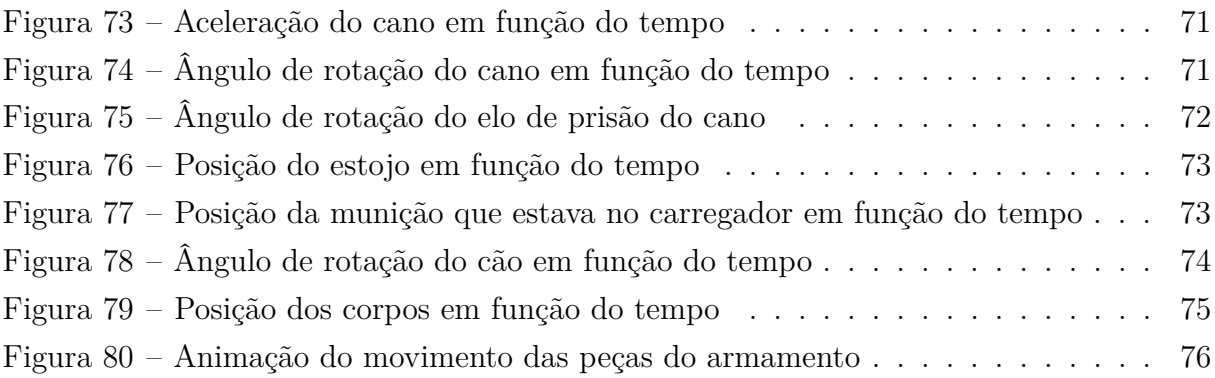

# LISTA DE TABELAS

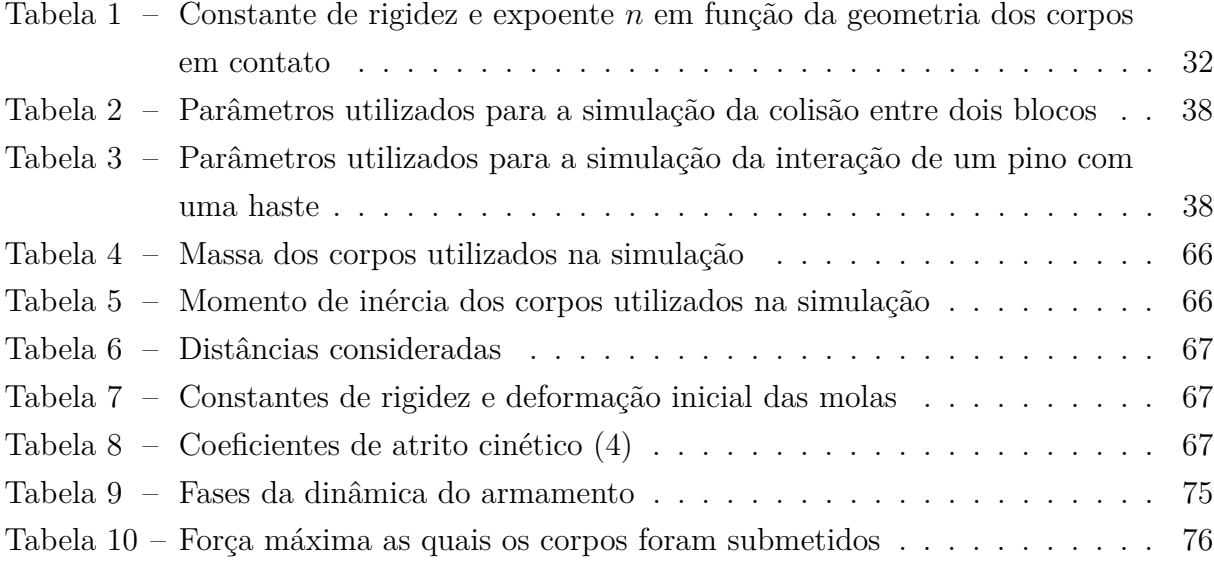

# LISTA DE ABREVIATURAS E SIGLAS

- MATLAB Matrix Laboratory
- PRODAS Projectile Rocket Ordenance Design and Analysis System
- IMBEL Indústria de Material Bélico do Brasil
- CAEx Centro de Avaliações do Exército

# LISTA DE SÍMBOLOS

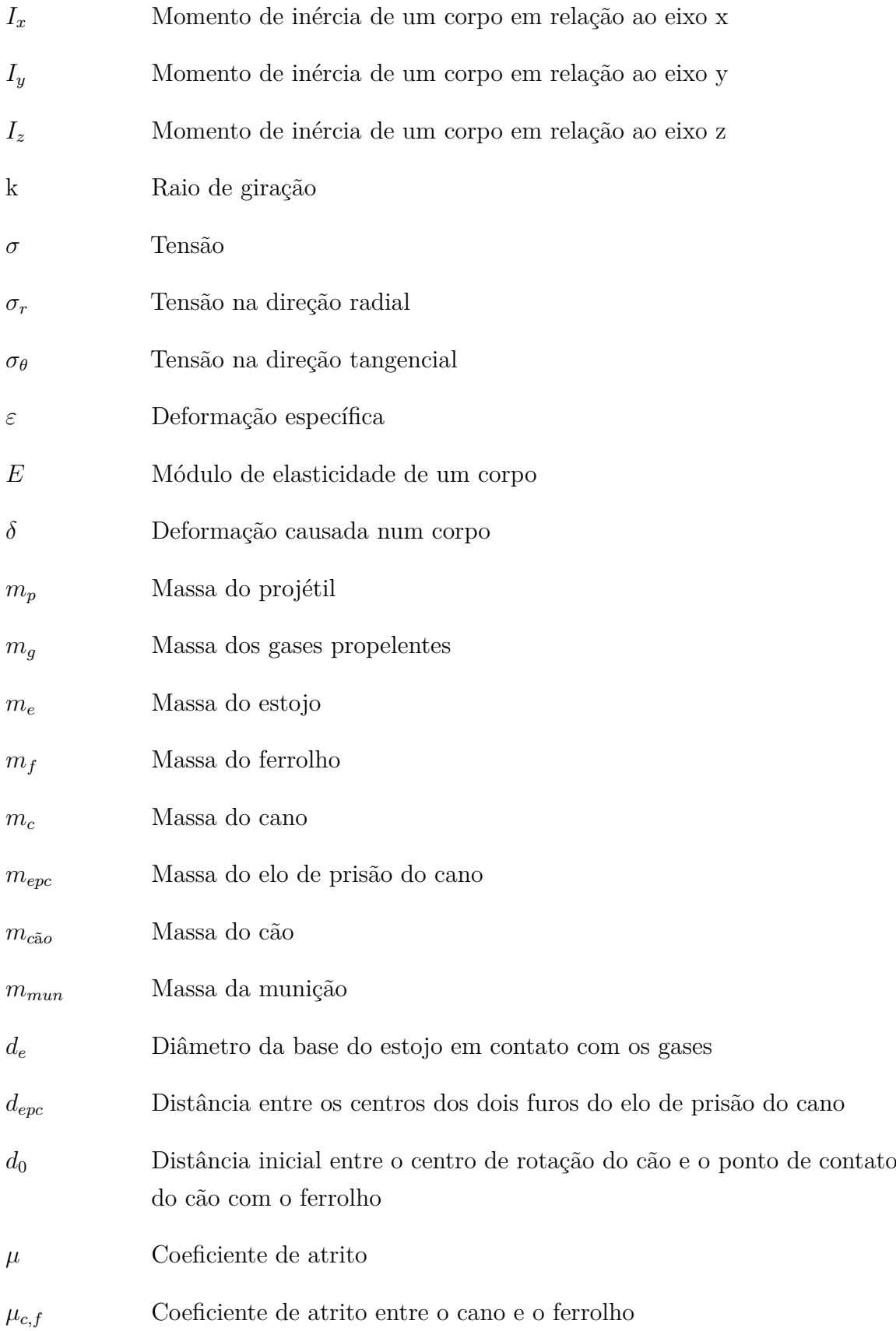

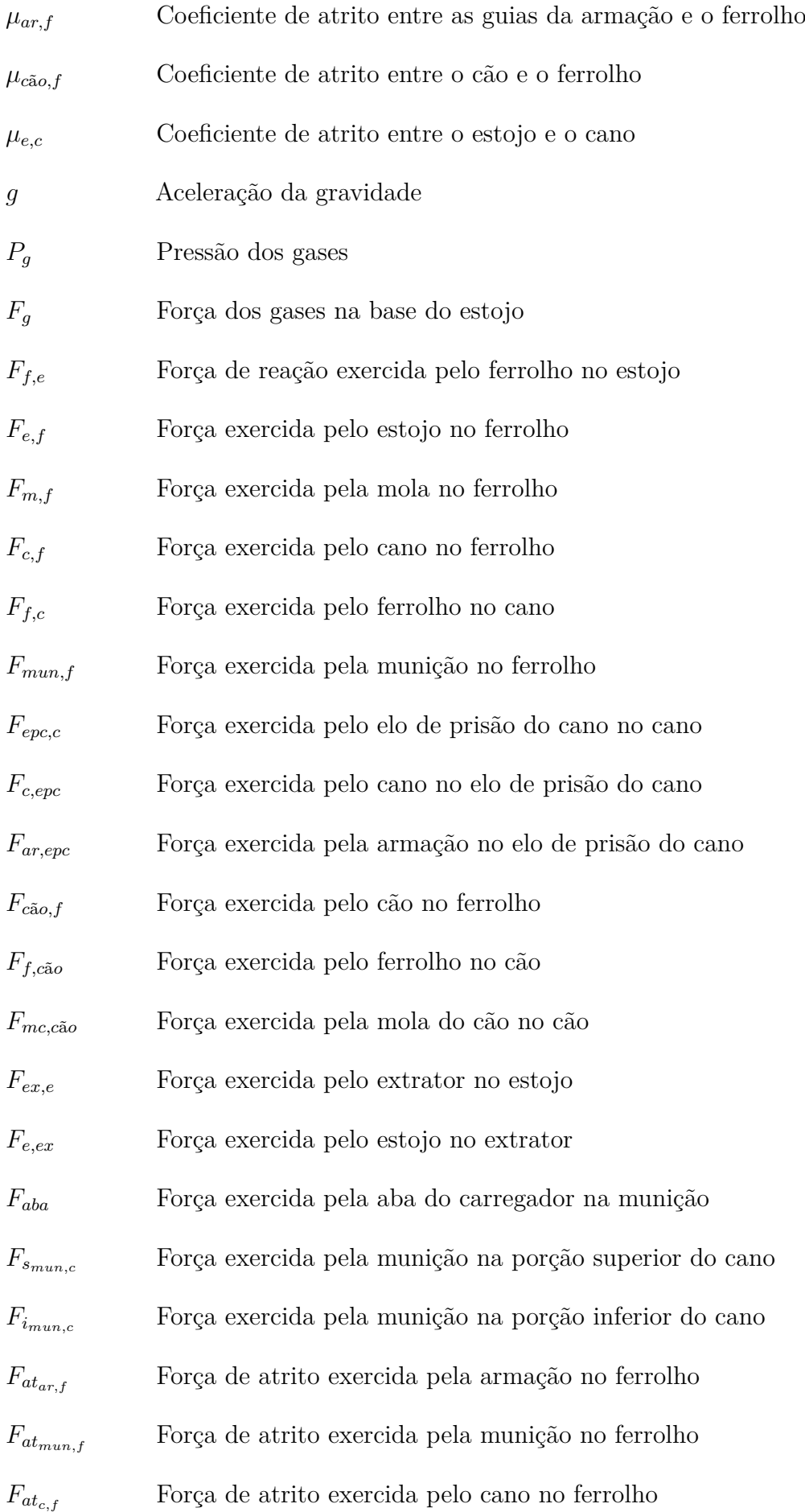

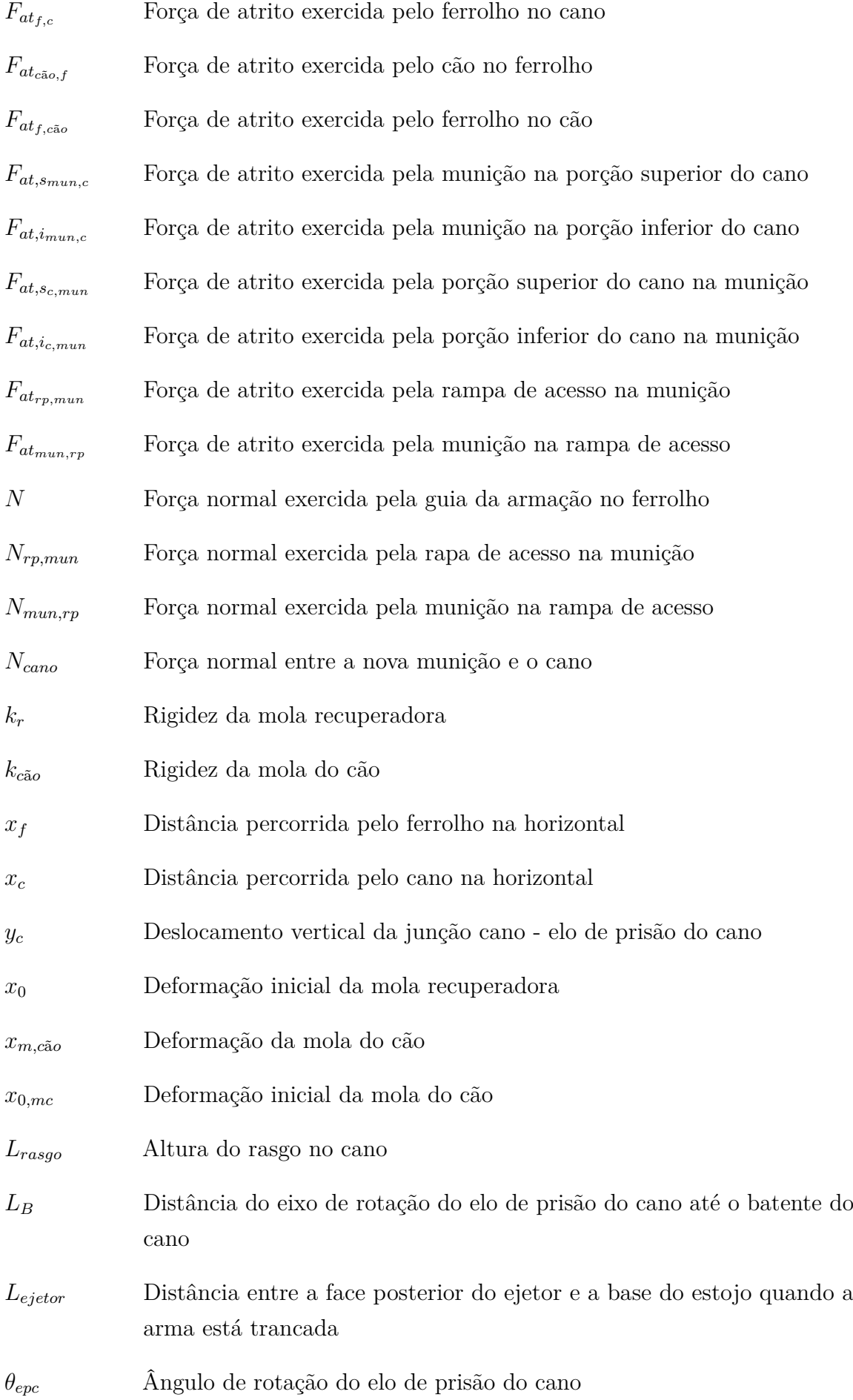

- $\gamma$  **Angulo da rampa de acesso**
- *e* Coeficiente de restituição

# SUMÁRIO

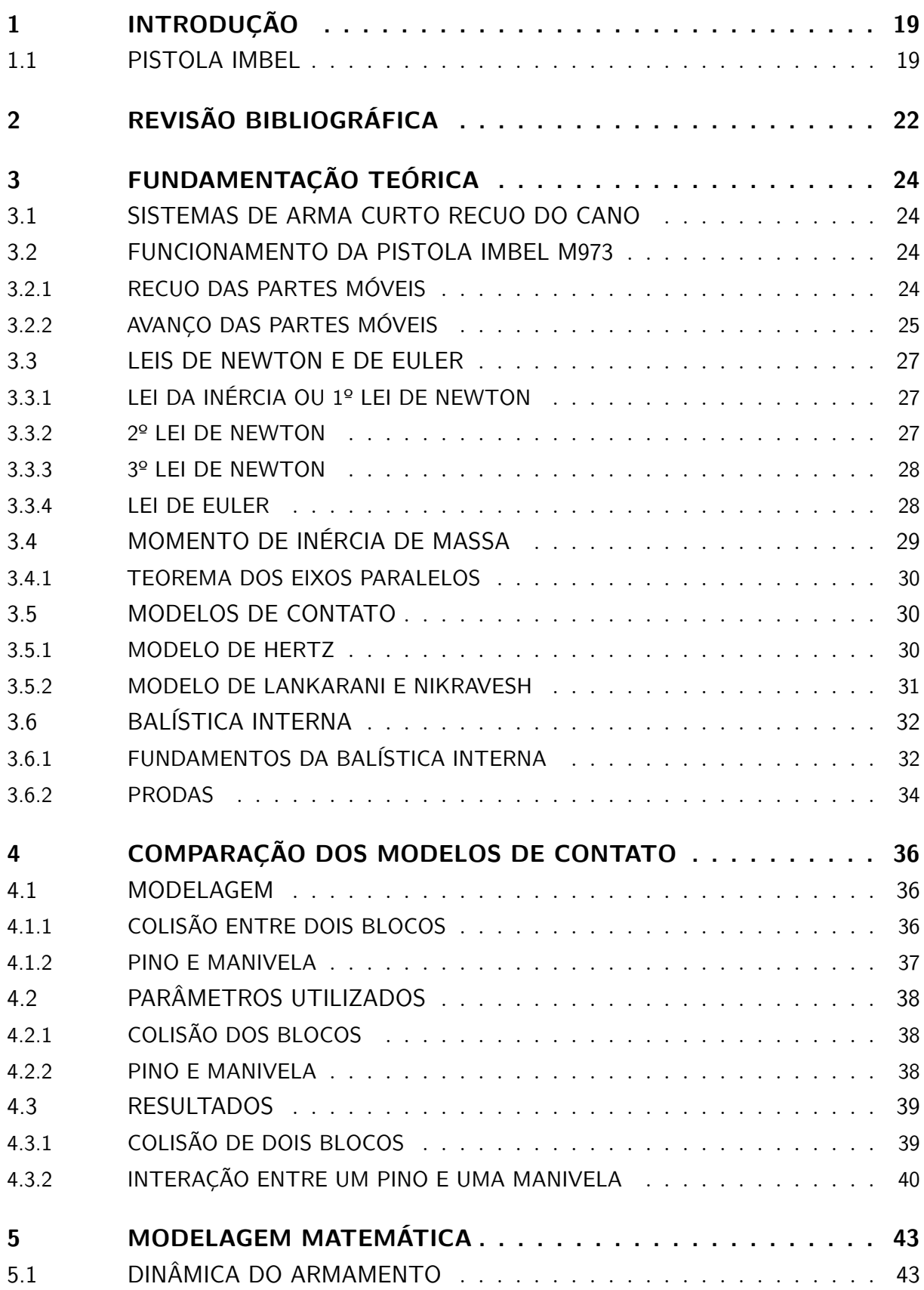

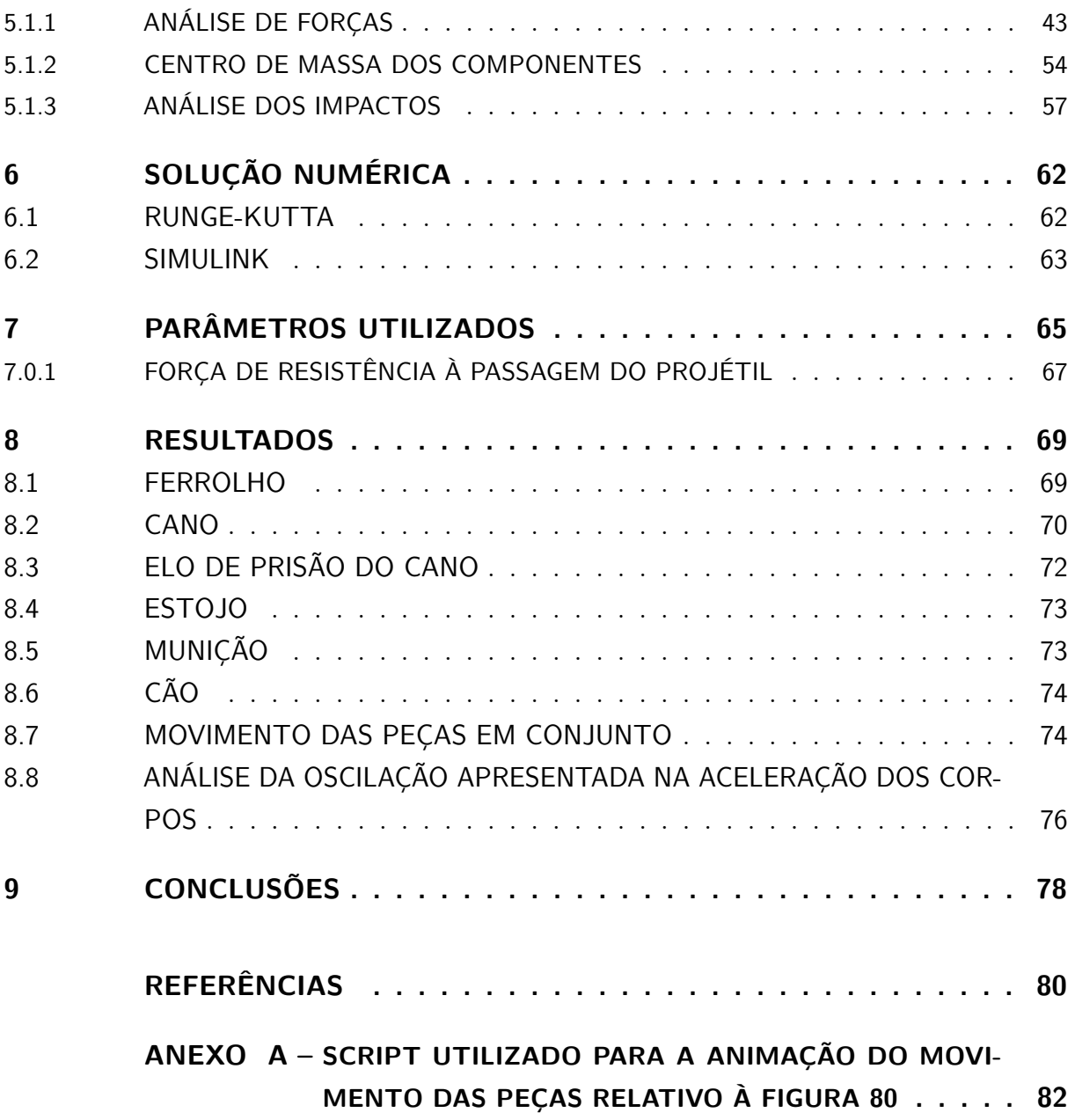

# <span id="page-19-0"></span>1 INTRODUÇÃO

Durante o disparo de uma arma de fogo, o atirador fica sujeito ao torque em torno do eixo longitudinal do cano decorrente da passagem do projétil pelo raiamento da arma e, principalmente, a uma força conhecida como força de recuo. Esta força, além de empurrar o atirador para a retaguarda, gera um torque na mão do atirador devido à distância de aplicação da força para a mão deste, afastando a arma da posição de mira. O torque exercido pelo raiamento é responsável por causar um movimento na direção de torcer a mão do atirador. Porém, neste estudo, será considerada apenas a força de recuo a qual o atirador é submetido.

Ao atirar com uma pistola, a força de recuo é responsável por elevar a mão do atirador e rotacioná-la para trás, rotacionando a ponta do cano para cima, de forma que quanto maior a força de recuo, mais tempo o atirador levará para tomar a posição de tiro novamente. Portanto a força de recuo de uma pistola e o torque que ela gera na mão do atirador são parâmetros importantes que interferem no uso das armas e que podem ser levados em conta durante o projeto destas.

As simulações numéricas permitem a detecção de falhas, bem como permitem que sejam feitas sugestões para a mudança de parâmetros e requisitos do projeto sem que seja necessária a fabricação de um protótipo e posterior testagem prática, permitindo que um número reduzido de testes práticos sejam feitos durante o desenvolvimento do projeto. Dessa forma, tais simulações ajudam demasiadamente na redução dos custos e do tempo necessário no projeto de um equipamento.

O presente estudo tem a finalidade de realizar a modelagem matemática de uma pistola IMBEL® M973, bem como obter os esforços internos e realizar a análise do movimento das partes recuantes, utilizando, para isto, o modelo de contato de Lankarani e Nikravesh para descrever o comportamento das peças do armamento durante os períodos de colisão. O Simulink® será utilizado para a obtenção da solução numérica das equações de movimento.

## <span id="page-19-1"></span>1.1 Pistola Imbel

A pistola IMBEL M973 é uma pistola fabricada no Brasil pela Indústria de Material Bélico do Brasil. Seu projeto é baseado no da pistola Colt .45 M1911 projetada por J. Browning devido aos excelentes resultados que esta arma demonstrou no campo de batalha em diversos conflitos internacionais.

<span id="page-20-0"></span>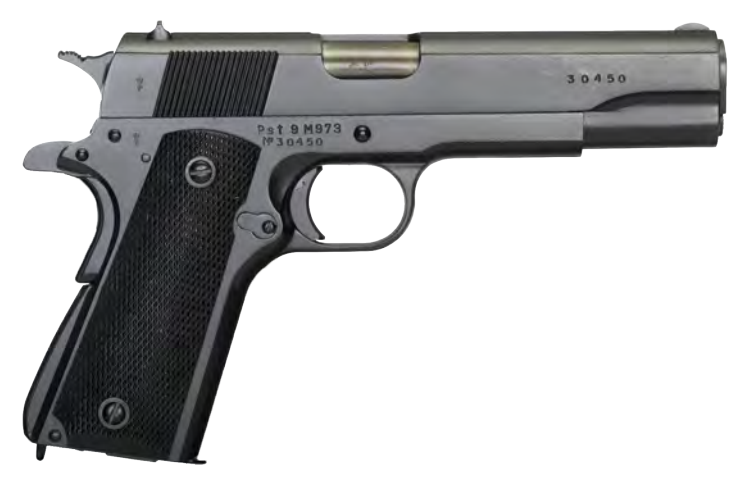

Figura 1 – Pistola IMBEL M973

<span id="page-20-1"></span>Esta pistola emprega, como princípio de funcionamento, o curto recuo do cano, no qual o mecanismo responsável por desacoplar o cano do ferrolho é o elo de prisão do cano.

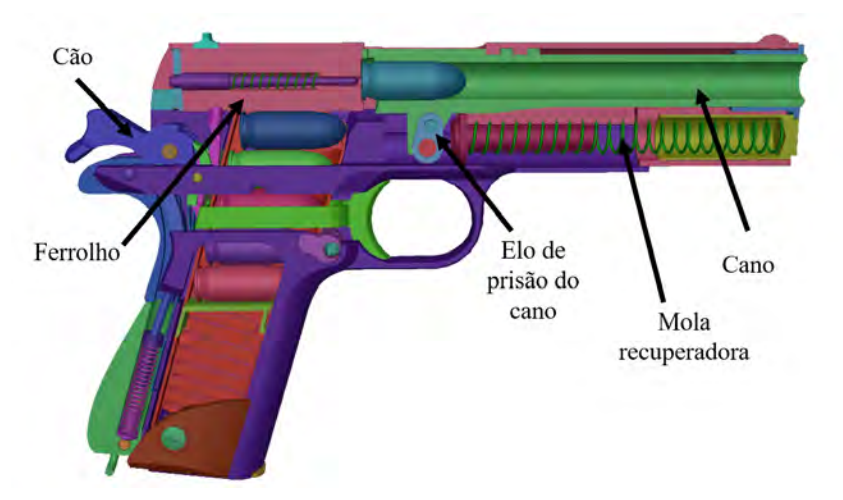

Figura 2 – Desenho esquemático da pistola

O cano do armamento é responsável por suportar as pressões dos gases e conduzir o projétil na direção desejada pelo atirador, enquanto impõe a este uma rotação definida.

Já o elo de prisão do cano é responsável por causar o abaixamento do cano durante seu movimento de recuo, permitindo que o cano e o ferrolho se desengrazem.

O ferrolho é responsável por absorver grande parte da energia dos gases que não são transmitidas para o projétil. Este, portanto, deve apresentar inércia adequada para o funcionamento do armamento. Ao absorver energia, o ferrolho recua, levando consigo o cano e o estojo, por meio do extrator. A mola recuperadora atua a todo momento no ferrolho de forma a retorná-lo à posição inicial, com a arma trancada.

Por fim, o cão é responsável por se chocar com a cauda do percursor que irá dar início ao processo de detonação do explosivo presenta na munição. Durante o recuo do ferrolho, este empurra o cão para a retaguarda, que rotaciona em torno do eixo ao qual está preso.

<span id="page-21-0"></span>A munição usada neste trabalho será a munição "9mm 115 grain ball", disponível no PRODAS V3 e que apresenta seu desenho pela Figura [3.](#page-21-0) Os dados da balística interna para esta munição serão obtidos por meio do método de Baer-Frankle disponível no PRODAS.

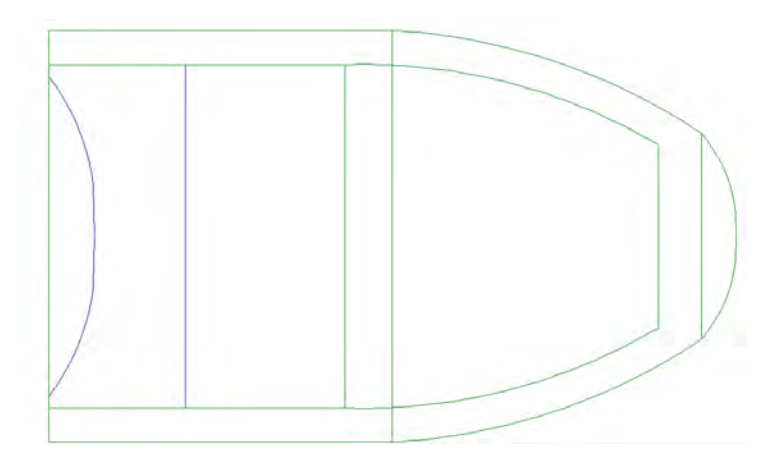

Figura 3 – Desenho da munição 9mm 115 grain ball disponibilizado pelo PRODAS

# <span id="page-22-0"></span>2 REVISÃO BIBLIOGRÁFICA

Machado [\(4\)](#page-80-3) realizou a modelagem, simulação e a análise dos esforços e dos movimentos que acontecem durante o ciclo de operações do fuzil de assalto 5.56 IA2. A modelagem foi realizada utilizando o modelo de Hertz para as forças de contato e a simulação foi resolvida numericamente com um programa em MATLAB® com o objetivo principal de identificar a ocorrência de falhas de carregamento, alimentação ou ejeção e gerar as curvas cinemáticas de posição, velocidade e aceleração dos corpos modelados. De acordo com a simulação realizada, não houve nenhuma falha no armamento para os parâmetros de entrada utilizados. Contudo, devido ao modelo de contato utilizado, que não considera amortecimento, houve uma vibração excessiva do ferrolho, porém, os resultados finais não foram afetados significativamente.

Rodrigues [\(5\)](#page-80-5) fez um estudo a respeito da mitigação dos esforços impulsivos gerados pelo disparo de um armamento por meio da utilização de metamateriais elásticos. Embora o foco do trabalho realizado por Rodrigues [\(5\)](#page-80-5) seja diferente do presente estudo, é interessante notar que este discutiu e validou o modelo de contato proposto por Hertz que será utilizado neste estudo. Além disso, discutiu a respeito do modelo *linear-spring and dashpot* (LSD), que leva em conta a taxa de deformação ˙*δ* e do modelo KK que leva tanto a deformação *δ* como a taxa de deformação  $\dot{\delta}$  em consideração.

Rezende [\(6\)](#page-80-6) utilizou a teoria de juntas cinemáticas para modelar o mecanismo de recuo de uma arma automática com o objetivo de simular e analisar os esforços reativos. O armamento utilizado foi a submetralhadora Beretta M12, que já foi de dotação do Exército Brasileiro. Em seu estudo, Rezende obteve resultados coerentes e de acordo com o esperado, indicando que modelar o armamento utilizando restrições cinemáticas é um método efetivo.

Ozmen, Kurt, Ekici e Kaynak [\(7\)](#page-80-7) realizaram um estudo a respeito da força estática e das forças dinâmicas à qual a peça responsável pelo mecanismo de trancamento de uma espingarda é submetida com vistas a determinar o tempo até que esta peça frature por fadiga. Para tal, foi necessário estimar as forças de recuo atuantes no mecanismo. O método utilizado foi de medir o tempo entre o disparo e a saída do projétil pela boca do armamento, além disso, foram colocados sensores com a finalidade de medir a velocidade com a qual o projétil deixava a boca do armamento. De posse desses dados, a força de recuo foi calculada utilizando a primeira lei de Newton para o projétil e conservando a quantidade de movimento entre o projétil e o armamento. Dessa forma, devido a simplicidade do modelo considerado para a estimativa da força de recuo atuante no mecanismo, os autores concluíram que não foi possível tecer afirmações a respeito da falha do mecanismo de trancamento uma vez que a falta de uma modelagem mais precisa das forças atuando no

sistema pode resultar num carregamento superior ao que a peça é submetida na prática.

Suchocki e Ewertowski [\(8\)](#page-80-8) modelaram o funcionamento da pistola P-64, utilizando as equações de Lagrange do segundo tipo para formular as equações que descrevem as equações de movimento das partes recuantes. No estudo apresentado por Suchocki e Ewertowski, foi feita a modelagem da interação do armamento com o punho do atirador de forma a analisar o deslocamento vertical e horizontal da pistola quando os disparos são efetuados. Os autores concluíram que a magnitude da força dos gases na culatra tem uma forte influência no deslocamento da pistola e na força de interação desta com o atirador. Além disto, caso sejam disparados tiros subsequentes, a pistola tende a apontar para cima e o atirador não tem tempo hábil para retornar a mira para a posição de origem. Por fim, os resultados obtidos apresentaram boa relação com os dados obtidos experimentalmente, validando a metodologia utilizada para a modelagem das partes recuantes do armamento e da interação do armamento com o atirador.

Badurowicz, Kupidura, Stepniak e Fikus [\(9\)](#page-80-9) desenvolveram um modelo numérico preliminar para descrever o funcionamento da pistola PW INKA 9x19mm, que possui um mecanismo de funcionamento muito semelhante ao da Colt 1911 e, consequentemente, ao da IMBEL M973. Para a modelagem e solução numérica foi utiliziado o MCS Adams software. Com o modelo numérico desenvolvido, os autores obtiveram resultados preliminares e qualitativos, destacando que para obter resultados precisos, teriam de adquirir os coeficientes corretos de fricção e selecionar precisamente as características dos materiais para que a validação do modelo possa ser realizada.

Bai e Zhao [\(10\)](#page-80-10) realizaram um estudo comparando um modelo híbrido de força de contato com outros modelos existentes, como o de Hertz e o de Lankarani e Nikravesh. Para isto, os autores utilizaram a junta de revolução num mecanismo de Biela-Manivela com uma rotação angular de 200rpm e plotaram vários gráficos para a posição do pistão em função do ângulo de rotação, variando a folga, uma tendência geral dos resultados foi de que, quanto menor a folga, maior a frequência das oscilações. Os resultados apresentaram oscilações com frequência elevada em torno do valor desejado de forma que os autores concluíram que o modelo se apresentou como uma aproximação válida para o contato de juntas de revolução com folga.

# <span id="page-24-1"></span>3 FUNDAMENTAÇÃO TEÓRICA

## <span id="page-24-2"></span>3.1 Sistemas de arma curto recuo do cano

Armas que funcionam segundo o princípio de curto recuo do cano utilizam parte da energia liberada pela queima do propelente para operar a arma. Neste tipo de mecanismo, o cano e o ferrolho recuam juntos durante certo tempo até que os dois perdem contato e o ferrolho passa a recuar sozinho [\(11\)](#page-80-11). Como o foco deste estudo é a pistola IMBEL M973, será abordado, no próximo tópico, o funcionamento deste armamento específico.

## <span id="page-24-3"></span>3.2 Funcionamento da pistola Imbel M973

O estudo do funcionamento do armamento será dividido em duas fases, que são recuo do ferrolho e avanço do ferrolho, partindo do pressuposto que a arma está trancada, que o tiro acabou de ser executado e dando ênfase para o movimento do cano, do ferrolho, do elo de prisão do cano e do cão destacados na figura [2.](#page-20-1)

### <span id="page-24-4"></span>3.2.1 Recuo das partes móveis

#### • **Destrancamento**

Nesta fase, os gases agem sobre o fundo do culote do estojo, que transmite a força para o ferrolho, fazendo com que este traga consigo o cano, uma vez que estão presos. Com o recuo do cano, o elo de prisão do cano inclina-se para trás, fazendo com que o cano se abaixe e desengraze do ferrolho, ocorrendo assim o destrancamento. Nesse momento, o ferrolho recua com mais velocidade que o cano, dando início a separação dos dois.

<span id="page-24-0"></span>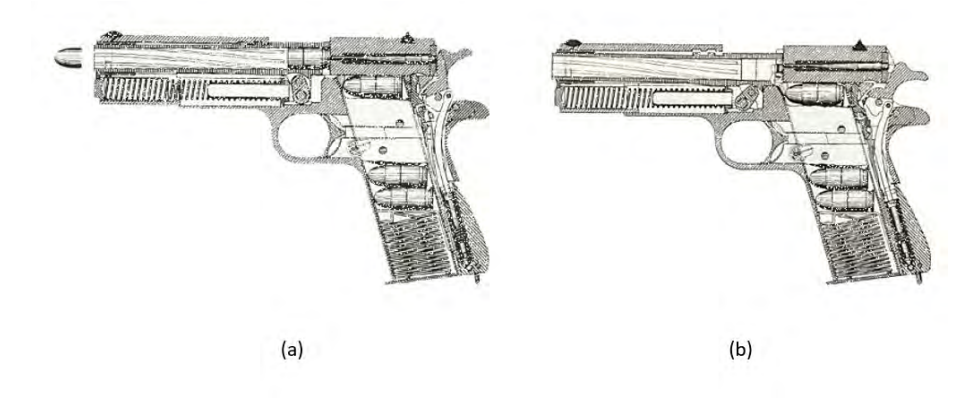

Figura 4 – Desenho esquemático do destrancamento da pistola Colt 1911[\(1\)](#page-80-0)

#### • **Abertura**

Ao desengrazar-se do ferrolho, a face posterior do ferrolho perde contato com o cano, encerrando-se o movimento chamado de "curto recuo". O ferrolho, entretanto, continua recuando e se afastando do cano.

<span id="page-25-0"></span>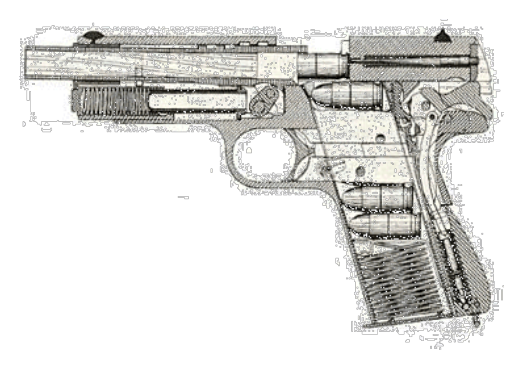

Figura 5 – Desenho esquemático da abertura da pistola Colt 1911[\(1\)](#page-80-0)

#### • **Extração 2º fase**

Esta fase é caracterizada pela extração do estojo da câmara por meio do extrator, que está prendendo o estojo com sua garra, como esquematizado na figura [5](#page-25-0)

#### • **Ejeção**

No final do curso do ferrolho, que se move com o estojo ainda preso pelo extrator, há o choque do culote deste com o ejetor, que está montado à retaguarda e à esquerda da armação. A violência deste choque vence a ação da garra do extrator e o estojo é projetado para fora através da janela de ejeção.

<span id="page-25-1"></span>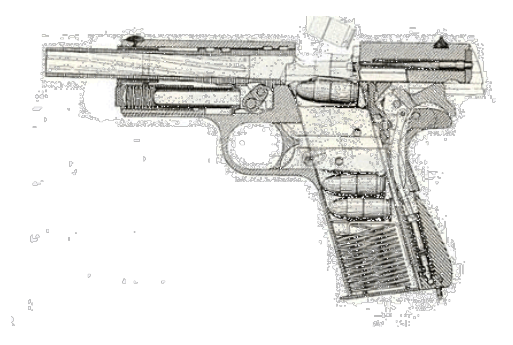

Figura 6 – Desenho esquemático da ejeção na pistola Colt 1911[\(1\)](#page-80-0)

#### • **Apresentação do cartucho**

Após recuar uma certa distância, o ferrolho sai de cima do carregador, permitindo que se apresente um novo cartucho de acordo com a figura [6.](#page-25-1)

#### <span id="page-25-2"></span>3.2.2 Avanço das partes móveis

#### • **Engatilhamento**

Quando o ferrolho recua, este leva para trás o cão, que giram em torno do seu eixo

e comprime a sua mola. A parte inferior-posterior do ferrolho força para baixo a alavanca de disparo, que é articulada com a noz de armar. Ao abaixar, a alavanca de disparo permite que a noz de armar tenha movimentos livres. Esta, que está sob pressão do ramo esquerdo da mola tríplice, gira colocando o seu apoio nos dentes do cão impossibilitando o avanço do cão. No final do recuo, a mola recuperadora está completamente comprimida e a parte inferior-posterior do ferrolho está forçando o cão completamente para trás, além da posição de engatilhamento. Quando a parte inferior-posterior do cão deixa de fazer pressão sobre o cão, este gira um pouco para frente, de forma que o dente de engatilhamento do cão se engraza nos apoios dos dentes do cão, na noz de armar. Quando o atirador relaxa a pressão sobre a tecla do gatilho, o ramo central da mola tríplice impele para frente e para cima a alavanca de disparo, que alojará sua cabeça no escavado existente na parte inferior-posterior do ferrolho e se engrazará na noz de armar, ficando a arma novamente pronta para atirar.

#### • **Carregamento**

Nesta etapa, a mola recuperadora que foi comprimida pelo ferrolho, distende-se, levando o ferrolho à frente, que ao encontrar o cartucho apresentado, retira-o do carregador e o introduz na câmara através da rampa de acesso.

#### • **Fechamento**

Após o cartucho ser introduzido totalmente na câmara, o ferrolho entra em contato com o cano, dando-se o fechamento.

#### • **Extração Primeira Fase**

No momento em que há o fechamento, a garra do extrator empolga a virola do cartucho, dando-se a extração primeira fase.

#### • **Trancamento**

Ao entrar em contato com o cano, o ferrolho continua a avançar e o elo de prisão do cano, que se achava inclinado para trás, gira para frente, levantando o cano, que vai engrazar no ferrolho.

#### • **Desengatilhamento**

Quando a tecla do gatilho é comprimida simultaneamente com o dispositivo de segurança do gatilho, a alavanca de disparo é forçada para trás pela cauda do gatilho. Como a alavanca de disparo está engrazada com a noz de armar, esta transmite este movimento para a noz, obrigando-a a girar em torno do seu eixo liberando assim o cão

#### • **Disparo**

O cão gira violentamente para frente por ação de sua mola, chocando-se com a cauda do percussor.

#### • **Percussão**

O percussor avança, no interior do seu alojamento no ferrolho, comprimindo a sua mola, de forma que a ponta do percussor percute a cápsula do cartucho. Em seguida, a mola que foi comprimida anteriormente, distende-se, empurrando o percussor para a retaguarda.

Com isto, a ciclagem do armamento está encerrada e a arma executou todas as etapas do seu ciclo de funcionamento.

## <span id="page-27-0"></span>3.3 Leis de Newton e de Euler

### <span id="page-27-1"></span>3.3.1 Lei da Inércia ou 1º Lei de Newton

Essa lei diz que "Todo corpo persiste em seu estado de repouso ou de movimento retilíneo uniforme, a menos que seja compelido a modificar esse estado pela ação de forças impressas sobre ele". Vale lembrar que esta lei deve ser aplicada em referenciais inerciais para que tenha validade [\(12\)](#page-80-12).

### <span id="page-27-2"></span>3.3.2 2º Lei de Newton

Segundo Moysés [\(12\)](#page-80-12), uma das implicações da 1º lei é de que qualquer variação da velocidade *v* do corpo em relação a um referencial inercial deve estar associada a ação de uma força sobre este. Para elaborar sua 2º lei, Newton iniciou definindo o conceito de momento linear, segundo ele: "A quantidade de movimento é a medida do mesmo, que se origina conjuntamente da velocidade e da massa". Ou seja, o momento linear de um corpo é dado por:

$$
\vec{p} = m\vec{v} \tag{3.1}
$$

- **p** : Momento linear;
- **m** : Massa do corpo;
- **v** : velocidade do corpo.

Segundo Newton, a variação do momento é proporcional a força que atua no corpo, dessa forma:

$$
\vec{F} = \frac{d\vec{p}}{dt} \tag{3.2}
$$

Ou seja:

$$
\vec{F} = \vec{v}\frac{dm}{dt} + m\frac{d\vec{v}}{dt} \tag{3.3}
$$

Nos casos onde não há variação de massa do corpo, como será o caso das partes recuantes do armamento, tem-se que o termo  $\frac{dm}{dt}$  é identicamente nulo e a equação toma a forma:

$$
\vec{F} = m\frac{d\vec{v}}{dt} = m.\vec{a} \tag{3.4}
$$

Onde  $\vec{a}$  é a aceleração do corpo.

## <span id="page-28-1"></span>3.3.3 3º Lei de Newton

Segundo Newton: "A toda ação corresponde uma reação igual e contrária, ou seja, as ações mútuas de dois corpos um sobre o outro são sempre iguais e dirigidas em sentidos opostos". A lei também é conhecida como princípio da ação e reação. Sejam as forças de interação entre dois corpos:

<span id="page-28-0"></span>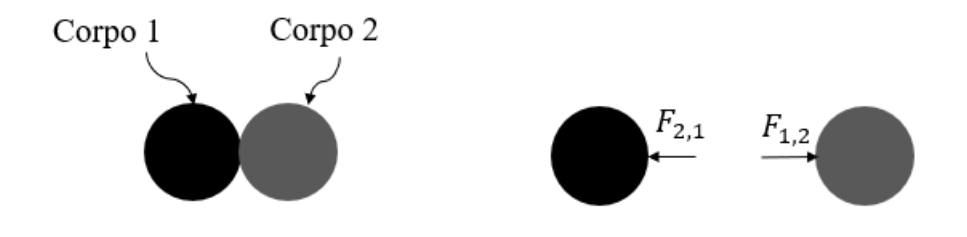

Figura 7 – Forças de interação entre dois corpos

Então segundo o enunciado por Newton:

$$
\vec{F}_{1,2} + \vec{F}_{2,1} = 0 \tag{3.5}
$$

A 1º e a 2º leis de Newton relacionam, de uma forma ou de outra, a aceleração a qual o centro de massa de um corpo está submetido, enquanto que a terceira lei trata da força que dois corpos exercem um contra o outro quando entram em contato. Quando se trata de corpos com dimensões não nulas, há ainda a possibilidade de rotação que será abordada a seguir.

#### <span id="page-28-2"></span>3.3.4 Lei de Euler

O torque gerado por uma força *F* aplicada a uma distância *r* do ponto de rotação de um corpo é dado por:

$$
\vec{\tau} = \vec{r} \times \vec{F} = \vec{r} \times \left(\frac{d\vec{p}}{dt}\right) = \frac{d}{dt}(\vec{r} \times \vec{p})
$$
\n(3.6)

Seja o momento angular do corpo definido como  $\vec{L} = \vec{r} \times \vec{p}$ , então, o torque aplicado a um corpo toma a forma:

$$
\vec{\tau} = \frac{d\vec{L}}{dt} \tag{3.7}
$$

Para o estudo do mecanismo do armamento em questão, as rotações ocorrerão em torno de um único eixo, dessa forma, a equação pode ser escrita como:

$$
\vec{\tau}_{res} = I \cdot \vec{\alpha} \tag{3.8}
$$

## <span id="page-29-1"></span>3.4 Momento de inércia de massa

<span id="page-29-0"></span>Seja um elemento de massa ∆*m* que rotaciona em torno do eixo *A* − *A*′ conforme a figura [8.](#page-29-0) Se um binário de forças for aplicado ao sistema de forma que a massa esteja inicialmente em repouso, segundo Beer e Johnston [\(2\)](#page-80-1), o tempo necessário para que a massa adquira uma dada velocidade de rotação é proporcional à massa ∆*m* e ao quadrado da distância do elemento de massa ao eixo de rotação. Dessa forma, o produto *r* <sup>2</sup>∆*m* representa a inércia desse sistema apresenta para resistir a rotações. Por essa razão, esse produto é denominado momento de inércia do corpo ∆*m* em relação ao eixo *A* − *A*′ .

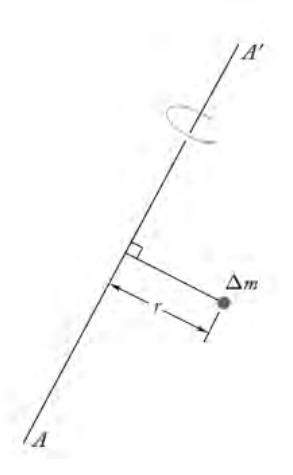

Figura 8 – Elemento de massa ∆*m* a uma distância r do eixo *A* − *A*′ [\(2\)](#page-80-1)

O raio de giração *k* do corpo em relação ao eixo *A* − *A*′ é definido pela seguinte relação:

$$
k = \sqrt{\frac{I}{m}}\tag{3.9}
$$

Seja agora um corpo de massa *m*, os seus momentos de inércia em relação aos eixos coordenados são dados por:

<span id="page-29-2"></span>
$$
I_x = \int (y^2 + z^2) dm \tag{3.10}
$$

<span id="page-30-3"></span>
$$
I_y = \int (x^2 + z^2) dm
$$
\n(3.11)

<span id="page-30-4"></span>
$$
I_z = \int (x^2 + y^2) dm
$$
 (3.12)

#### <span id="page-30-0"></span>3.4.1 Teorema dos eixos paralelos

Seja um referencial inercial *O* com os eixos *x, y* e *z* e seja o referencial G disposto no centro de massa $(\bar{x}, \bar{y}, \bar{z})$  de um corpo com os eixos  $x', y'$  e  $z'$  paralelos aos respectivos eixos do referencial inercial considerado, a relação de coordenadas entre os dois referenciais é dada por:

$$
x = x' + \bar{x} \quad y = y' + \bar{y} \quad z = z' + \bar{z} \tag{3.13}
$$

Substituindo nas equações [3.10,](#page-29-2) [3.11](#page-30-3) e [3.12,](#page-30-4) tem-se que:

$$
I_x = \bar{I}_{x'} + m(\bar{y}^2 + \bar{z}^2)
$$
\n(3.14)

$$
I_y = \bar{I}_{y'} + m(\bar{x}^2 + \bar{z}^2)
$$
\n(3.15)

$$
I_z = \bar{I}_{z'} + m(\bar{x}^2 + \bar{y}^2)
$$
\n(3.16)

## <span id="page-30-1"></span>3.5 Modelos de contato

#### <span id="page-30-2"></span>3.5.1 Modelo de Hertz

Durante a colisão de dois ou mais corpos, surgem forças de contato responsáveis por definir a dinâmica do impacto. Hertz[\(13\)](#page-80-13) foi a primeira pessoa a desenvolver expressões matemáticas adequadas para descrever as forças de contato que surgem em colisões considerando os corpos perfeitamente elásticos [\(5\)](#page-80-5). A lei de contato de Hertz estabelece que a força de contato entre dois corpos é dada por:

<span id="page-30-6"></span>
$$
F = K\delta^n \tag{3.17}
$$

Nesta equação, *K* representa uma constante de rigidez equivalente para a colisão, *δ* é a deformação entre os corpos e *n* é um expoente que depende da geometria da colisão.

A constante de rigidez *K*, depende, dentre outras coisas, da geometria dos corpos na região de impacto. Para duas esferas de raios *R*<sup>1</sup> e *R*2, define-se o raio equivalente como:

$$
\frac{1}{R} = \frac{1}{R_1} + \frac{1}{R_2} \tag{3.18}
$$

Considerando que num dado instante a deformação sofrida seja *δ*, a força repulsiva que surge devido ao contato das esferas é dada por[\(14\)](#page-80-14):

<span id="page-30-5"></span>
$$
F = \frac{4}{3}E^*R^{1/2}\delta^{3/2}
$$
\n(3.19)

Ou seja, a constante de rigidez é dada por:

$$
K = \frac{4}{3}E^*R^{1/2}
$$
 (3.20)

Nesta equação, *E* ∗ é o módulo de elasticidade equivalente, dado por:

$$
\frac{1}{E^*} = \frac{1 - v_1^2}{E_1} + \frac{1 - v_2^2}{E_2}
$$
\n(3.21)

<span id="page-31-0"></span>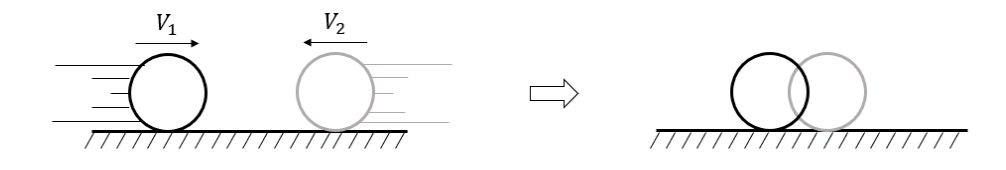

Figura 9 – Colisão de duas esferas com ausência de forças externas

<span id="page-31-1"></span>Durante a colisão, como dito anteriormente, ocorre a deformação dos corpos e o surgimento de forças de repulsão descritas pela equação [3.19,](#page-30-5) conforme a figure [10:](#page-31-1)

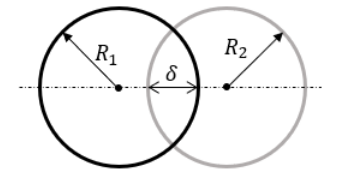

Figura 10 – Sobreposição das esferas durante a colisão

Já para o contato entre dois cilindros com eixos paralelos de comprimento *L*, a força de repulsão é dada por:

$$
F = \frac{\pi}{4} E^* L \delta \tag{3.22}
$$

Para a colisão entre dois corpos planos, será usada a expressão:

$$
F = E^* \delta^{1.5} \tag{3.23}
$$

Montando uma tabela relacionando a geometria dos corpos com a rigidez na equação [3.17](#page-30-6) e com o expoente *n* para cada uma das situações apresentadas:

#### <span id="page-31-2"></span>3.5.2 Modelo de Lankarani e Nikravesh

Hunt e Crossley[\(15\)](#page-80-15) propuseram um modelo de contato considerando amortecimento como uma extensão do modelo de Hertz, neste modelo, a força de contato é dada por:

$$
F = K\delta^n + b\delta^n \dot{\delta} \tag{3.24}
$$

| Geometria<br>do contato       | K                       |     |
|-------------------------------|-------------------------|-----|
| Corpos planos                 | H,*                     | 1,5 |
| Cilindros com eixos paralelos | $\frac{\pi}{4}E^*L$     |     |
| Duas esferas                  | $\frac{4}{3}E^*R^{1/2}$ | 1,5 |

<span id="page-32-0"></span>Tabela 1 – Constante de rigidez e expoente *n* em função da geometria dos corpos em contato

Para este modelo, Lankarani e Nikravesh[\(16\)](#page-81-0) mostraram que o parâmetro b pode ser relacionado com a velocidade inicial do impacto  $\dot{\delta}_0$ , com a constante de rigidez equivalente *K* e com o coeficiente de restituição *e*:

$$
b = \frac{3(1 - e^2)K}{4\dot{\delta}_0} \tag{3.25}
$$

Então, para este modelo, a força de contato é dada por:

$$
F = K\delta^n \left[ 1 + \frac{3(1 - e^2)\dot{\delta}}{4\dot{\delta}_0} \right]
$$
\n(3.26)

O valor da constante de rigidez *K* e o expoente *n* para a colisão são determinados de acordo com o modelo de Hertz. Neste trabalho específico, devido à dificuldade de obter o valor do coeficiente de restituição *e* experimentalmente, seus valores foram obtidos de acordo com a literatura.

## <span id="page-32-1"></span>3.6 Balística Interna

O campo de estudo da balística pode ser classificado em três grandes grupos, que são: Balística Interna, Balística Externa e Balística Terminal. Há ainda alguns autores que consideram um quarto campo de estudo denominado Balística Intermediária [\(3\)](#page-80-2). A balística interna lida com a interação da arma, do projétil e do propelente no período que antecede a saída do projétil pela boca da arma. Dessa forma, seu estudo inclui o processo de ignição do propelente, os movimentos iniciais do projétil, o engrazamento da cinta de forçamento nas raias da arma, a dinâmica do projétil no interior do tubo do armamento e a dinâmica do tubo[\(3\)](#page-80-2). Portanto, a ciclagem e a dinâmica do armamento dependem da balística interna e independem da balística externa e terminal, de forma que neste projeto apenas a balística interna será abordada.

#### <span id="page-32-2"></span>3.6.1 Fundamentos da balística interna

A balística interna de um armamento se baseia em transformar a energia química de um propelente em energia cinética para o projétil. Este fenômeno ocorre pois, com a <span id="page-33-0"></span>combustão, um grande volume de gás é gerado e a pressão entre o projétil e a câmara aumenta drasticamente [\(3\)](#page-80-2). A curva típica da pressão em função do tempo para um disparo é dada pela figura [11.](#page-33-0)

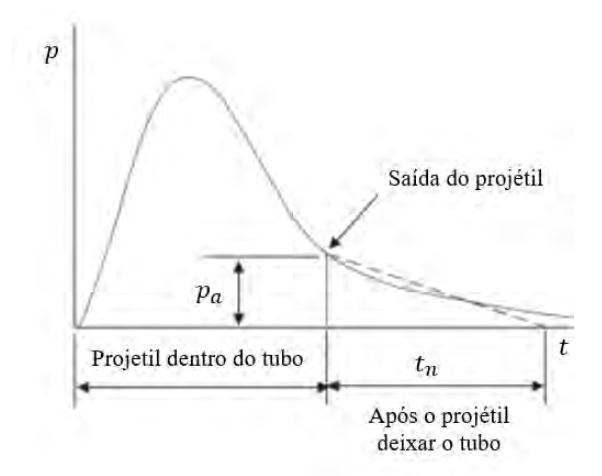

Figura 11 – Esboço da pressão em função do tempo para um disparo[\(3\)](#page-80-2)

Para o tipo de armamento estudado, que é de curto recuo do cano, a pressão dos gases propelentes na culatra é responsável por empurrar o ferrolho à retaguarda. Já a pressão na base do projétil é responsável por provocar o movimento deste para frente. Durante o trajeto do projétil, surge uma força de resistência gerada pela interação deste com o cano de acordo com a figura [12.](#page-33-1)

<span id="page-33-1"></span>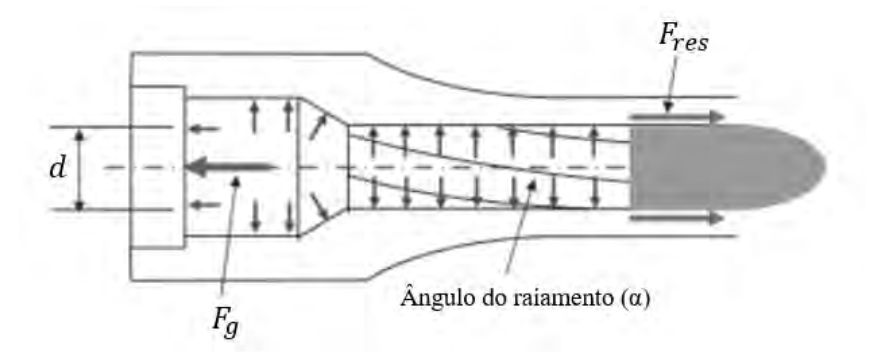

Figura 12 – Forças atuando no cano durante a balística interna

De acordo com Carlucci [\(3\)](#page-80-2), a reação da força de resistência no cano *Fres* é dada por:

$$
F_{res} = \left(\frac{k}{d/2}\right)^2 (\mu + \tan(\alpha)) \tan(\alpha) F_g \left(\frac{m_p}{m_p + m_g/2}\right)
$$
 (3.27)

Onde  $F_g$  é a força dos gases atuando na base do estojo,  $\mu$  é o coeficiente de atrito cinético entre o projétil e a alma, *α* é o ângulo de raiamento, *m<sup>p</sup>* é a massa do projétil e  $m_g$  é a massa dos gases.

Como a força dos gases atuando na no estojo é dada por  $F_g = \frac{\pi d^2}{4}$  $\frac{d^2}{4}P_g$ , substituindo, tem-se que:

$$
F_{res} = \pi k^2 [\mu + tg(\alpha)].tg(\alpha) \left(\frac{2m_p}{2m_p + m_g}\right) P_g \tag{3.28}
$$

O tempo que leva para que o projétil deixe o cano e a força de resistência entre este e o cano cesse é inferior ao tempo necessário para que ocorra o destrancamento, de forma que esta força só será considerada nos primeiros instantes da dinâmica das partes recuantes. A curva de pressão será obtida por meio do software PRODAS.

#### <span id="page-34-1"></span>3.6.2 PRODAS

Projectile Rocket Ordnance Design Analysis System (PRODAS) é um software que permite ao usuário, dentre outras coisas, extrair dados da balística interna de um disparo. Neste estudo, a versão PRODAS V3 foi utilizada para fornecer dados da balística interna para a simulação realizada. A munição considerada foi a munição 9mm Ball, disponível na base de dados do programa, utilizando o método de Baer-Frankle. A pressão da gases na base do projétil e na câmara do armamento em função do tempo são dados por:

<span id="page-34-0"></span>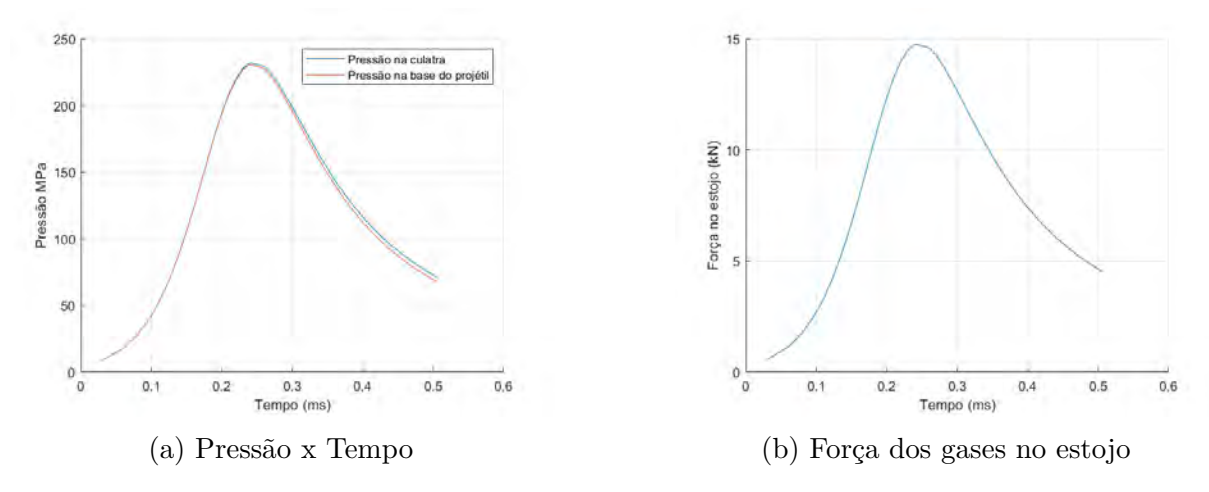

Figura 13 – Dados da balística interna obtidos utilizando o PRODAS

Porém, após o projétil deixar o cano do armamento, ocorre um decréscimo da pressão no interior do cano até a pressão ambiente. De acordo com a metodologia utilizada por Machado [\(4\)](#page-80-3), após o projétil deixar a boca do armamento, a pressão na câmara decai exponencialmente até alcançar a pressão ambiente, levando para isto, um tempo certa de 2,5 vezes o tempo necessário até o projétil deixar o cano. Dessa forma, a pressão após o projétil deixar a boca do armamento é dada por:

$$
P(t) = P_s e^{-\beta t} \tag{3.29}
$$

Neste caso, *P<sup>s</sup>* é a pressão na câmara no momento da saída do projétil que, conforme extraído do PRODAS, apresenta um valor de 70*,* 99*MP a*, já o tempo para que o projétil

<span id="page-35-0"></span>deixe o cano do armamento é dado por  $t_0 = 0.506$ *ms*. Dessa forma,  $\beta = 5179, 42s^{-1}$ . O gráfico para a pressão na culatra englobando o período em que o projétil está dentro do cano e após este deixar a boca do armamento está representado na figura [14.](#page-35-0)

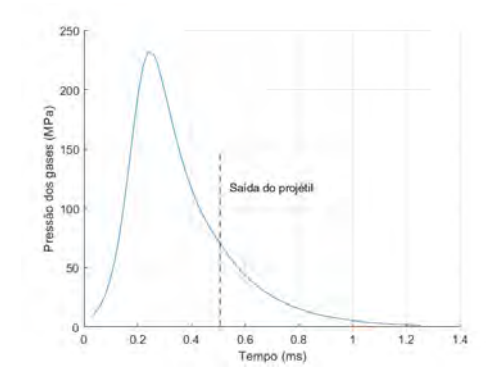

Figura 14 – Pressão dos gases na culatra
# 4 COMPARAÇÃO DOS MODELOS DE CONTATO

De forma a se familiarizar com os modelos utilizados para colisão, primeiramente, optou-se por simular casos mais simples envolvendo, primeiramente o modelo de Hertz[\(13\)](#page-80-0) e, posteriormente, o modelo proposto por Lankarani e Nikravesh[\(16\)](#page-81-0). As simulações foram realizadas para a situação da colisão de dois blocos e para a a interação de um pino com uma manivela.

## 4.1 Modelagem

### 4.1.1 Colisão entre dois blocos

Considerou-se que o bloco da esquerda possui velocidade inicial *V* e que o da direita está em repouso a uma distância de dois metros do primeiro.

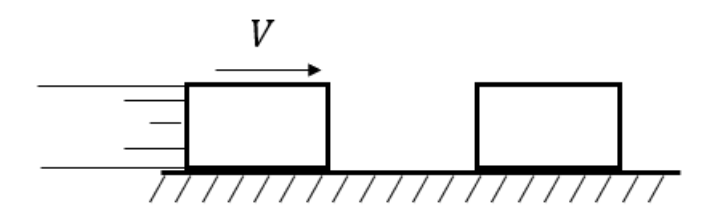

Figura 15 – Modelo para a colisão de dois blocos

No momento em que ocorre o contato entre os blocos, a força em cada um dos blocos é dada por:

Considerando o modelo de Hertz:

$$
F_1 = -K(x_1 - x_2)^{1.5} \tag{4.1}
$$

$$
F_2 = K(x_1 - x_2)^{1.5} \tag{4.2}
$$

Onde *x*<sup>1</sup> é a posição do bloco 1 e *x*<sup>2</sup> é a posição do bloco 2. Considerando o modelo de Lankarani e Nikravesh:

$$
F_1 = -K(x_1 - x_2)^{1.5} \left[ 1 + \frac{3(\dot{x}_1 - \dot{x}_2)}{4(\dot{x}_{1_0} - \dot{x}_{2_0})} \right]
$$
(4.3)

$$
F_2 = K(x_1 - x_2)^{1.5} \left[ 1 + \frac{3(\dot{x}_1 - \dot{x}_2)}{4(\dot{x}_{10} - \dot{x}_{20})} \right]
$$
(4.4)

Onde  $\dot{x}_1$  é a velocidade do corpo  $1,\dot{x}_2$  é a velocidade do corpo 2 e  $\dot{x}_{1_0}$   $\dot{x}_{2_0}$  são as velocidades do corpo 1 e 2 no momento do impacto. A rigidez K é dada de acordo com o modelo de Hertz, segundo a Tabela [1.](#page-32-0)

### 4.1.2 Pino e manivela

A modelagem da interação do pino com uma manivela é um caso mais simples da interação que ocorre entre o cano e o elo de prisão do cano durante o funcionamento do armamento.

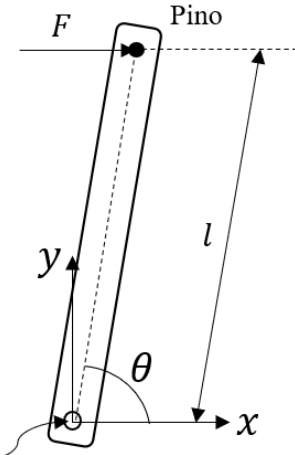

Junta de rotação fixa

Figura 16 – Modelo para a interação de um pino com uma manivela

As equações que descrevem a dinâmica do problema são dadas por:

$$
m_p \ddot{\vec{r}}_p = \vec{F} - \vec{F}_{contato} + m_p \vec{g}
$$
\n
$$
(4.5)
$$

$$
I\ddot{\theta} = \vec{r}_p \times \vec{F}_{contato} + \frac{1}{2}\vec{r}_p \times (m_{barra}\vec{g})
$$
\n(4.6)

A aceleração da gravidade *⃗g* e a posição do pino em relação ao referencial inercia *⃗r<sup>p</sup>* são dadas por:

$$
\vec{r}_p = \begin{Bmatrix} x_p \\ y_p \\ 0 \end{Bmatrix} \tag{4.7}
$$

$$
\vec{g} = \begin{Bmatrix} 0 \\ -g \\ 0 \end{Bmatrix}
$$
 (4.8)

A força de contato que surge ,considerando o modelo de Hertz, é dada por:

$$
\vec{F}_{contato} = \begin{Bmatrix} Fx \\ Fy \\ 0 \end{Bmatrix} = \begin{Bmatrix} K(x_p - l\cos(\theta)) \\ K(y_p - l\sin(\theta)) \\ 0 \end{Bmatrix}
$$
(4.9)

Para o modelo de Lankarani e Nikravesh:

$$
\vec{F}_{contact} = \begin{Bmatrix} Fx \\ Fy \\ 0 \end{Bmatrix} = \begin{Bmatrix} K(x_p - l\cos(\theta)) \left[ 1 + \frac{3(1 - e^2)(\dot{x}_p + l\sin(\theta)\dot{\theta})}{4(\dot{x}_{p_0} + l\sin(\theta_0)\dot{\theta}_0)} \right] \\ K(y_p - l\sin(\theta)) \left[ 1 + \frac{3(1 - e^2)(\dot{y}_p - l\cos(\theta)\dot{\theta})}{4(\dot{y}_{p_0} - l\cos(\theta_0)\dot{\theta}_0)} \right] \\ 0 \end{Bmatrix}
$$
(4.10)

A rigidez K é dada de acordo com o modelo de Hertz, segundo a Tabela [1.](#page-32-0)

## 4.2 Parâmetros utilizados

## 4.2.1 Colisão dos blocos

Para a colisão entre os blocos, utilizou-se os dados de acordo com a Tabela [2](#page-38-0)

<span id="page-38-0"></span>Tabela 2 – Parâmetros utilizados para a simulação da colisão entre dois blocos

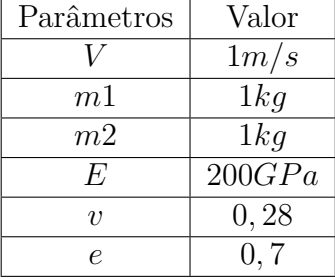

#### 4.2.2 Pino e manivela

Para a simulação envolvendo o pino e a manivela, considerando que o pino tenha comprimento *w*, utilizou-se os seguintes parâmetros de acordo com a Tabela [3](#page-38-1)

<span id="page-38-1"></span>Tabela 3 – Parâmetros utilizados para a simulação da interação de um pino com uma haste

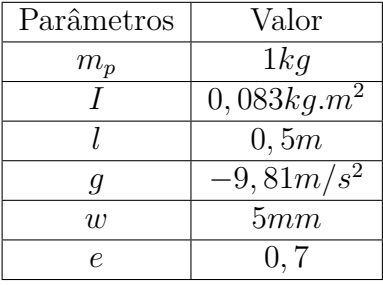

A força atuante no pino é um pulso de 100*N* na direção *x* de duração 0*,* 1*s* e está representada na figura [17.](#page-39-0)

<span id="page-39-0"></span>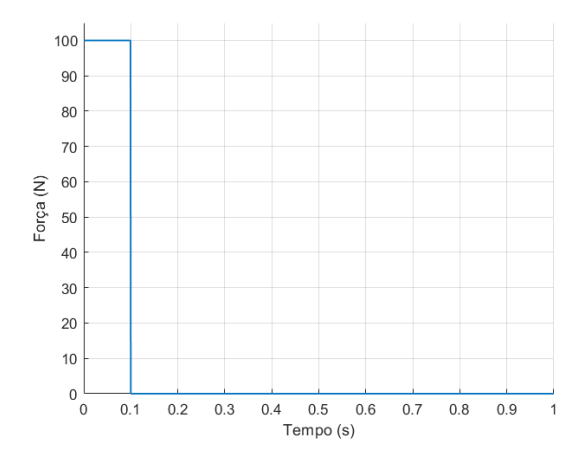

Figura 17 – Impulso aplicado ao pino

# 4.3 Resultados

## 4.3.1 Colisão de dois blocos

Para a colisão entre os blocos, os resultados obtidos foram:

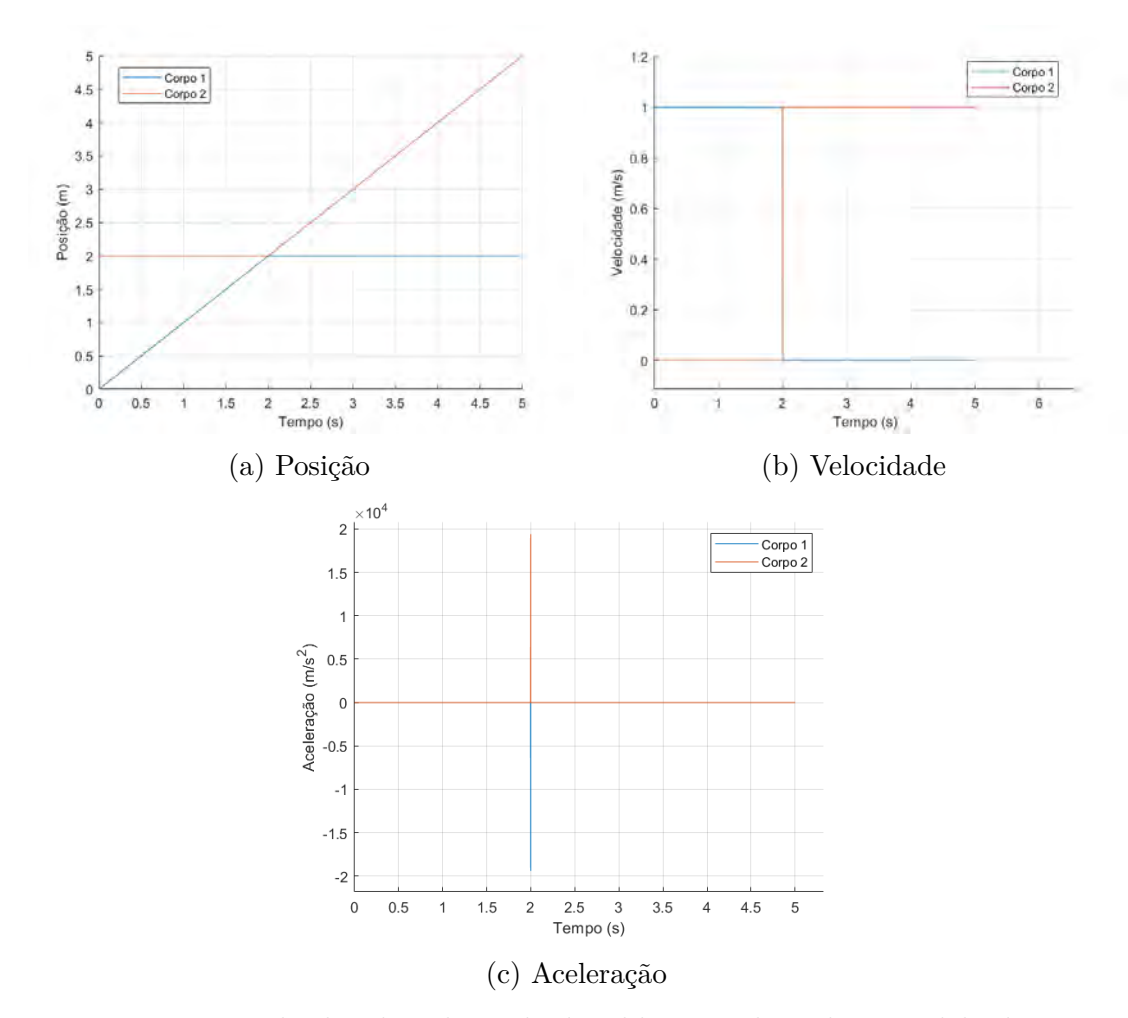

Figura 18 – Resultados da colisão de dois blocos utilizando o modelo de Hertz

Como era esperado para uma colisão elástica entre dois blocos com massas iguais, o primeiro bloco, após a colisão, vai ao repouso enquanto o outro bloco adquire a velocidade inicial do primeiro bloco.

Já para o modelo de Lankarani e Nikravesh, os resultados obtidos para a posição, velocidade e aceleração dos dois blocos em função do tempo estão representados de acordo com a figura [19.](#page-40-0)

<span id="page-40-0"></span>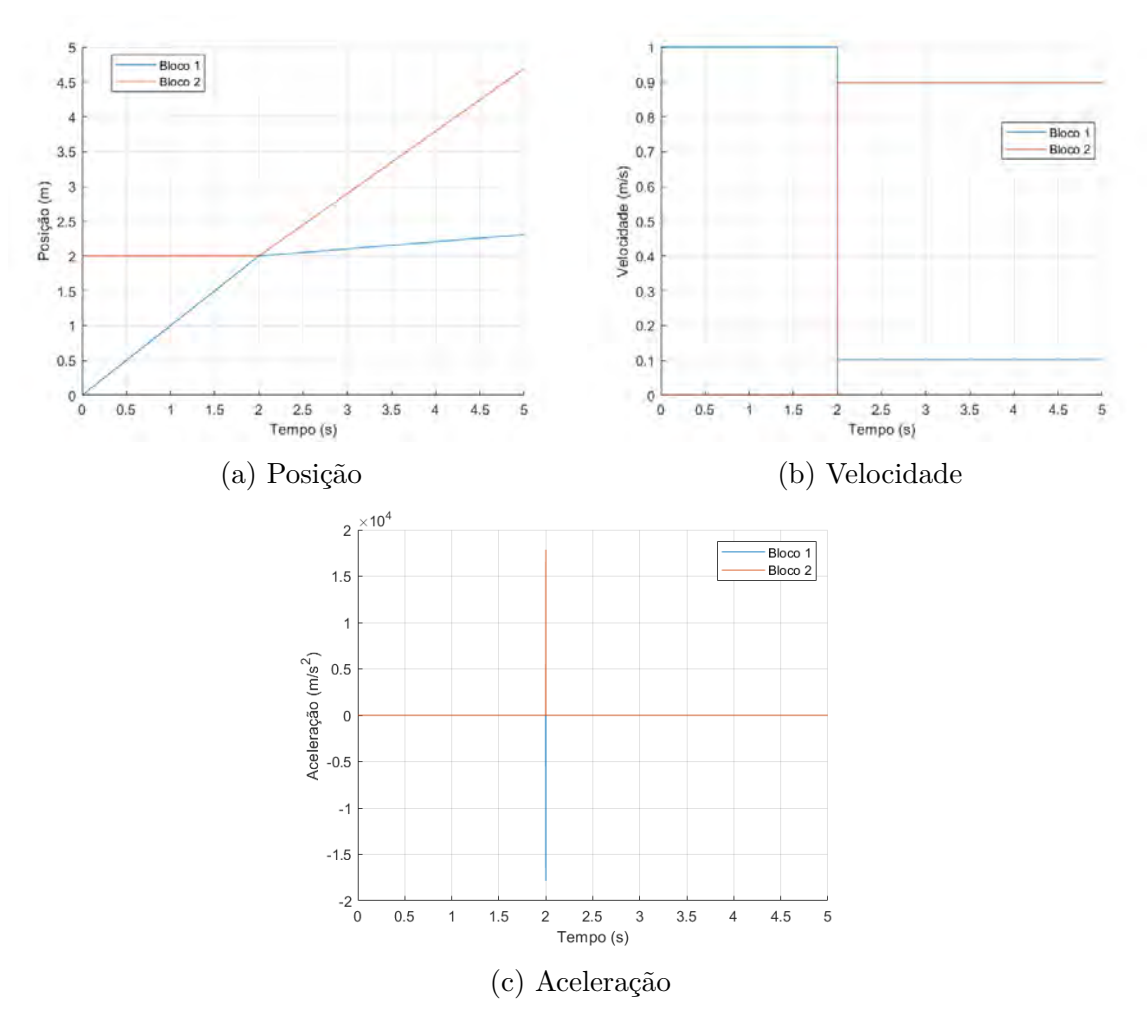

Figura 19 – Resultados da colisão de dois blocos utilizando o modelo de Lankarani e Nikravesh

Neste caso, após a colisão, ambos os corpos saem com velocidades não nulas e no mesmo sentido. Este é um caso intermediário entre uma colisão plástica e uma colisão elástica.

### 4.3.2 Interação entre um pino e uma manivela

A simulação considerando o modelo de Hertz para a interação de um pino com uma manivela apresentou os seguintes resultados para o ângulo de rotação da manivela e para o lugar geométrico descrito pelo pino:

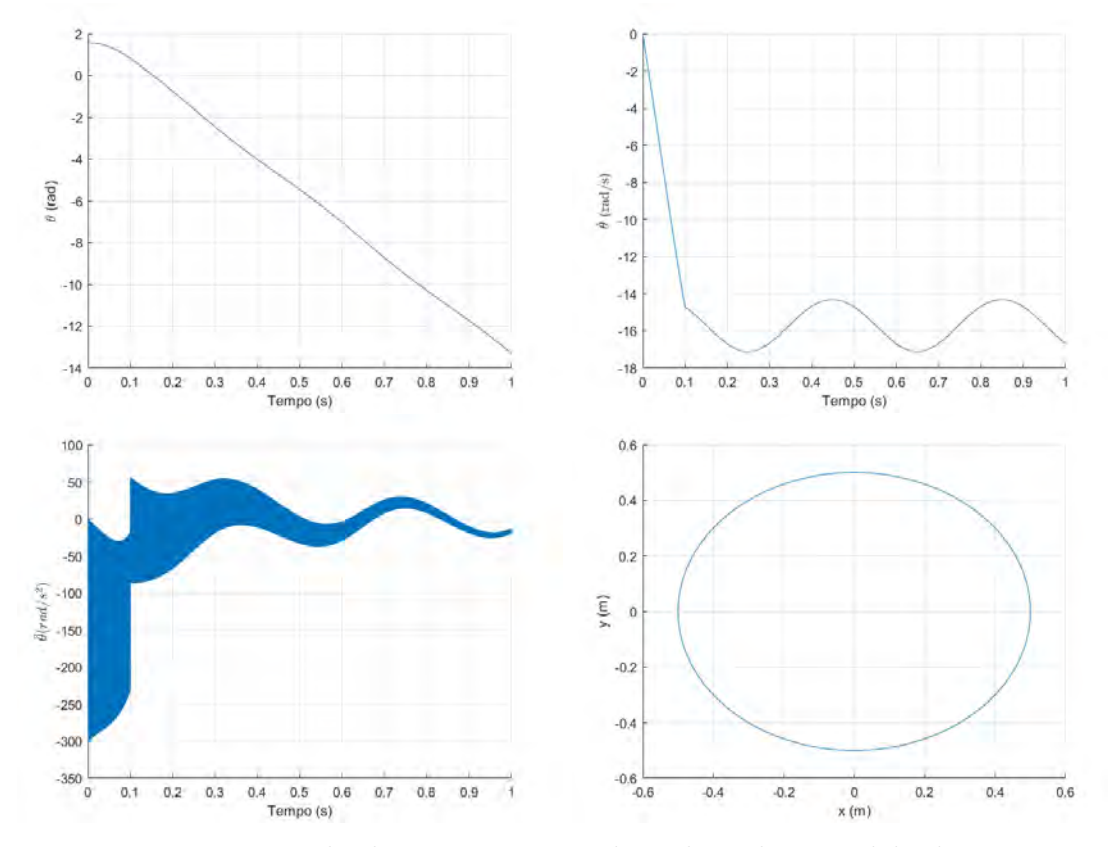

Figura 20 – Resultados para a manivela utilizando o modelo de Hertz

O lugar geométrico descrito pelo pino é uma circunferência de raio 0*,* 5*m*, resultado já esperado para o problema modelado.

Os resultados obtidos considerando o modelo de Lankarani e Nikravesh estão representados na figura [21.](#page-42-0)

Os dois modelos utilizados apresentaram resultados para a posição e para a velocidade suficientemente próximos de forma que pudessem ser considerados iguais. Contudo, a aceleração para o modelo de Lankarani e Nikravesh apresenta uma oscilação maior após o término da aplicação da força no pino. Porém, esta oscilação reduz drasticamente, atingindo valores menores que a aceleração considerando o modelo de Hertz, como pode ser visto na figura [22](#page-42-1)

Analisando os resultados obtidos para as duas situações, optou-se por utilizar o modelo de Lankarani e Nikravesh uma vez que se aproxima mais da realidade e descreve melhor colisões que se situam entre o regime de colisões elásticas e o de colisões plásticas.

<span id="page-42-0"></span>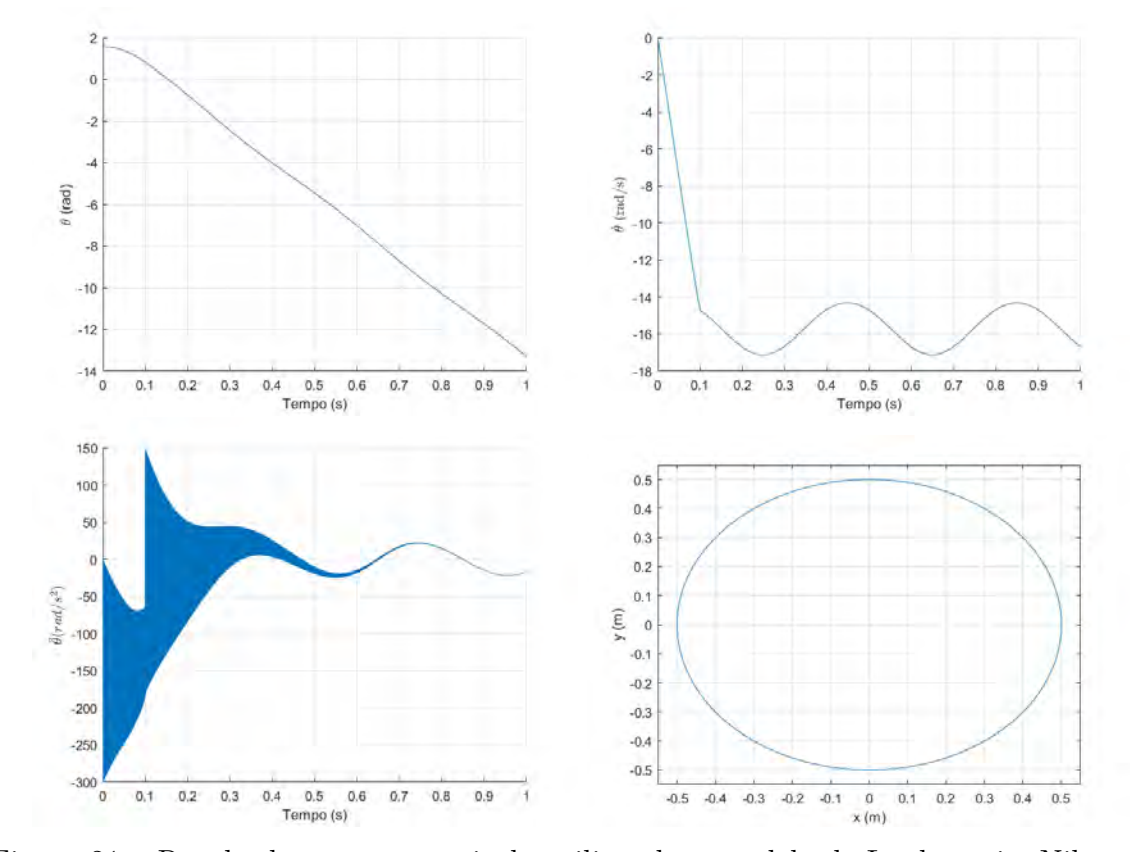

Figura 21 – Resultados para a manivela utilizando o modelo de Lankarani e Nikravesh

<span id="page-42-1"></span>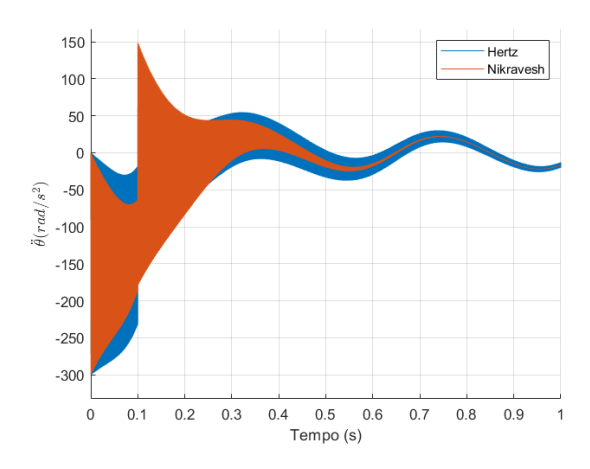

Figura 22 – Aceleração angular para os modelos de Hertz e de Lankarani e Nikravesh

# 5 MODELAGEM MATEMÁTICA

# 5.1 Dinâmica do armamento

### 5.1.1 Análise de forças

A análise de forças será feita segundo a sequência de funcionamento do armamento exposta na seção 3.2.

#### • **Destrancamento:**

Para o destrancamento, foi feito o desenho esquemático representado pela figura [23,](#page-43-0) indicando o início do movimento do sistema e o referencial que será utilizado para descrever as forças e os deslocamentos durante o funcionamento da arma.

<span id="page-43-0"></span>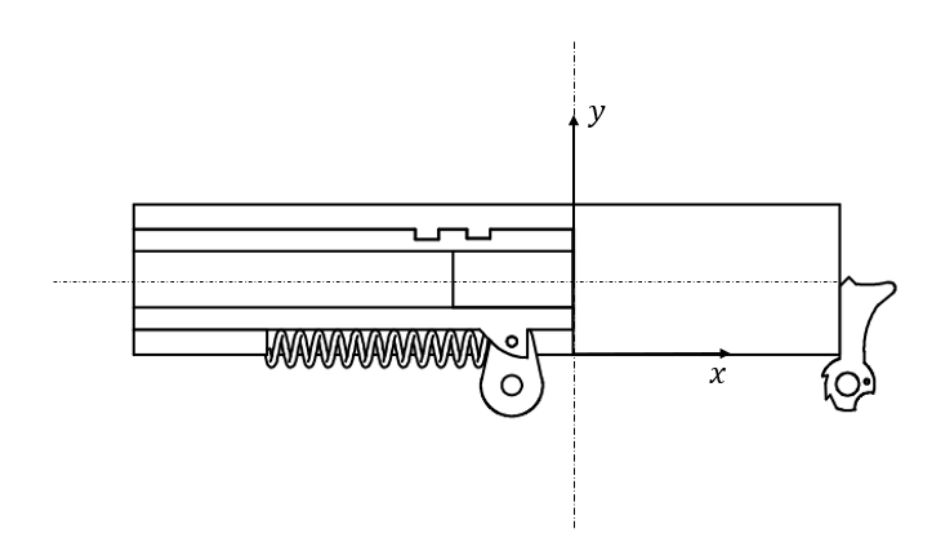

Figura 23 – Esquema destrancamento

Analisando cada um dos componentes utilizando o diagrama do corpo livre, primeiramente, a força gerada pelos gases atuará na base do estojo, empurrando-o para trás. Além disso, a pressão dos gases tenderá a expandir o estojo. O esquema de forças atuando no estojo durante o destrancamento é dado pela figura [24.](#page-44-0)

Uma vez conhecida a curva que representa a pressão dos gases na câmara em função do tempo *Pg*(*t*), tem-se que a força dos gases atuando na base do estojo é dada por:

$$
F_g = P_g \frac{\pi d_e^2}{4} \tag{5.1}
$$

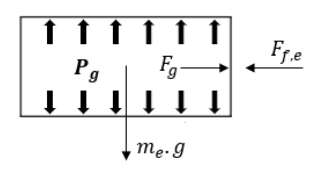

<span id="page-44-0"></span>Figura 24 – Forças atuando no estojo durante o destrancamento

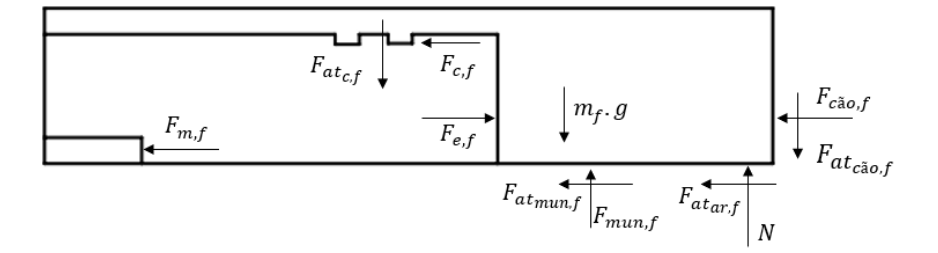

Figura 25 – Forças atuando no ferrolho durante o destrancamento

Analisando as forças atuando no ferrolho:

A força que a mola faz no ferrolho é dada em função do deslocamento. Considerando que já exista uma força de montagem devido a uma compressão de *x*<sup>0</sup> para esta mola, tem-se:

$$
F_{m,f} = k_r(x_f + x_0) \tag{5.2}
$$

A forças de atrito são dadas pelo produto da força normal pelo coeficiente de atrito, de forma que:

$$
F_{at_{c,f}} = \mu_{c,f} . F_{c,f} \tag{5.3}
$$

$$
F_{at_{ar,f}} = \mu_{ar,f} . N \tag{5.4}
$$

<span id="page-44-1"></span>
$$
F_{at_{c\tilde{a}o,f}} = \mu_{c\tilde{a}o,f} F_{c\tilde{a}o,f} \tag{5.5}
$$

Para o cano do armamento, as forças que atuam nesta etapa estão dispostas na figura [26.](#page-45-0) Vale ressaltar que a direção da força *Fepc,c* varia conforme o elo de prisão do cano rotaciona.

O elo de prisão do cano possui interação apenas com dois pinos, um ligado à armação e outro ligado ao cano. Num momento inicial, as forças que atuam neste são descritas pela figura [27.](#page-45-1)

Por fim, as forças que atuam no cão estão dispostas na figura [28.](#page-45-2) O torque de atrito no eixo de rotação do cão será desconsiderado. A força de atrito *Fatf,c*ã*<sup>o</sup>* surge devido ao deslizamento que ocorre entre o ferrolho e o cão, além disso possui mesmo módulo que a força da equação [5.5](#page-44-1) e é paralela à superfície do cão.

<span id="page-45-0"></span>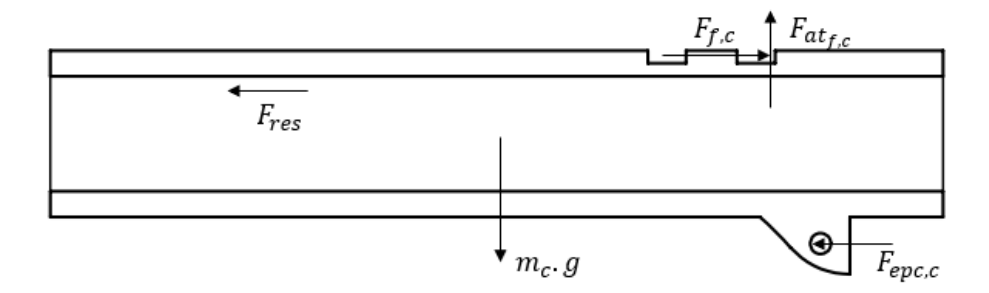

<span id="page-45-1"></span>Figura 26 – Forças atuando no cano durante o destrancamento

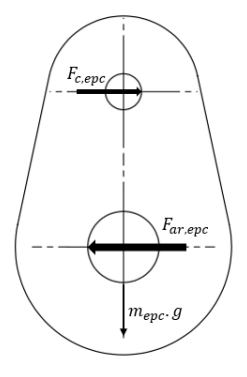

<span id="page-45-2"></span>Figura 27 – Forças atuando no elo de prisão do cano durante o destrancamento

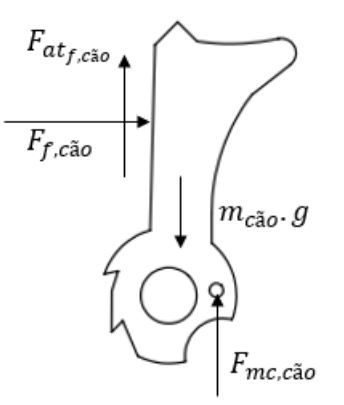

Figura 28 – Forças atuando no cão durante o destrancamento

A força que a mola do cão exerce no cão depende do deslocamento desta, que é associado ao ângulo de deslocamento do cão que, por fim, está associado ao recuo do ferrolho. A relação da rotação do cão com o deslocamento do ferrolho está disposta na figura [29.](#page-46-0)

O objetivo é relacionar o ângulo de rotação *θ* com o deslocamento *x* do ferrolho. Para isto, analisando o triângulo AOB explicitado na figura [30.](#page-46-1)

<span id="page-46-0"></span>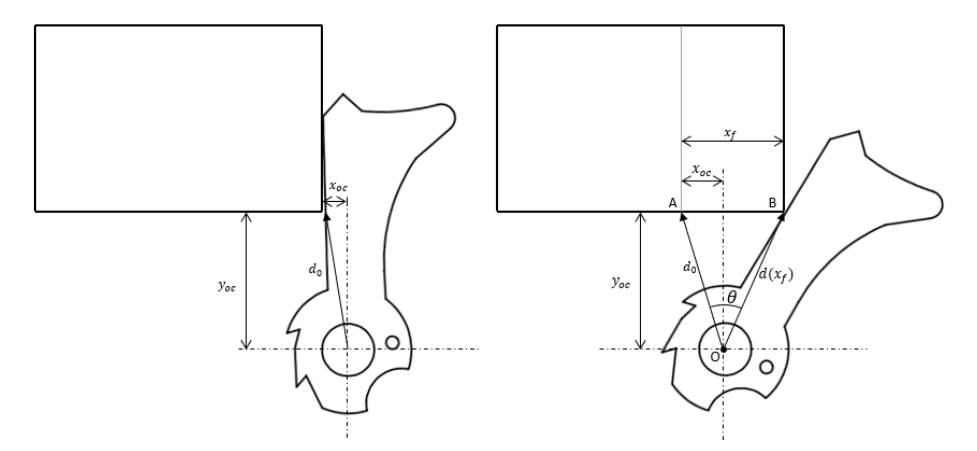

<span id="page-46-1"></span>Figura 29 – Relação do movimento do ferrolho com a rotação do cão

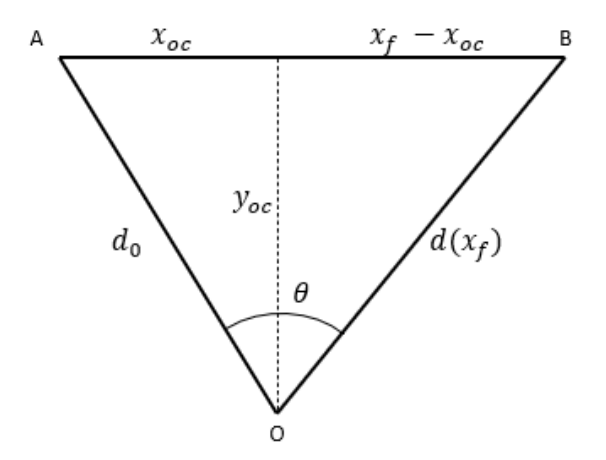

Figura 30 – Triângulo AOB explicitado

Pelas relações geométricas existentes, tem-se que:

$$
d_0 = \sqrt{x_{oc}^2 + y_{oc}^2} \tag{5.6}
$$

$$
d(x_f)^2 = \sqrt{(x_f - x_{oc})^2 + y_{oc}^2}
$$
\n(5.7)

Pela lei dos cossenos:

$$
x_f^2 = d_0^2 + d(x_f)^2 - 2d_0d(x_f)\cos(\theta)
$$
\n(5.8)

Dessa forma, explicitando *θ*:

$$
\theta = \cos^{-1}\left(\frac{d_0^2 + d(x_f)^2 - x_f^2}{2 \cdot d_0 \cdot d(x_f)}\right) \tag{5.9}
$$

<span id="page-47-0"></span>Uma vez relacionado a rotação do vetor que liga o centro do furo do cão com o ponto de contato do cão com o ferrolho, é possível relacionar essa rotação com a rotação do cão. Seja a figura [31:](#page-47-0)

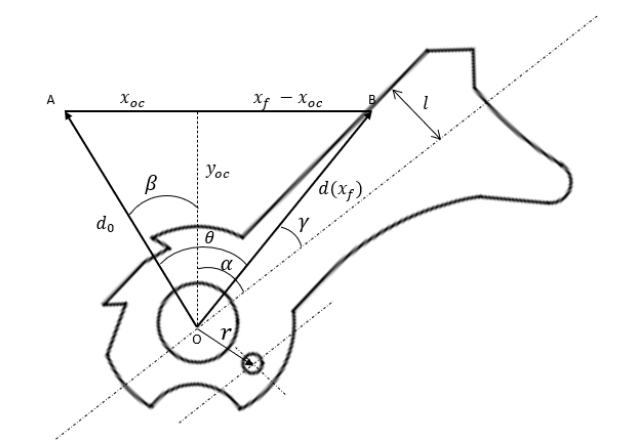

Figura 31 – Rotação do cão em relação ao seu próprio eixo

A relação existente entre os ângulos *α*, *β*, *θ* e *γ* é dada por:

$$
\beta + \alpha = \theta + \gamma \tag{5.10}
$$

Então:

$$
\alpha = \theta + \gamma - \beta = \cos^{-1}\left(\frac{d_0^2 + d(x_f)^2 - x_f^2}{2 \cdot d_0 \cdot d(x_f)}\right) + \operatorname{sen}^{-1}\left(\frac{l}{d(x_f)}\right) - t g^{-1}\left(\frac{x_{oc}}{y_{oc}}\right) \tag{5.11}
$$

Por fim, a relação da compressão da mola do cão com a rotação deste é dada por:

$$
x_{m,c\tilde{a}o} = r.\text{sen}(\alpha) \tag{5.12}
$$

Uma vez relacionada a deformação da mola do cão com a distância percorrida pelo ferrolho, e considerando que a mola do cão seja montada comprimida de *x*0*,mc* a força exercida pela mola do cão é dada por:

$$
F_{mc,c\tilde{a}o} = k_{c\tilde{a}o} \left( x_{m,c\tilde{a}o} - x_{0,mc} \right) \tag{5.13}
$$

O destrancamento ocorre após o cano bascular e perder o contato com o ferrolho. Além disso, o movimento do cano cessa quando ele se choca com um batente na armação.

<span id="page-48-0"></span>Analisando a relação do recuo do cano com a rotação do elo de prisão do cano, responsável pelo movimento vertical deste, de acordo com a figura [32.](#page-48-0)

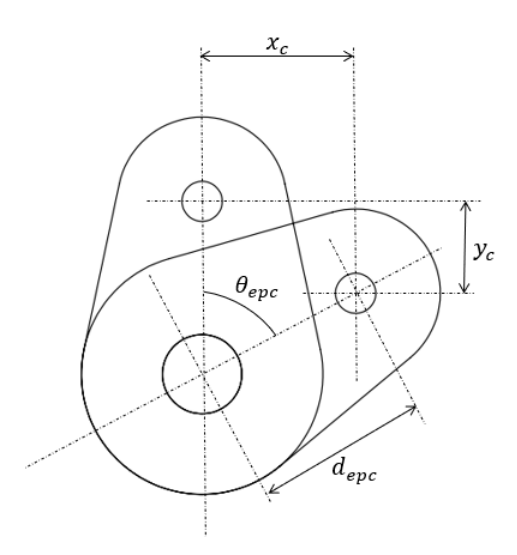

Figura 32 – Rotação do relo de prisão do cano conforme recuo do cano

Seja *x<sup>c</sup>* a distância percorrida pelo cano, que deve coincidir com a distância percorrida pelo ferrolho enquanto não ocorrer o destrancamento, tem-se que a relação de *x<sup>c</sup>* com o ângulo de rotação do elo de prisão do cano *θepc* é dada por:

$$
sen(\theta_{epc}) = \frac{x_c}{d_{epc}} \tag{5.14}
$$

Relacionando o deslocamento vertical do cano com o deslocamento horizontal:

$$
y_c^2 = d_{epc}^2 - x_c^2 \tag{5.15}
$$

<span id="page-48-1"></span>O destrancamento, então, ocorrerá quando *y<sup>c</sup> > Lrasgo*, sendo *Lrasgo* a altura do rasgo no ferrolho. O movimento do cano cessa quando  $x_c = L_B$ , conforme esquematizado no figura [33.](#page-48-1)

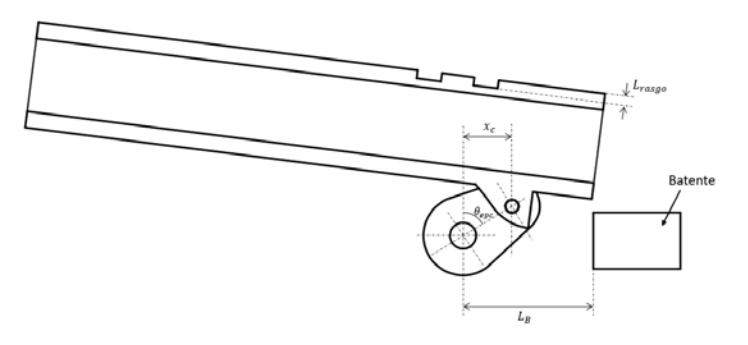

Figura 33 – Deslocamento do cano

#### • **Abertura**

Para a abertura, foi feito o seguinte desenho esquemático:

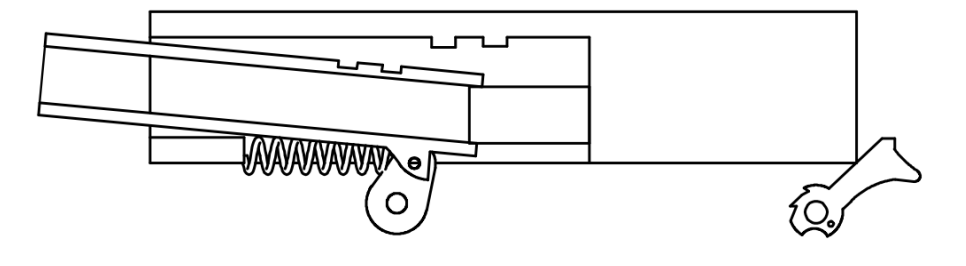

Figura 34 – Esquema abertura

Após o destrancamento, ocorre o movimento relativo entre o estojo e o cano. Neste caso, como o estojo desta munição é cônico, será considerado que o cano não fornece resistência à saída do estojo. Além disso, serão desconsideradas a força de obturação dos gases uma vez que o deslizamento entre o estojo e o cano só ocorre após a saída do projétil do cano e a dilatação térmica que o estojo sofre devido ao aumento de temperatura.

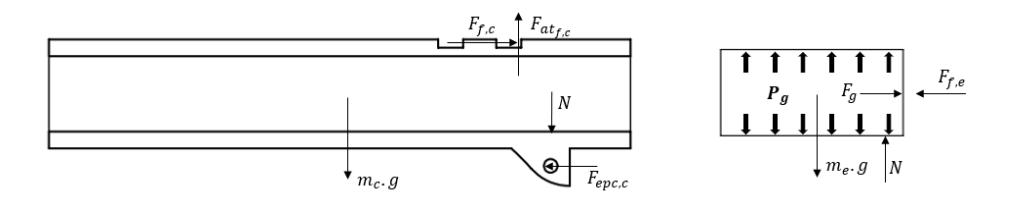

Figura 35 – Forças atuando no cano e no estojo após o destrancamento

#### • **Extração 2° fase**

<span id="page-49-0"></span>Após o estojo e o cano perderem contato, até que o culote do estojo se choque com o extrator, este se move para a retaguarda devido à ação do extrator, acoplado ao ferrolho. As forças atuando no ferrolho e no estojo são dadas pela figura [36.](#page-49-0)

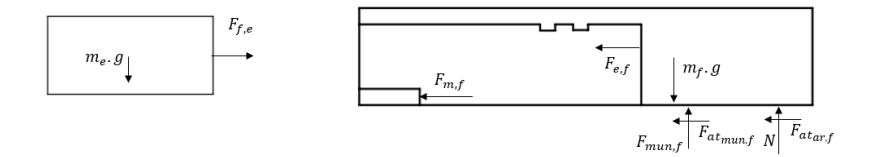

Figura 36 – Forças atuando no ferrolho e no estojo durante o recuo

#### • **Ejeção**

Considerando que o estojo tenha um deslocamento igual ao do ferrolho até o momento em que toca o ejetor, seja a distância *Lejetor* que o ferrolho e, consequentemente, o estojo devem percorrer até que este se choque com o ejetor.

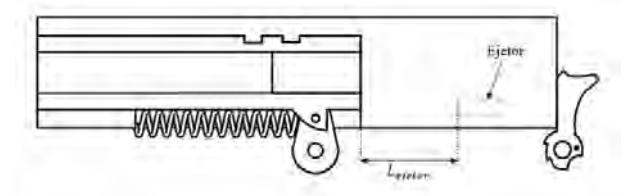

Figura 37 – Representação da distância percorrida pelo estojo até se chocar com o ejetor

<span id="page-50-0"></span>Neste armamento, o ejetor é uma peça fixa ligada à armação, transferindo a energia do choque para a mão do atirador, seja a interação do estojo com o ejetor dada pela figura [38:](#page-50-0)

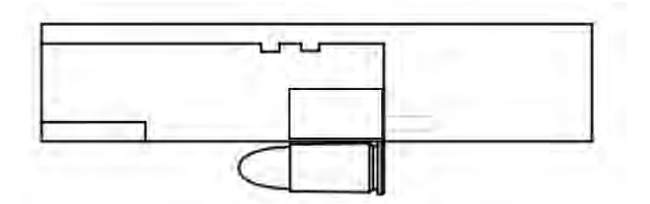

Figura 38 – Esquema do contato do estojo com o ejetor

<span id="page-50-1"></span>As forças atuantes em cada um dos 4 elementos expostos são dadas pelo diagrama do corpo livre representado pela figura [39:](#page-50-1)

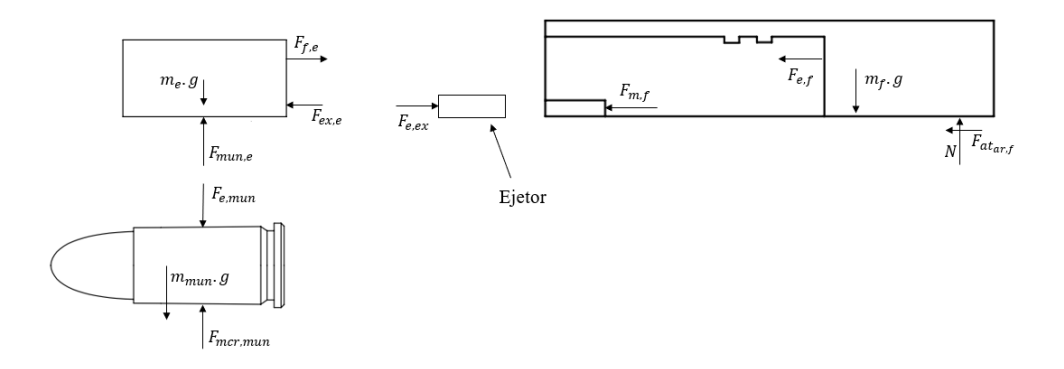

Figura 39 – Diagrama do corpo livre para corpos durante a ejeção

#### • **Apresentação**

<span id="page-51-0"></span>Após o estojo se chocar contra o extrator e perder contato com o ferrolho, este último continua recuando devido a inércia restante, com seu movimento sendo resistido pela mola recuperadora e pelo atrito com as guias na armação até se chocar contra um batente na armação ao final do curso após percorrer uma distância *Lrecuo*, conforme figura [40.](#page-51-0)

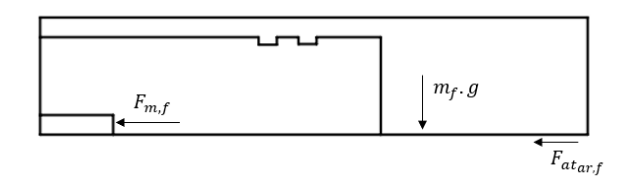

Figura 40 – Forças atuando no ferrolho após a ejeção

<span id="page-51-1"></span>Durante o recuo do ferrolho, a nova munição é forçada para cima pela mola do carregador até encontrar a aba do carregador que impede seu movimento ascendente, fazendo com que esta fique no caminho do ferrolho durante a volta deste, conforme mostrado na figura [41.](#page-51-1)

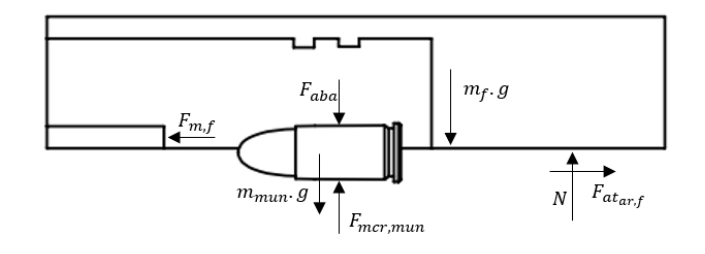

Figura 41 – Forças atuando no ferrolho e na munição no momento da apresentação

Dessa forma, durante o retorno do ferrolho, este se choca com o culote do cartucho, dando início à fase de carregamento.

#### • **Carregamento**

Após ocorrer o choque do ferrolho com o culote do cartucho, surge uma força de contato entre o ferrolho e o cartucho fazendo estes se movem juntos de forma que o cartucho seja introduzido na câmara através da rampa de acesso.

O cartucho se desloca, então, até se chocar contra a rampa de acesso. Durante o contato do cartucho com esta, as forças nos componentes do mecanismo estão dispostas na figura [43.](#page-52-0)

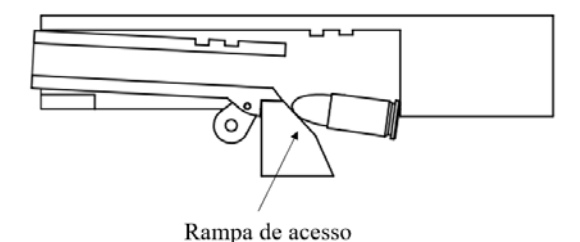

Figura 42 – Desenho esquemático do carregamento

<span id="page-52-0"></span>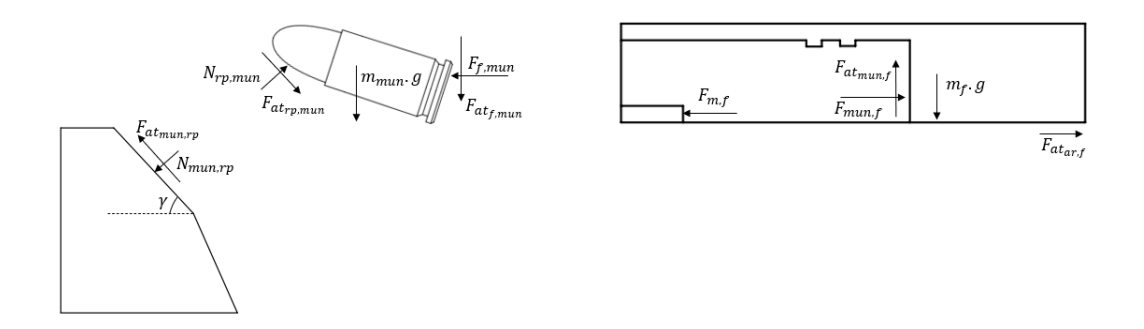

Figura 43 – Forças atuando nos componentes durante o carregamento

<span id="page-52-1"></span>Após passar pela rampa de acesso, o projétil começa a ser introduzido na câmara, conforme a figura [44.](#page-52-1)

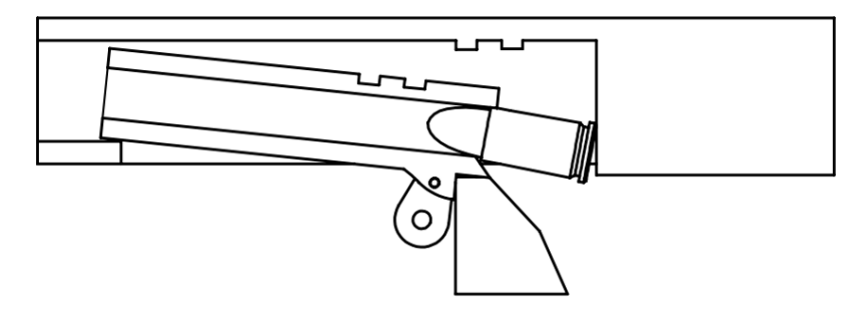

Figura 44 – Esquema da introdução do projétil na câmara do armamento

As forças atuantes nesse momento do carregamento estão disposta na figura [45](#page-53-0)

Após o projétil ser completamente introduzido na câmara, o ferrolho se choca com a face posterior do cano, dando-se o fechamento.

Após o fechamento, e numa fase anterior ao trancamento as forças que atuam na munição, no elo de prisão do cano, no cano e no ferrolho são dadas conforme a figura [47.](#page-53-1)

<span id="page-53-0"></span>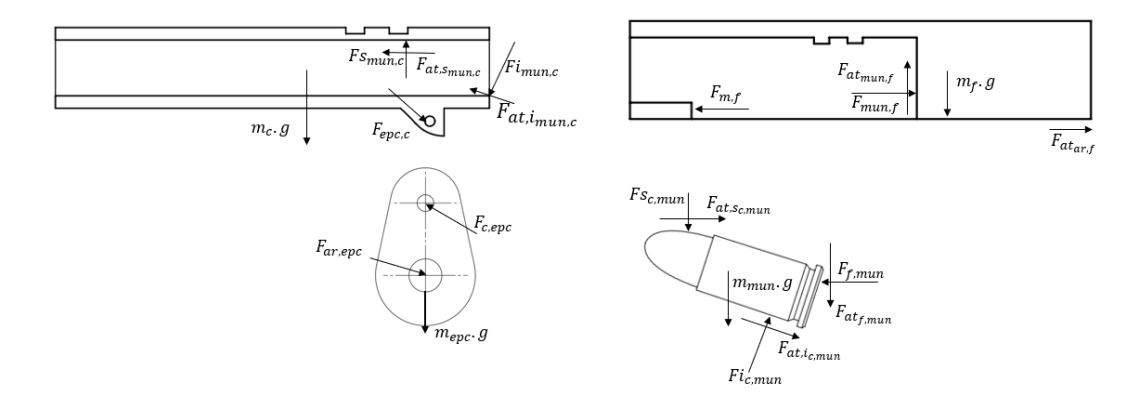

Figura 45 – Forças atuando durante a introdução do cartucho na câmara

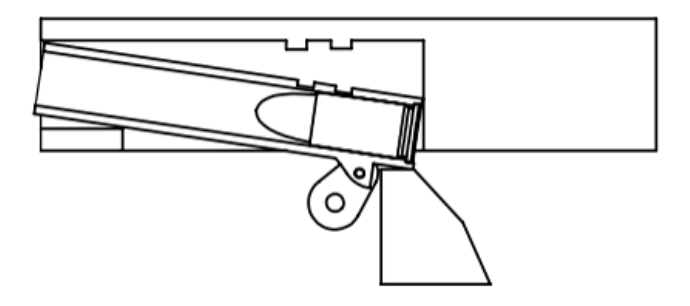

Figura 46 – Esquema do fechamento do armamento

<span id="page-53-1"></span>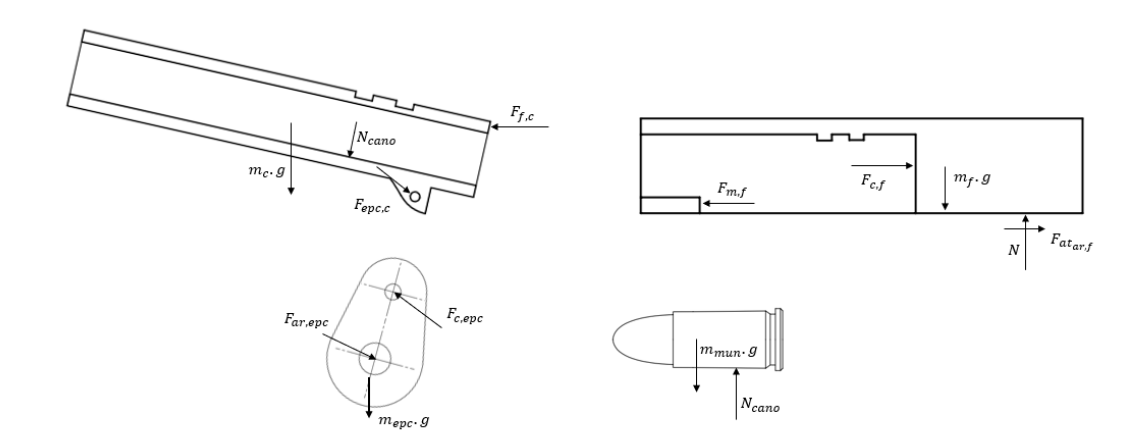

Figura 47 – Forças atuantes numa etapa posterior ao fechamento e anterior ao trancamento

Com o avanço do cano e do ferrolho, ocorre o trancamento, que se dá pelo engrazamento do ferrolho com o cano. O final do movimento de avanço das peças móveis se dá pelo choque da aba do cano com o pino preso à armação e ao elo de prisão do cano.

### 5.1.2 Centro de massa dos componentes

O referencial inercial utilizado para definir o centro de massa dos corpos será o disposto na figura [23.](#page-43-0)

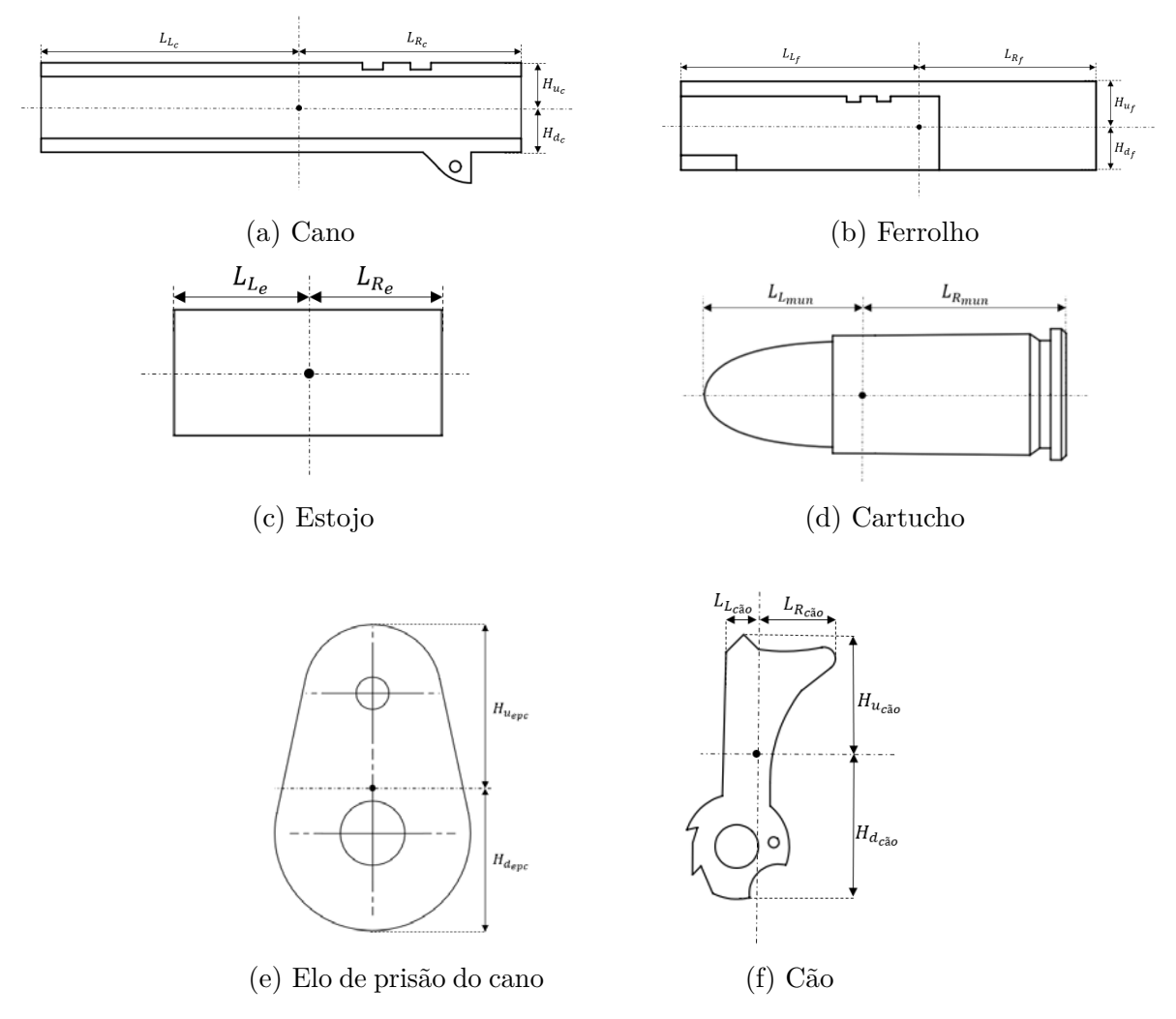

Figura 48 – Centros de massa dos corpos

O centro de massa tanto do estojo quanto do cartucho foram considerados pertencentes à linha de simetria na direção axial.

Dessa forma, deve-se definir a posição inicial de cada um dos componentes do sistema. Para o estojo, dado que o referencial inercial está disposto sobre seu eixo, as coordenadas do seu centro de massa no início do movimento são dadas por:

$$
x_e(0) = L_{R_e}
$$
  
\n
$$
y_e(0) = 0
$$
\n(5.16)

Já para os outros componentes, será necessária a utilização de figuras de forma a auxiliar a compreensão do lugar geométrico dos pontos referidos:

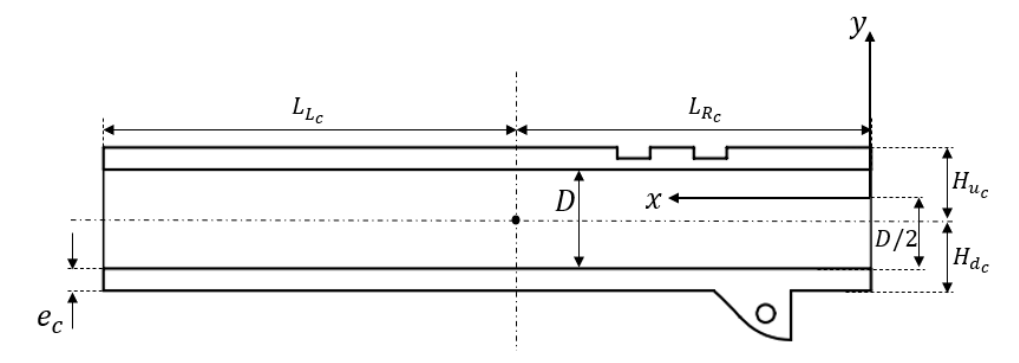

Figura 49 – Posição inicial do cano do armamento

Então, a posição inicial do centro de massa do cano é dada por:

$$
x_c(0) = L_{R_c}
$$
  

$$
y_e(0) = \frac{D}{2} + e_c - H_{d_c}
$$
 (5.17)

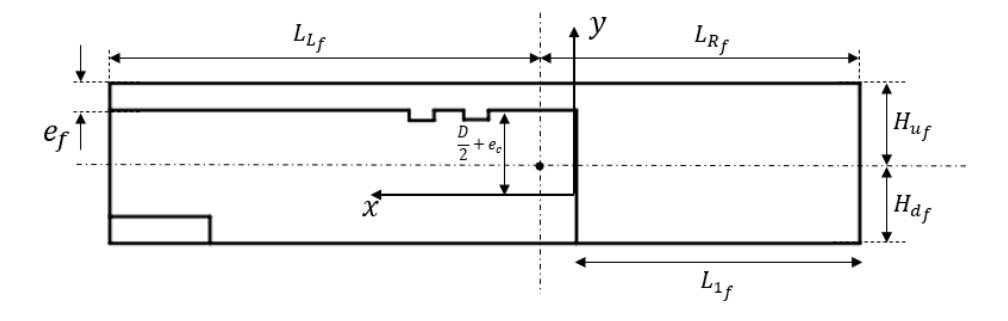

Figura 50 – Posição inicial do ferrolho do armamento

A posição do centro de massa do ferrolho é dada por:

$$
x_c(0) = L_{R_f} - L_{1_f}
$$
  
\n
$$
y_e(0) = \frac{D}{2} + e_c + e_f - H_{u_f}
$$
\n(5.18)

Já para o cão, de acordo com a figura [51:](#page-56-0)

$$
x_c(0) = -L_{1_f} - L_{L_{c\bar{a}o}}
$$
  
\n
$$
y_e(0) = \frac{D}{2} + e_c + e_f - H_{u_f} - H_{d_f} + h_{c\bar{a}o} - H_{u_{c\bar{a}o}}
$$
\n(5.19)

<span id="page-56-0"></span>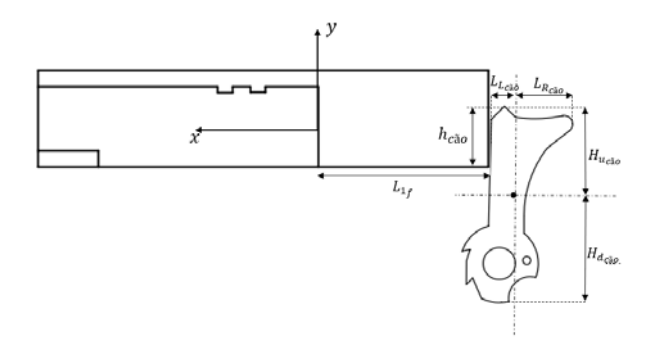

Figura 51 – Posição inicial do cão

<span id="page-56-1"></span>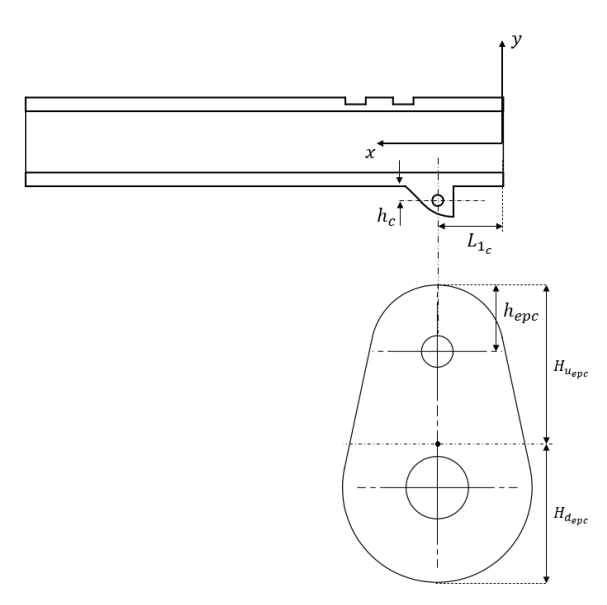

Figura 52 – Posição inicial do elo de prisão do cano do armamento

Para o elo de prisão do cano, de acordo com a figura [52:](#page-56-1)

$$
x_c(0) = L_{1_c}
$$
  

$$
y_e(0) = h_{epc} - \frac{D}{2} - e_c - h_c - H_{u_{epc}}
$$
 (5.20)

Por fim, para a munição que está disposta no carregador:

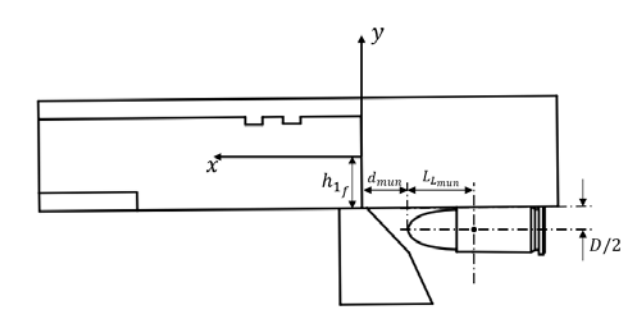

Figura 53 – Posição inicial da munição que está no carregador

[52:](#page-56-1)

$$
x_c(0) = -d_{mun} - L_{L_{mun}}
$$
  
\n
$$
y_e(0) = -h_{1_f} - \frac{D}{2}
$$
\n(5.21)

## 5.1.3 Análise dos impactos

#### • **Interação do ferrolho com o cano no destrancamento**

<span id="page-57-0"></span>Será considerado que a interação ocorre no ponto A exposto na Figura [54](#page-57-0)

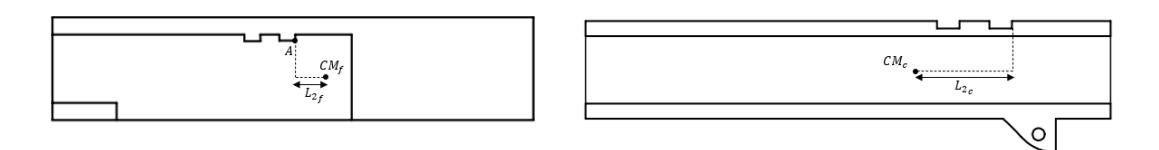

(a) Cano e ferrolho

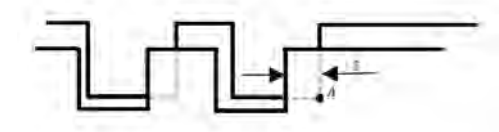

(b) Vista em detalhe da interação do cano e do ferrolho

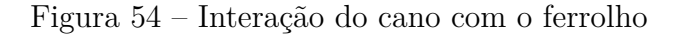

Nesta situação, a deformação e sua taxa de deformação são dadas por:

$$
\delta = (x_c - L_{2_c}) - (x_f + L_{2_f})\tag{5.22}
$$

$$
\dot{\delta} = \dot{x}_c - \dot{x}_f \tag{5.23}
$$

#### • **Interação do cano com o elo de prisão do cano**

De acordo com a figura [55,](#page-58-0) tem-se que:

$$
\delta = r_1 - r_2 \tag{5.24}
$$

$$
\dot{\delta} = \dot{r}_1 - \dot{r}_2 \tag{5.25}
$$

• **Interação do estojo com o ejetor**

<span id="page-58-0"></span>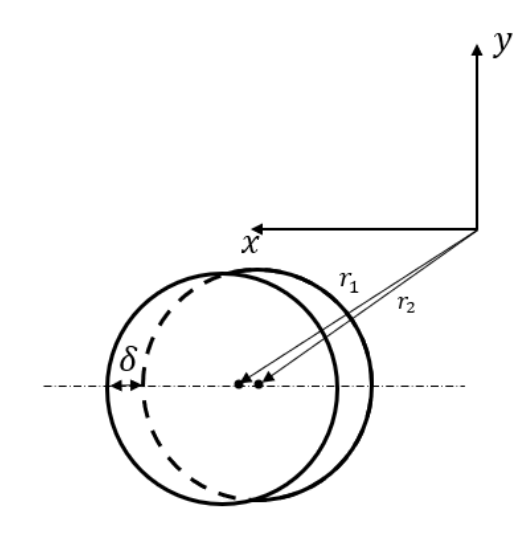

Figura 55 – Interação do cano com o elo de prisão do cano

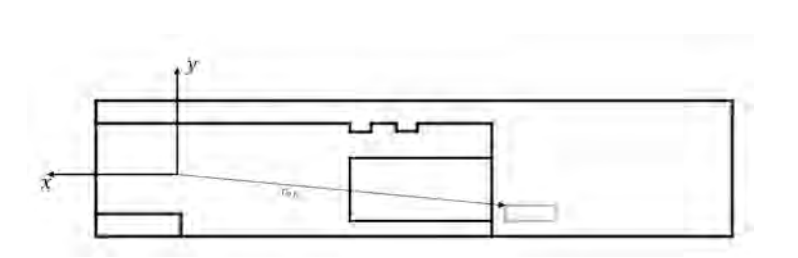

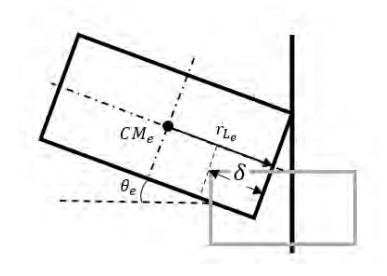

(b) Esquema da interação do estojo com o ejetor

(a) posição de interação do ejetor com o estojo

Figura 56 – choque do estojo com o ejetor

$$
\delta = r_e + r_{L_e} - r_{ej} \tag{5.26}
$$

$$
\dot{\delta} = \dot{r}_e + \dot{r}_{L_e} - \dot{r}_{ej} \tag{5.27}
$$

Durante o choque com o ejetor, o estojo é mantido preso pelo extrator que foi modelado como uma mola que atua no estojo no ponto de altura máxima deste. Dessa forma, durante a ejeção, a interação do estojo com o extrator é dada conforme a figura [57.](#page-58-1)

<span id="page-58-1"></span>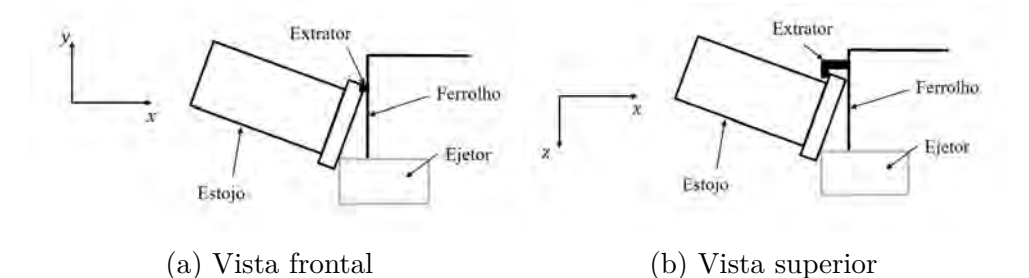

Figura 57 – Interação do estojo com o extrator durante a ejeção

Uma vez que a força aplicada pelo estojo no extrator ultrapassa um valor limite, o extrator perde contato com o estojo e este é arremessado pela janela de ejeção. Esse valor limite está relacionado com a deflexão causada no extrator, visto que este foi modelado como uma mola.

O ângulo de rotação do estojo é obtido pela lei de Euler:

$$
I_e \ddot{\theta}_e = \tau_{res} \tag{5.28}
$$

Nesta equação, *I<sup>e</sup>* é o momento de inércia do estojo em relação ao eixo *z*, ¨*θ<sup>e</sup>* é a aceleração angular do ângulo *θ<sup>e</sup>* e *τres* é o torque resultante atuando no estojo.

#### • **Interações durante o carregamento**

<span id="page-59-0"></span>De forma a facilitar a modelagem das forças de impacto durante o carregamento, este vai ser dividido em três etapas. Na primeira etapa, há o choque do ferrolho com o estojo, de acordo com a figura [58.](#page-59-0)

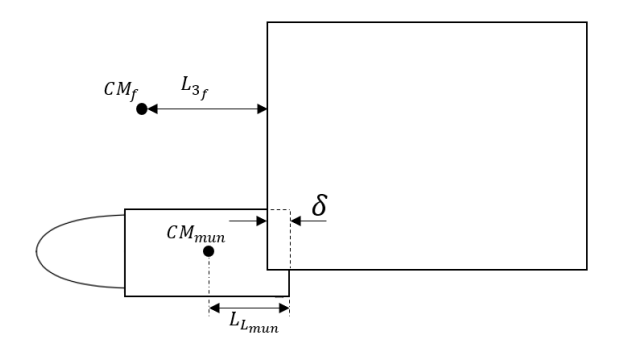

Figura 58 – Interação do ferrolho com a munição

Durante este período do carregamento, tem-se:

$$
\delta = r_{mun} + L_{L_{mun}} - r_f - L_{3_f} \tag{5.29}
$$

$$
\dot{\delta} = \dot{r}_{mun} - \dot{r}_f \tag{5.30}
$$

De forma que a interação entre a munição e a rampa, bem como a interação entre a munição e o cano pudessem ser modeladas, o projétil será considerado uma elipse para essa fase do carregamento. Não há outras situações na qual há interação de partes do armamento com o projétil.

As cordas da elipse são dadas de acordo com a figura [61.](#page-60-0)

A equação que descreve a elipse é dada por:

<span id="page-59-1"></span>
$$
\frac{x^2}{a^2} + \frac{y^2}{b^2} = 1\tag{5.31}
$$

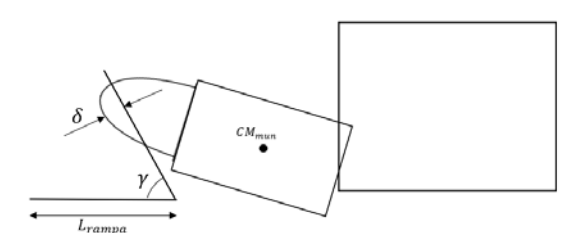

Figura 59 – Interação entre a munição e a rampa de acesso

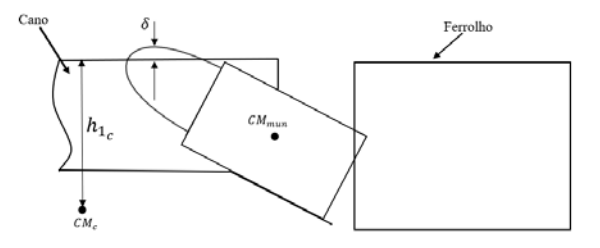

<span id="page-60-0"></span>Figura 60 – Interação entre a munição e a parte superior do cano

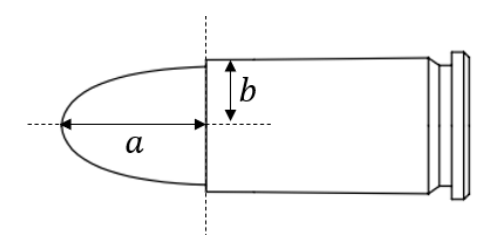

Figura 61 – Modelagem do projétil como uma elipse

O cálculo da rotação da munição será realizado por meio da Lei de Euler, como já mostrado anteriormente.

• **Interação do ferrolho com o cano no fechamento/trancamento**

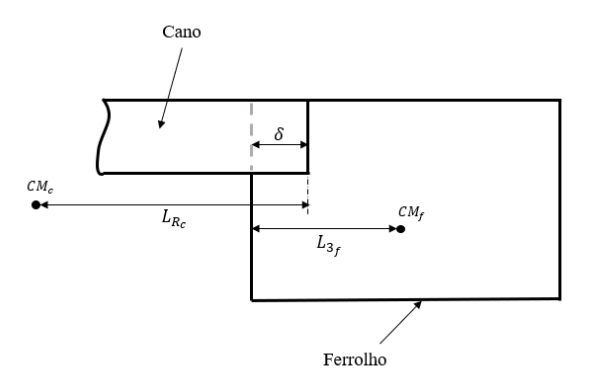

Figura 62 – Interação do ferrolho com o cano

Neste caso, a deformação e a taxa de deformação são dadas por:

$$
\delta = (x_c - L_{R_c}) - (x_f + L_{3_f})
$$
\n(5.32)

$$
\dot{\delta} = \dot{x_c} - \dot{x_f} \tag{5.33}
$$

• **Choque da aba do cano com a armação**

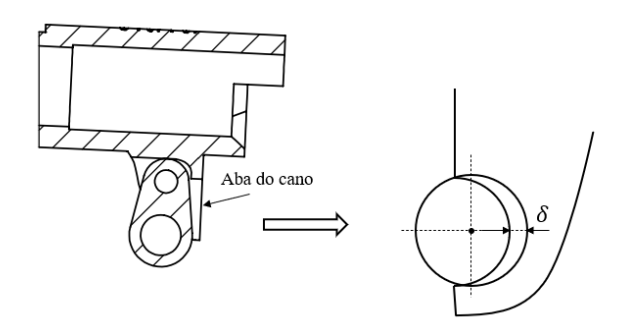

Figura 63 – Interação do cano com a armação

Este contato será modelado como dois cilindros de mesmo raio com eixos paralelos entrando em contato. Ou seja, o cálculo é análogo ao realizado na interação do cano com o elo de prisão do cano.

# 6 SOLUÇÃO NUMÉRICA

## 6.1 Runge-Kutta

O método de Runge-Kutta é um dos métodos mais populares para solução de problemas numéricos e, especificamente, o método de 4° ordem é o mais utilizado quando se deseja obter soluções aproximadas para problemas de valor inicial. Os métodos de Runge-Kutta consistem na comparação de um polinômio de Taylor apropriado de forma à eliminar o cálculo das derivadas, fazendo-se diversas avaliações da função a cada passo[\(17\)](#page-81-1). De forma geral, o método de Runge-Kutta é dado por:

<span id="page-62-0"></span>
$$
y_{n+1} = y_n + hDx(n)
$$
 (6.1)

Na equação [6.1,](#page-62-0) h é o passo utilizado e *Dx* é função relacionada com a inclinação de uma certa quantidade de pontos considerados no subintervalo. A ordem do método *n* utilizada, devido ao uso da aproximação por diferenças finitas, indica quantos pontos serão analisados no subintervalo[\(17\)](#page-81-1). Para o caso do Runge-Kutta de quarta ordem, tem-se que:

$$
Dx(n) = \frac{1}{6}(k_1 + 2k_2 + 2k_3 + k_4)
$$
\n(6.2)

- *k*<sup>1</sup> é a inclinação no início do intervalo;
- *k*<sup>2</sup> é a inclinação no ponto médio do intervalo, utilizando a inclinação *k*<sup>1</sup> para determinar o valor de *y* no ponto  $t + n + h/2$  através do método de Euler;
- $k_3$  é a inclinação no ponto médio do intervalo mas utilizando a inclinação  $k_2$  para a determinação do valor de *y*;
- *k*<sup>4</sup> é a inclinação no final do intervalo, com o valor *y* determinado utilizando *k*3;

Matematicamente:

$$
k_1 = f(t_n, y_n) \tag{6.3}
$$

$$
k_2 = f\left(t_n + \frac{h}{2}, y_n + \frac{h}{2}k_1\right) \tag{6.4}
$$

$$
k_3 = f\left(t_n + \frac{h}{2}, y_n + \frac{h}{2}k_2\right) \tag{6.5}
$$

$$
k_4 = f(t_n + h, y_n + hk_3)
$$
 (6.6)

## 6.2 Simulink

Simulink é um ambiente de programação por diagrama de blocos integrado com o MATLAB, permitindo que algoritmos deste sejam incorporados aos modelos do Simulink. Este ambiente fornece diversos métodos numéricos para a solução do problema modelado. Para este trabalho, foi utilizada a função *ode4* do Simulink, que utiliza o método de Runge Kutta de 4º ordem, com passo fixo de 10<sup>−</sup><sup>7</sup> *s* para calcular os valores das variáveis do problema no próximo passo da iteração utilizando uma função explicita para os valores atuais e suas derivadas. A figura [64](#page-63-0) ilustra como seria a programação utilizando o Simulink para um problema dinâmico da seguinte forma:

$$
\ddot{x} = f(\dot{x}, x) \tag{6.7}
$$

<span id="page-63-0"></span>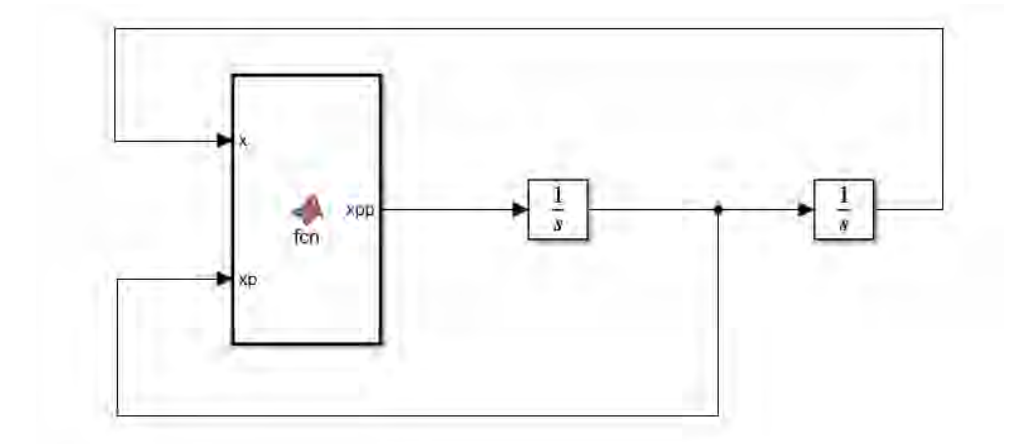

Figura 64 – Esquema para solução de uma EDO de 2º ordem no Simulink

O presente trabalho foi realizado utilizando o Simulink para a realização da solução numérica do problema. A seguir será explicada a estrutura de funcionamento do código.

A figura [65](#page-64-0) mostra a visão geral do código. Cada uma das áreas em azul representam uma das peças do armamento consideradas na simulação e tratadas, no código, como subsistemas integrados. O subsistema superior foi utilizado para controlar o momento em que os contatos ocorrem durante a ciclagem do armamento e para mapear a velocidade relativa dos corpos no momento das colisões, visto que esses valores são necessários para a implementação do modelo de colisão utilizado.

As entradas dos subsistemas, de forma geral, são a velocidade e a posição dos corpos que entram em contato com o corpo representado pelo subsistema, além das propriedades de cada um dos corpos e da geometria associada àquela colisão.

<span id="page-64-0"></span>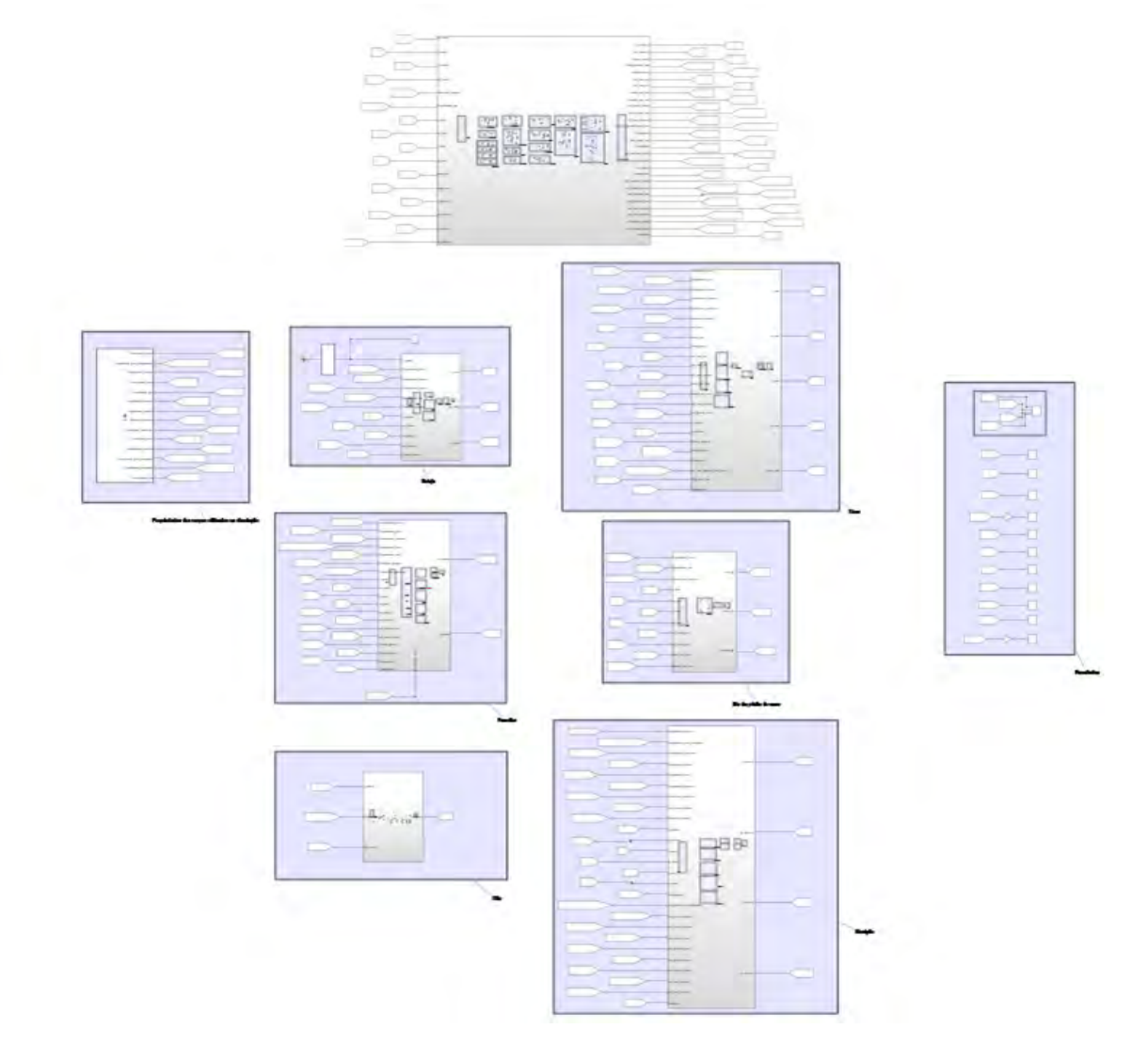

Figura 65 – Visão geral da estrutura do código

# 7 PARÂMETROS UTILIZADOS

A obtenção da massa dos componentes utilizados na simulação, como o cano, a munição e o ferrolho, foram obtidos por meio da pesagem destas peças, conforme indicam as figuras a seguir.

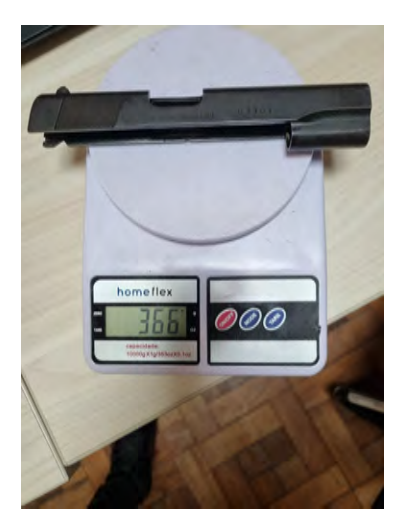

(a) Ferrolho (b) Cano

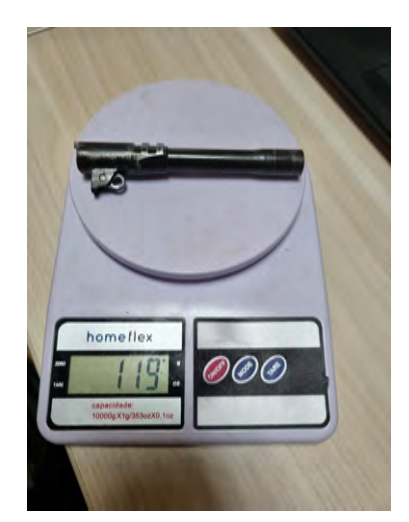

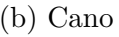

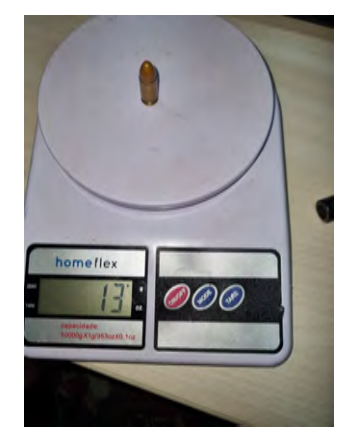

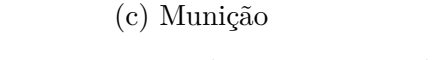

Figura 66 – Massa dos corpos pesados

Já para o estojo e para o elo de prisão do cano, a massa foi obtida por meio do SolidWorks. Para o elo de prisão do cano e para o cão, foi obtido, também, o momento de inércia, uma vez que a dinâmica do elo de prisão do cano é definida com base no seu momento de inércia, sua massa foi obtida para subtrair do valor pesado do cano, dado que este foi pesado junto com o elo de prisão do cano.

Para a obtenção das propriedades de massa do elo de prisão do cano e do cão, considerou-se a massa específica do aço AISI 4140 como 7*,* 85*g/cm*<sup>3</sup> .

Dessa forma, a massa dos componentes utilizada na simulação estão dispostas na tabela [4](#page-66-0) e os momentos de inércia do cão e do elo de prisão do cano em relação ao eixo de

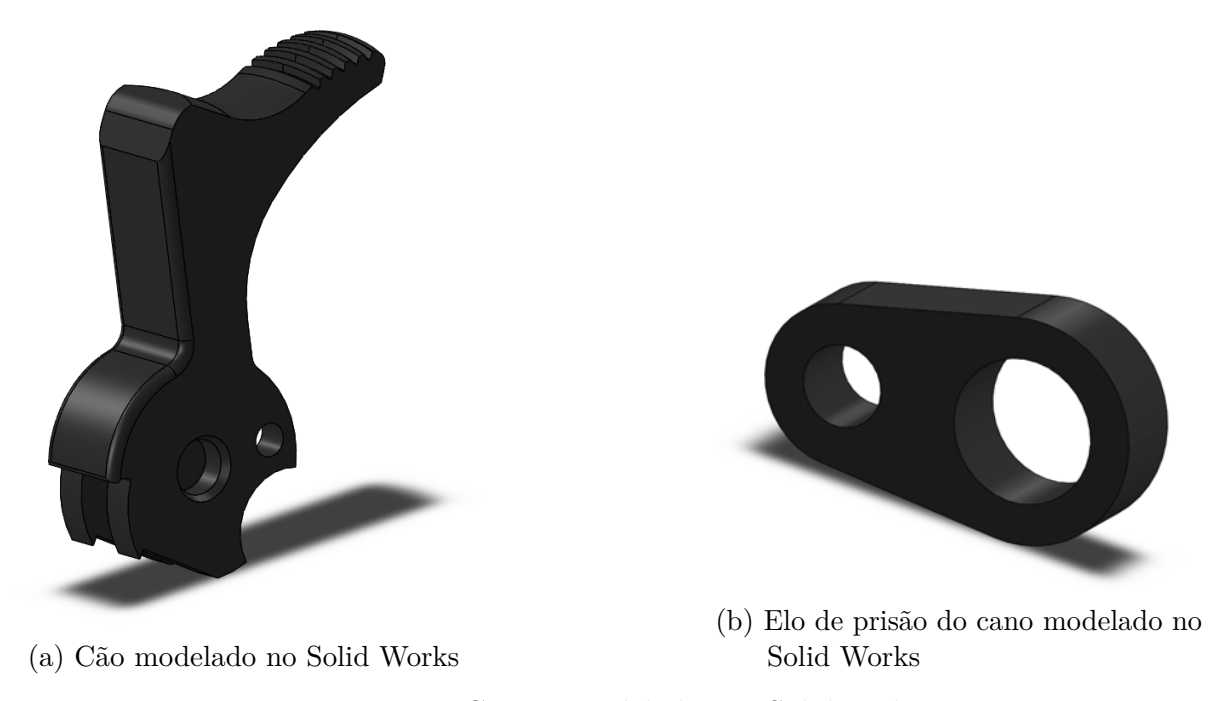

Figura 67 – Corpos modelados no SolidWorks

<span id="page-66-0"></span>rotação estão dispostos na tabela [5.](#page-66-1)

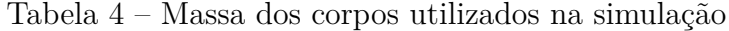

| Corpo    | Massa (g) |
|----------|-----------|
| Cano     | 115       |
| Ferrolho | 366       |
| Estojo   | 3         |
| Munição  | 13        |

<span id="page-66-1"></span>Tabela 5 – Momento de inércia dos corpos utilizados na simulação

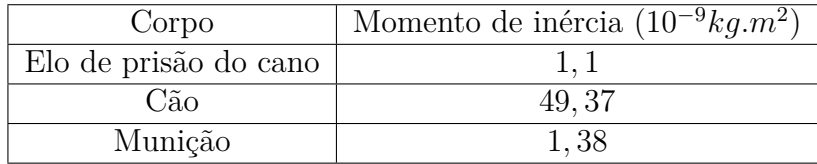

As distâncias consideradas foram medidas e estão dispostas na tabela [6.](#page-67-0)

As constantes de rigidez e a deformação inicial das molas utilizadas na simulação estão dispostas na tabela [7.](#page-67-1) Uma vez que não foi possível medir as constantes de rigidez de forma empírica, foram utilizados os mesmos valores que Machado [\(4\)](#page-80-1).

Os coeficientes de atrito cinemático entre as diversas superfícies são dados pela tabela [8.](#page-67-2)

Nesta simulação, ao modulo de elasticidade dos corpos foi considerado como  $E = 200GPa$  e o coeficiente de Poisson foi de  $v = 0, 28$ .

| Distância           | Valor<br>(mm) |
|---------------------|---------------|
| $L_{e\text{jetor}}$ | 45            |
| $L_{rasgo}$         | 1,1           |
| $L_{recuo}$         | 58,17         |
| $L_B$               | 6,7           |
| $d_{epc}$           | 7,7           |
| $x_{oc}$            | 0,96          |
| $y_{oc}$            | 5,7           |

<span id="page-67-0"></span>Tabela 6 – Distâncias consideradas

Tabela 7 – Constantes de rigidez e deformação inicial das molas

<span id="page-67-2"></span><span id="page-67-1"></span>

| Mola               | Constante de rigidez $(N/m)$ Deformação inicial $(mm)$ |  |
|--------------------|--------------------------------------------------------|--|
| Mola recuperadora  | 300                                                    |  |
| Mola do carregador | 600                                                    |  |
| Mola do extrator   | 100                                                    |  |

Tabela 8 – Coeficientes de atrito cinético [\(4\)](#page-80-1)

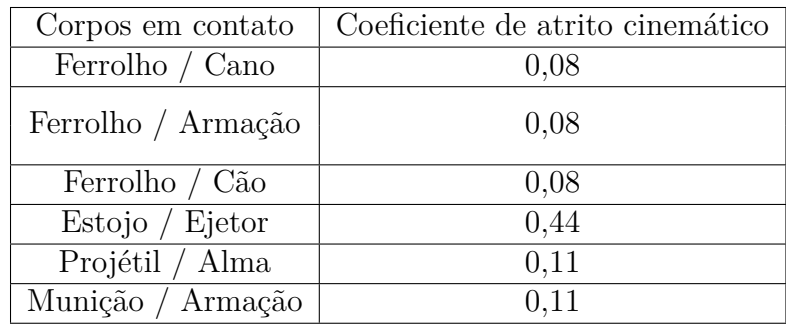

O ângulo de raiamento do cano, segundo retirado do PRODAS, é dado por:

<span id="page-67-3"></span>
$$
\alpha = 6,24^{\circ} \tag{7.1}
$$

A elipse que define o projétil dada pela equação [5.31,](#page-59-1) tem suas cordas com os valores  $a = 9,35mm$  e  $b = 4,5mm$ .

## 7.0.1 Força de resistência à passagem do projétil

Utilizando a equação [3.28,](#page-34-0) e tomando o ângulo de raiamento da equação [7.1,](#page-67-3) a força de resistência à passagem do projétil é dada de acordo com a figura [68.](#page-68-0)

Após a saída do projétil, que ocorre para 0*,* 506*ms*, a força de resistência se torna nula.

<span id="page-68-0"></span>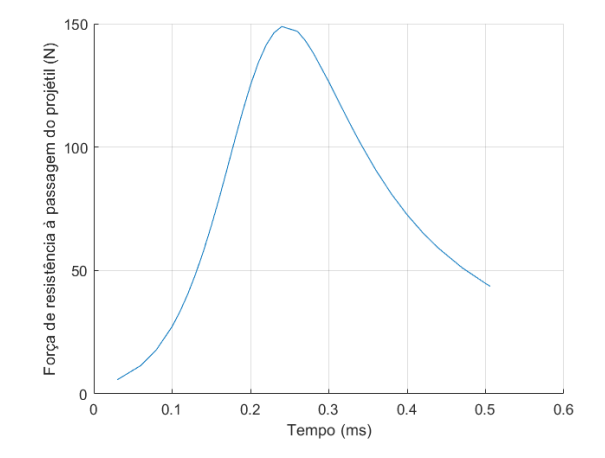

Figura 68 – Força de resistência à passagem do projétil em função do tempo

# 8 RESULTADOS

Realizadas as simulações, os resultados para o movimento das peças descritas na seção de modelagem foram obtidos e serão expostos a seguir.

## <span id="page-69-0"></span>8.1 Ferrolho

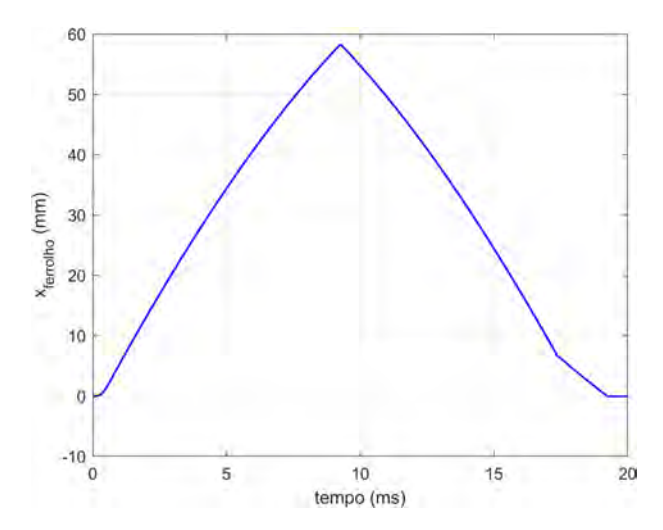

Figura 69 – Posição do ferrolho em função do tempo

Pela Figura [69,](#page-69-0) percebe-se que o ferrolho recua até se chocar contra o batente na armação, evento que ocorre em 9*ms* e é responsável por impedir seu movimento para a retaguarda. Após isto, o ferrolho passa a se movimentar rumo à posição inicial devido à atuação da mola recuperadora. Neste movimento de volta, nota-se uma diferença na inclinação no tempo de 17*,* 4*ms*, momento que corresponde ao fechamento e é responsável por mudar a velocidade do ferrolho.

As Figuras [70a](#page-70-0) e [70b](#page-70-0) correspondem a velocidade e a aceleração do ferrolho em função do tempo, respectivamente.

Nos momentos iniciais, o ferrolho sai do repouso devido à aceleração dos gases, atingindo a velocidade de aproximadamente 8*m/s*. Após isto, o ferrolho tem sua velocidade diminuída devido à ação da mola recuperadora e à ação do atrito com as guias da armação. Fica evidente, nas figuras [70a](#page-70-0) e [70b,](#page-70-0) o momento da colisão do ferrolho com a armação, no qual a velocidade do ferrolho muda de sinal e há um pico na aceleração. Posteriormente à colisão com a armação, o ferrolho colide com o cano, permanecendo com velocidade negativa. Por fim, após a colisão do cano com o batente da armação, a velocidade e a aceleração do ferrolho oscilam em torno de zero. Esta oscilação excessiva será discutida numa seção específica.

<span id="page-70-0"></span>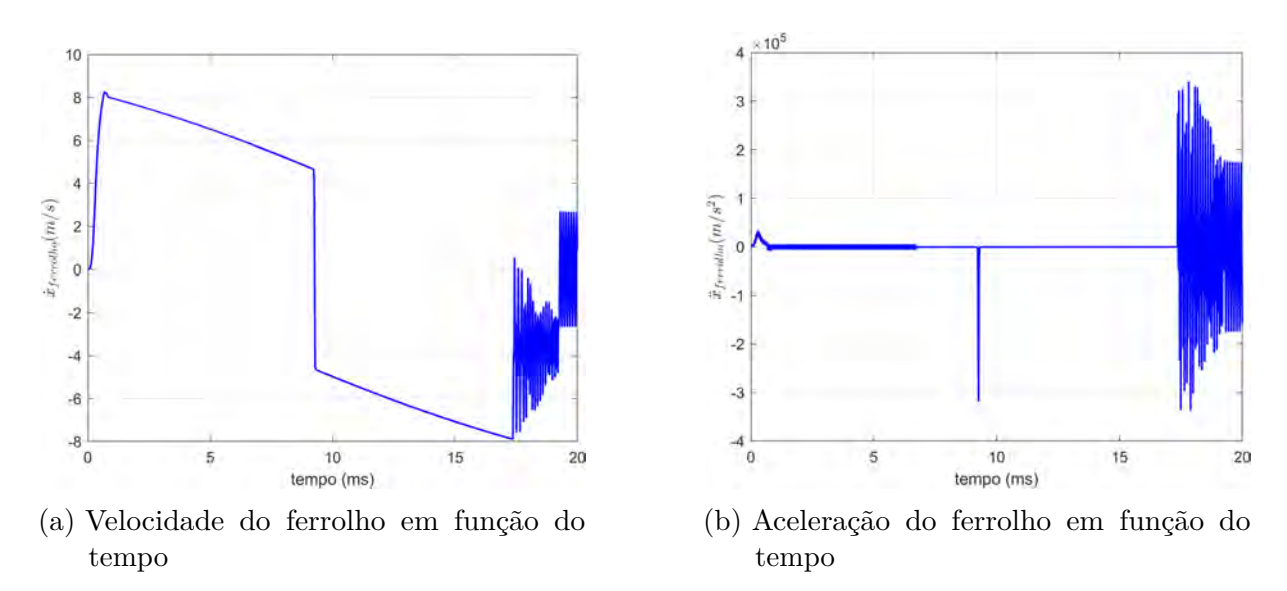

Figura 70 – Velocidade do ferrolho em função do tempo

# 8.2 Cano

A seguir estão dispostas figuras correspondentes ao movimento do cano em função do tempo.

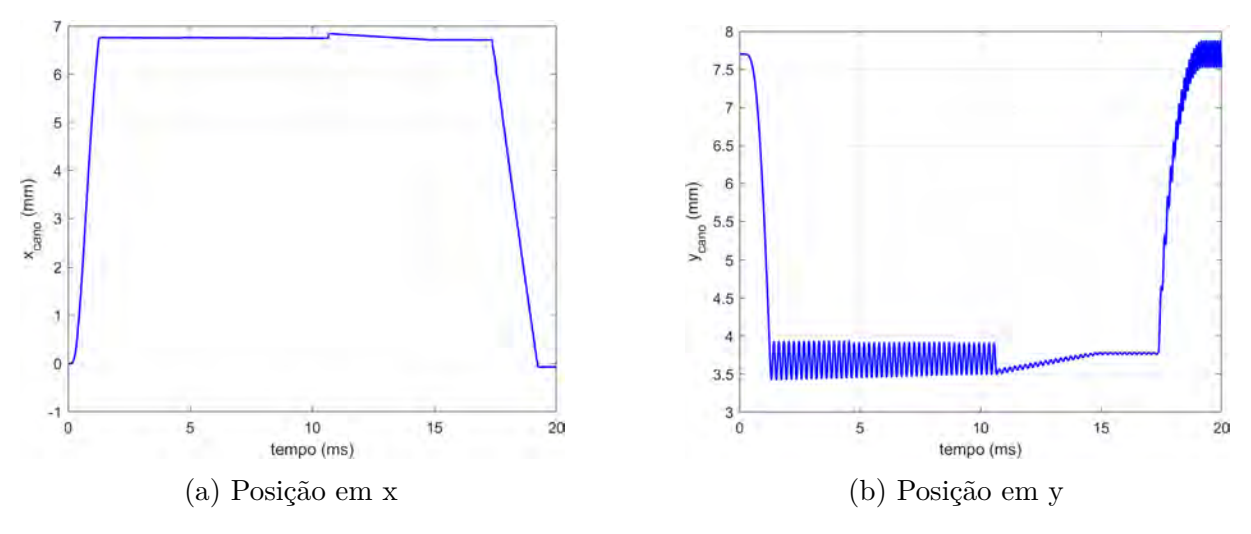

Figura 71 – Posição do cano em função do tempo

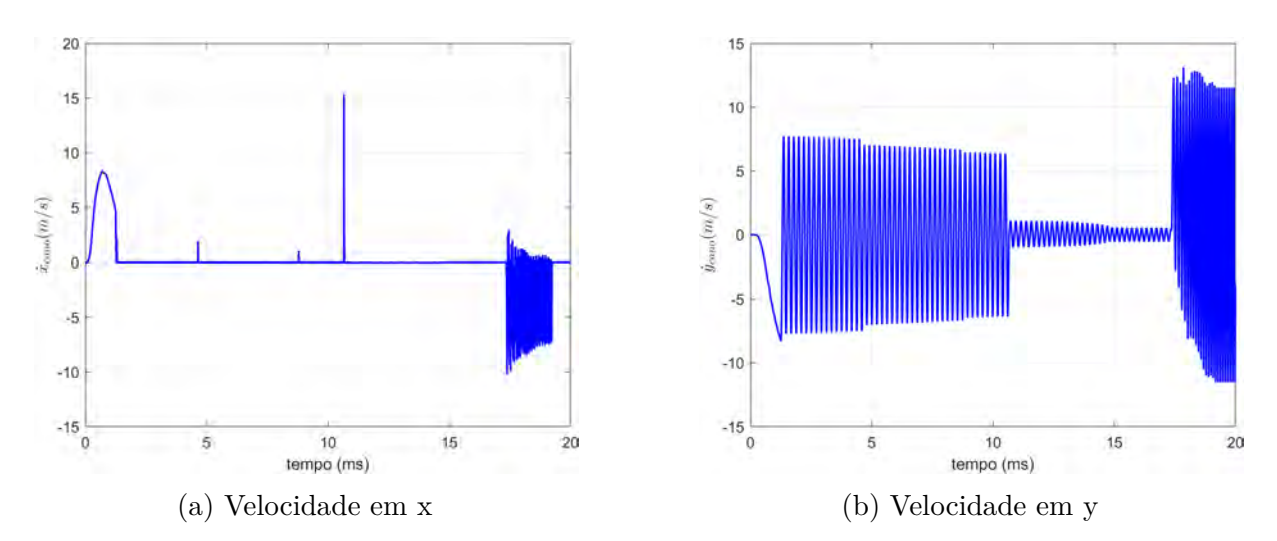

Figura 72 – Velocidade do cano em função do tempo

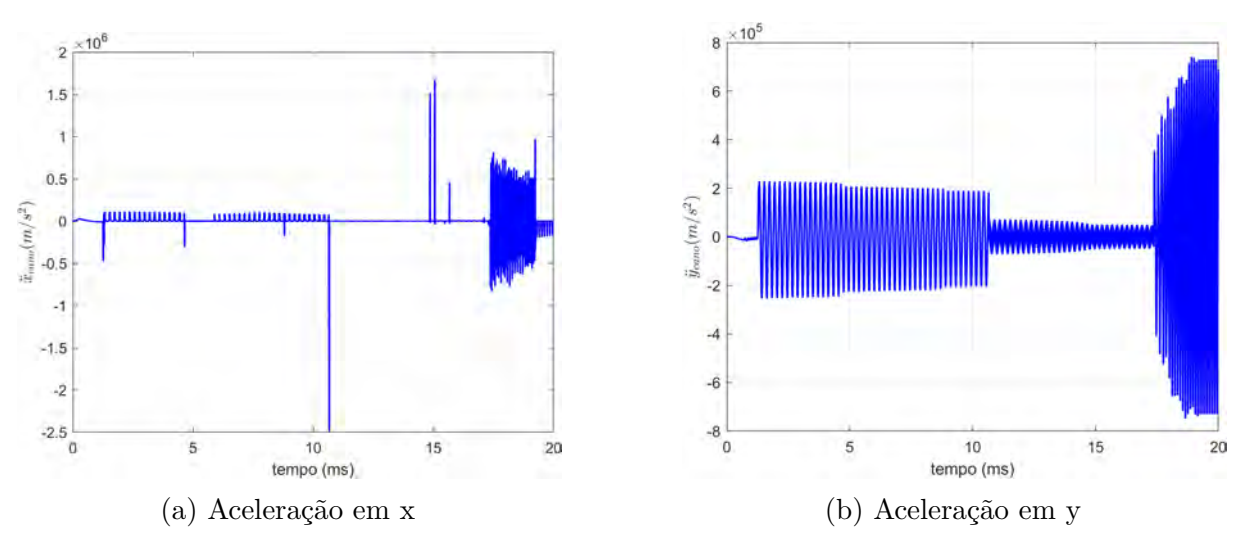

Figura 73 – Aceleração do cano em função do tempo

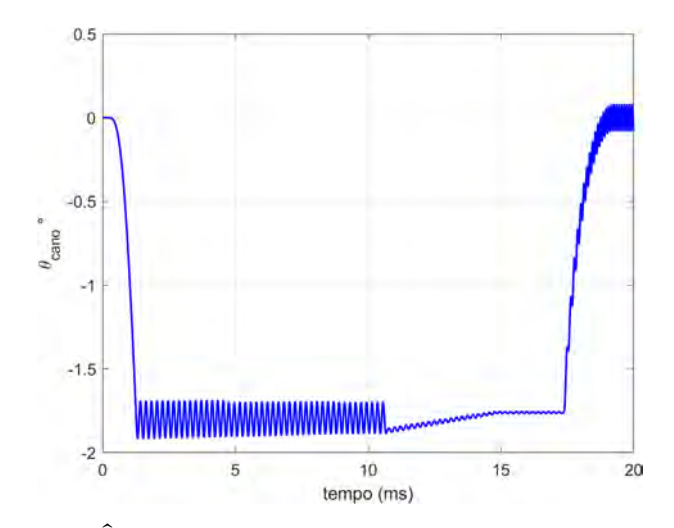

Figura 74 – Ângulo de rotação do cano em função do tempo
Os resultados obtidos para a posição x do cano estão de acordo com o esperado, visto que o cano recua até se chocar com o batente na armação e permanece nesta posição até que ocorre o fechamento, momento no qual o ferrolho se choca com o cano, levando-o de volta a posição inicial. Porém, os resultados para a posição y do cano apresentaram uma vibração excessiva nos momentos das colisões, tanto com o batente da armação, quanto com o ferrolho, ocorrendo ainda na interação do cano com o ferrolho após o trancamento.

Uma vez que o ângulo de rotação do cano está diretamente relacionado com a posição vertical de seu centro de massa, a vibração na direção y, de certa forma, foi transferida para o ângulo de rotação do cano. Contudo, as vibrações oscilam numa frequência alta o suficiente de forma que não interferem de forma significativa o resultado das simulações.

#### 8.3 Elo de prisão do cano

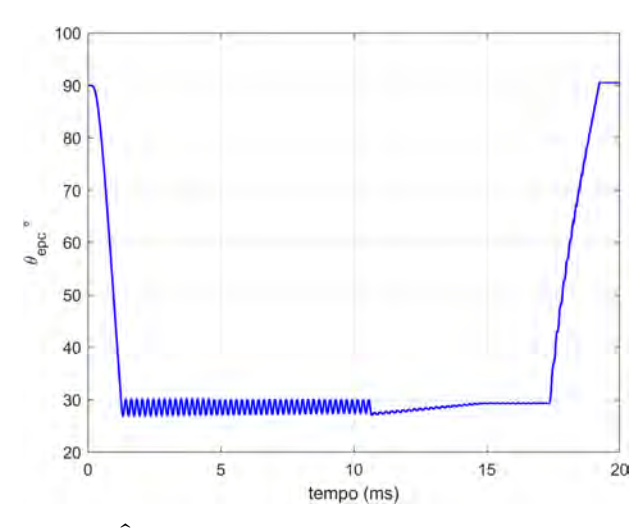

Figura 75 – Ângulo de rotação do elo de prisão do cano

O ângulo de rotação do elo de prisão do cano apresentou resultados condizentes com o movimento deste durante o ciclo do armamento. Vale ressaltar que esta peça, em específico, interage apenas com o cano que se move, e seu ponto de rotação é ligado à armação que, neste caso, foi considerada fixa.

Para o elo de prisão do cano, foi verificada uma vibração equivalente à apresentada pelo cano do armamento na direção y. Isto se deve, sobretudo, a dependência do movimento de ambos na equação de movimento.

#### 8.4 Estojo

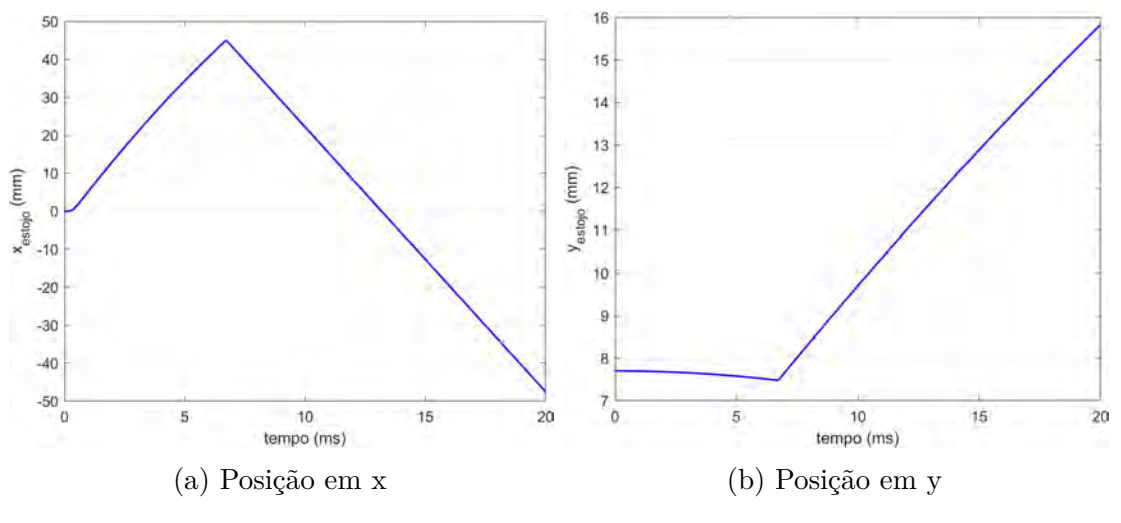

Figura 76 – Posição do estojo em função do tempo

O estojo apresentou comportamento esperado, uma vez que recua em x até se chocar contra o ejetor e, a partir daí, tem seu movimento em direção oposta. Já na direção y, como mostrado na figura, durante o recuo do ferrolho, o estojo desce devido ao movimento descendente do cano e à ação da gravidade e, após se chocar contra o ejetor, adquire velocidade positiva em y, sendo arremessado para fora do armamento pela janela de ejeção.

#### 8.5 Munição

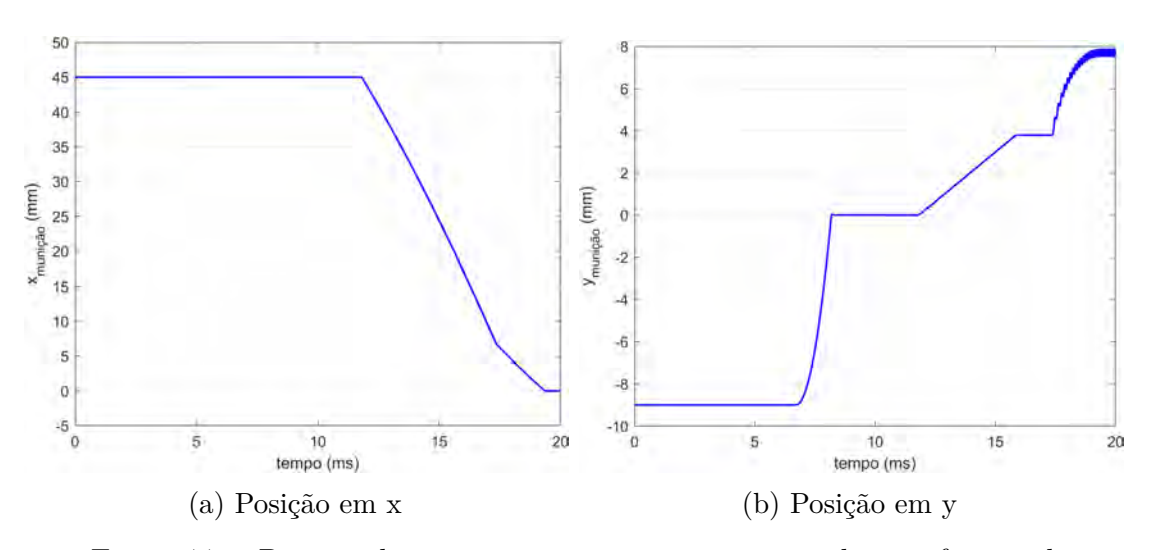

Figura 77 – Posição da munição que estava no carregador em função do tempo

Vê-se que, na direção x, a munição permanece parada até o momento do carregamento, após isto, a munição segue pela rampa de acesso até se chocar com o cano, momento a partir do qual começa a apresentar uma pequena vibração, se chocando contra o cano e contra o ferrolho.

Na direção y, a munição, num primeiro momento está entre a rampa do carregador e a parte inferior do ferrolho, após o ferrolho recuar e o estojo ser extraído, devido a ação da mola do carregador, a munição sobe e interage com a aba do carregador, que impede seu movimento ascendente. Após o choque do ferrolho, a munição segue subindo pela rampa de acesso e, uma vez que entra em contato com o cano, tem movimento ascendente junto a este, apresentando vibração fruto da vibração do cano, já analisada.

#### <span id="page-74-0"></span>8.6 Cão

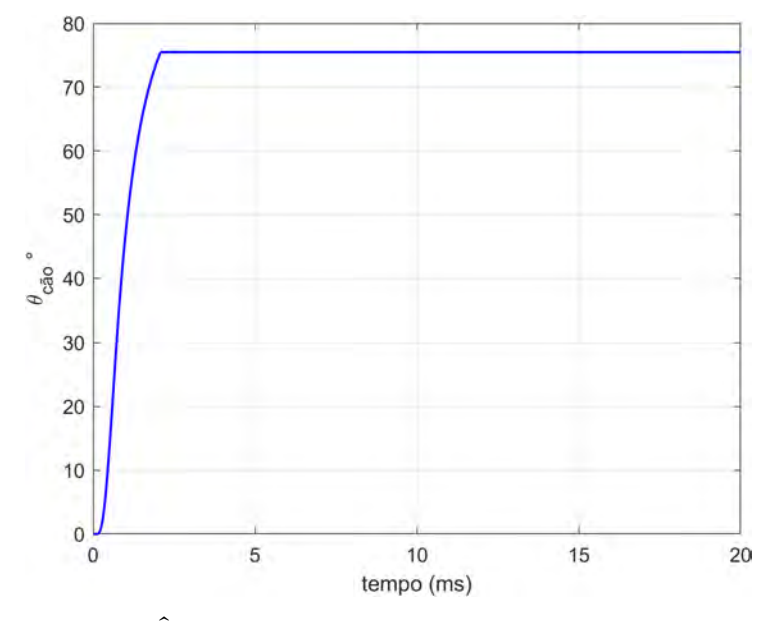

Figura 78 – Ângulo de rotação do cão em função do tempo

De acordo com a figura [78,](#page-74-0) conforme o ferrolho recua, o cão rotaciona até atingir a rotação máxima de 75,4°, momento a partir do cão o ferrolho recua por cima da superfície do cão e este fica impedido de rotacionar em sentido contrário devido à ação da noz de armar.

Na modelagem realizada, não foi considerada as questões reais do movimento do cão à frente até que fique preso pela noz de armar, no caso, quando o cão apresentou a rotação suficiente para que seu dente pudesse se engrazar com a noz de armar, foi imposta uma restrição geométrica.

#### 8.7 Movimento das peças em conjunto

De forma a analisar o movimento das peças em conjunto, plotou-se a posição dos diferentes corpos utilizados na simulação no eixo x e no eixo y. Optou-se por plotar linhas verticais referentes a momentos nos quais a ocorrência da fase da dinâmica do armamento não pode ser facilmente detectada, como o destrancamento, o trancamento e a apresentação

da munição. Segundo a figura [79,](#page-75-0) nota-se que a modelagem utilizada gerou resultados condizentes para o movimento das peças na direção x.

Vale ressaltar, aqui, que o ponto das peças escolhido para a plotagem, não foi o do centro de massa, e sim um ponto onde todos entram em contato e, na posição inicial, como mostra a figura [79,](#page-75-0) todos estão na origem em x.

Já na direção y, apesar da vibração apresentada pelo cano e pelas peças que possuem o movimento na vertical dependente da dinâmica do cano, as respostas foram condizentes com o esperado.

<span id="page-75-0"></span>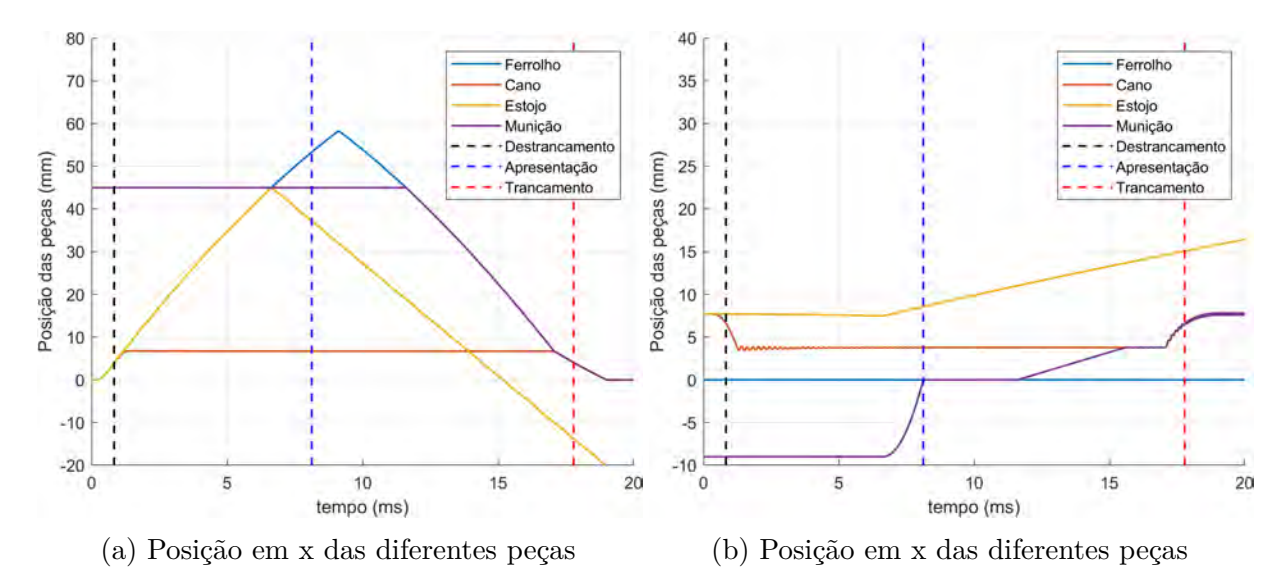

Figura 79 – Posição dos corpos em função do tempo

<span id="page-75-1"></span>As fases da dinâmica do armamento apresentadas na seção 3 deste trabalho, de acordo com os resultados da simulação, ocorreram segundo a tabela [9.](#page-75-1)

| Fase                      | Momento em que ocorre<br>$\rm (ms)$ |
|---------------------------|-------------------------------------|
| Destrancamento            | 0,83                                |
| Abertura                  | 1,25                                |
| Extração $2^{\circ}$ Fase | 1,25                                |
| Ejeção                    | 6,7                                 |
| Apresentação do cartucho  | 8,18                                |
| Engatilhamento            | 2,08                                |
| Carregamento              | 11,8                                |
| Fechamento                | 17,4                                |
| Extração $1^{\circ}$ Fase | 17,4                                |
| Trancamento               | 18,1                                |

Tabela 9 – Fases da dinâmica do armamento

O ferrolho chega ao final do curso num tempo de 9*,* 24*ms* e o ciclo do armamento termina num tempo de 19*,* 35*ms*.

<span id="page-76-0"></span>As forças máximas as quais o ferrolho e o cano foram submetidos estão dispostas na tabela [10](#page-76-0)

| Corpo    | Força máxima<br>(kN) |
|----------|----------------------|
| Ferrolho | 124,92               |
| Cano     | 147,03               |

Tabela 10 – Força máxima as quais os corpos foram submetidos

<span id="page-76-1"></span>Com os resultados obtidos, gerou-se uma animação no Matlab representando o movimento das peças, o QR Code da figura [80](#page-76-1) leva à animação.

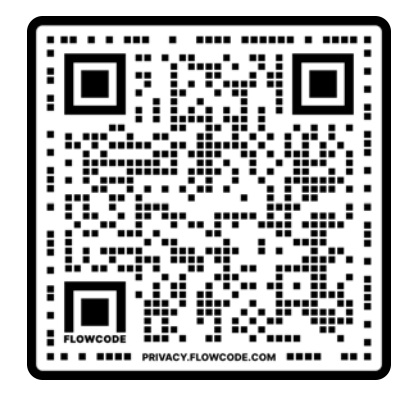

Figura 80 – Animação do movimento das peças do armamento

#### 8.8 Análise da oscilação apresentada na aceleração dos corpos

Analisando os momentos os quais as peças apresentaram oscilações abruptas nas acelerações, nota-se que este fenômeno, neste trabalho, está associado à interação dos corpos quando estes estão presos um ao outro, como é o caso do cano com o ferrolho após o trancamento e do cano com o elo de prisão do cano durante toda a simulação.

Uma vez que o cano e o elo de prisão do cano se conectam por meio de uma junta de rotação sem folga, este resultado, conforme apresentado por Bai e Zhao[\(10\)](#page-80-0), já era esperado para o modelo. Estas vibrações são amplificadas para este caso pois as colisões geram acelerações tanto no eixo x, como no eixo y, ou seja, a aceleração em cada eixo influência no outro e vice-versa. Nos gráficos das figuras [71](#page-70-0) e [73,](#page-71-0) fica nítido o resultado desta dependência de x e y na amplificação das oscilações nas acelerações.

Considerando as figuras [54](#page-57-0) e [55,](#page-58-0) devido à ausência de folga entre os corpos, quando estes deixam de interagir em uma superfície, começam instantaneamente a interagir em outra, de forma que estão sempre colidindo. Essas colisões sucessivas e quase instantâneas geram este padrão de oscilação nas acelerações dos corpos, responsáveis por causar diversos erros numéricos. Contudo, as oscilações apresentadas não prejudicaram os resultados de forma significativa, especialmente àqueles relativos ao posicionamento das peças em função do tempo.

## 9 CONCLUSÕES

A área de modelagem e de simulação numérica vem ganhando forte espaço no ramo da engenharia uma vez que representa uma ferramenta capaz de reduzir potencialmente os custos do processo de desenvolvimento de um equipamento, permitindo a identificação de falhas no projeto antes que testes necessitem ser realizados. A modelagem apresentada neste trabalho visando a análise do funcionamento e dos esforços internos da pistola IMBEL M973 representa uma alternativa simplificada para métodos mais complexos e com maior custo computacional, como o método dos elementos finitos.

De forma geral, o modelo de colisão utilizado forneceu resultados condizentes para a posição das peças ao longo do tempo. Contudo, pode-se notar que as acelerações às quais os corpos foram submetidos, em especial o cano, o ferrolho e a munição, nos períodos em que os corpos ficam presos um ao outro, atingiram valores muito elevados e com oscilações muito bruscas, o que foi responsável por gerar diversos erros numéricos durante as integrações nas simulações realizadas. Este problema, porém, pode ser reduzido significativamente pela inclusão de atritos viscosos entre os corpos na modelagem ou, ainda, pelo uso de modelos mais realistas para as forças de contato combinados com a inserção de pequenas folgas entre as peças.

Uma vez que a arma foi considerada presa a um mecanismo imóvel, as acelerações as quais os corpos foram submetidos nos momentos em que colidiram com a armação apresentaram valores possivelmente maiores do que apresentariam caso a armação da pistola fosse considerada presa à uma estativa com constante de rigidez finita e com coeficiente de amortecimento ou ainda se estivesse nas mãos de um atirador.

Portanto, os resultados obtidos com a metodologia considerada, na qual se considerou cada parte do mecanismo do armamento como um corpo livre e as forças de contato entre as mesmas foram modeladas segundo as equações apresentadas por Lankarani e Nikravesh, indicam que se trata de uma forma viável de modelagem de sistemas multicorpos, no lugar das formas mais tradicionais nas quais considera-se restrições cinemáticas entre os corpos.

A metodologia apresentada é especialmente interessante para sistemas multicorpos como os armamentos, nos quais diversas restrições e interações ocorrem em apenas parte do ciclo do funcionamento, permitindo a identificação, por exemplo, de momentos onde peças que deveriam permanecer em contato, o perdem, situação que não poderia ser identificada utilizando o conceito de restrições cinemáticas.

Como sugestão para trabalhos futuros,uma vez que toda a modelagem do armamento já foi realizada, pode-se obter, experimentalmente, a constante de rigidez da mola

recuperadora, da mola do carregador e os coeficientes de restituição das colisões que ocorrem no armamento. Com os dados obtidos, basta substituir no código de forma a obter resultados mais próximos à realidade.

Com os dados experimentais coletados, pode-se fazer a modelagem de um atirador de forma a determinar as forças e momentos aos quais este é submetido. Além disto, pode-se considerar o armamento preso a um mecanismo de estativa e comparar com resultados experimentais que podem, por exemplo, serem obtidos no Centro de Avaliações do Exército (CAEx). A comparação dos resultados da simulação considerando uma estativa com resultados empíricos permitirá tirar conclusões mais assertivas a respeito da validade do método considerado neste trabalho.

# REFERÊNCIAS

1 CARADIMAS, J. *M-1911 Operation Description*. 2022. 06 march. de 2022. Disponível em:  $\langle \text{https://www.m1911.org/1911desc.htm}\rangle$ .

2 BEER, F. P.; JOHNSTON, E. R.; CORNWELL, P. J.; SELF, B. P.; SANGUI, S. *Mecânica vetorial para engenheiros*. 11. ed. Porto Alegre: AMGH, 2019.

3 CARLUCCI, D. E.; JACOBSON, S. S. *Ballistics Theory and Design of Guns and Ammunition*. 7. ed. New York: CRC Press, 2007.

4 MACHADO, L. R. V. *Modelagem e Simulação de Armamento Leve que possui Mecanismo de Trancamento*. 120 p. Monografia (Graduação em Engenharia de Mecânica e de Armamento) — Instituto Militar de Engenharia, Rio de Janeiro, 2021.

5 RODRIGUES, G. S. *Mitigação de Esforços impulsivos utilizando metamateriais elásticos*. 160 p. Tese (Doutorado) — Pontíficia Universidade Católica do Rio de Janeiro, Rio de Janeiro, 2017.

6 REZENDE, A. L. T. *Avaliação de esforços reativos em uma arma automática*. 70 p. Monografia (Graduação em Engenharia de Mecânica) — Instituto Militar de Engenharia, Rio de Janeiro, 1996.

7 OZMEN, D.; KURT, M.; EKICI, B.; KAYNAK, Y. Static, dynamic and fatigue analysis of a semi-automatic gun locking block. *Elsevier*, v. 16, p. 2235–2244, 2009.

8 SUCHOCKI, C.; EWERTOWSKI, J. Modeling and numerical simulation of semiautomatic pistol dynamics. *Journal of theoretical and aplied mechanics*, v. 53, p. 81–91, 2015.

9 BADUROWICZ, P.; KUPIDURA, P.; STEPNIAK, W.; FIKUS, B. Development of the preliminary numerical model of the short recoil operated weapon using the multibody systems. *Problems of Mechatronics. Armament, Aviation, Safety Engineering*, v. 12, p. 27–40, 2021.

<span id="page-80-0"></span>10 BAI, Z. F.; ZHAO, Y. A hybrid contact force model of revolute joint with clearance for planar mechanical systems. *Elsevier*, v. 48, p. 15–36, 2013.

11 U.S. ARMY MATERIEL COMMAND. *Engineering design handbook, Automatic weapons*. Washington, D.C, 1970. 347 p.

12 NUSSENZVEIG, H. M. *Curso de física básica*. 4. ed. São Paulo: Edgard Blucher, 2002.

13 HERTZ, H. On the contact of rigid elastic solids and on hardness. *fur die Reine und Angewandte Mathematik*, v. 94, p. 156–71, 1882.

14 BARNES, F. C. *Contact Mechanics and Friction*. Berlin: Springer, 2010.

15 HUNT, K.; CROSSLEY, E. Coefficient of restitution interpreted as damping in vibroimpact. *Journal of Applied Mechanics*, v. 42, p. 440–445, 1975.

16 LANKARANI, H. M.; NIKRAVESH, P. A contact force model with hysteresis damping for impact analysis of multibody systems. *Journal of Mechanical Design*, v. 112, p. 369–376, 1990.

17 STERZA, R. de L.; BRANDI, A. C. Comparação entre métodos numéricos: Runge kutta de quarta ordem e previsor-corretor. *Revista eletrônica paulista de matemática*, v. 7, p. 12–22, 2016.

### ANEXO A – SCRIPT UTILIZADO PARA A ANIMAÇÃO DO MOVIMENTO DAS PEÇAS RELATIVO À FIGURA [80](#page-76-1)

```
1 %% Rodando o c digo feito no simulink
2 out = sim("Modelagem Pistola.slx");
3 y ferrolho = zeros(length(out.tout),1);
4
5 %% Geometria da arma
6 L_extrator = 45e-3;% Dist ncia que o estojo deve percorrer at se ...
      chocar contra o extrator
7 L epc = 7.7e−3; % 7.7e−3 Dist ncia entre os furos do elo de pris o ...
      do cano
8 L_cano = 127.81e−3; % Comprimento do cano em metros
9 L_estojo = 0.015; % Comprimento do estojo da municao
10 L_batente_cano = (11.86−5.16)*10^−3; % Dist ncia que o cano recua ...
      at se chocar com a armacao
11 Le_ferrolho = 127.81e−3; % Dist ncia da face posterior do ferrolho ...
      ao ponto de contato com a municao
12 Ld_ferrolho = 86.34e−3; % Dist ncia do ponto de contato com a ...
      municao at a face anterior do ferrolho
13 y0 cao = 5.7e-3;
14
15 x_trilho = linspace(−0.15,0.2);
16 y_trilho = linspace(0, 0);
17
18 x_rampa = linspace(0.045−L_estojo,L_batente_cano);
19 y_rampa = linspace(0, 0.0034237);
20 %% Definindo estagios
21 Extracao = 0;2223 %% Visualiza o do movimento das pe as
24 figure
25 plot(x_trilho,y_trilho,'LineWidth',0.75,'Color',[.5 .5 .5])
26 plot(x_rampa,y_rampa,'LineWidth',0.75,'Color',[.5 .5 .5])
27 grid on
28 k = 1;
29 % Ferrolho
30 for i = 1:1000: length (out.tout)
31 % Definindo o ferrolho
32 Ferrolho = rectangle('Position',[out.x_ferrolho(i,2)−Le_ferrolho ...
          y_ferrolho(i) Le_ferrolho+Ld_ferrolho ...
          0.03],'LineWidth',2,'EdgeColor','k');
33 L1_ferrolho = line([out.x_ferrolho(i,2) ...
          out.x ferrolho(i,2)], [y ferrolho(i) ...
```

```
y_ferrolho(i)+0.02],'LineWidth',0.75,'Color','k'); % Contato ...
          do ferrolho com a municao
34 L2_ferrolho = line([out.x_ferrolho(i,2)−Le_ferrolho ...
          out.x_ferrolho(i,2)],[y_ferrolho(i)+0.02 ...
          y_ferrolho(i)+0.02],'LineWidth',0.75,'Color','k'); % Contato ...
          do ferrolho com a municao
35
36 % Definindo o cano
37 L1_cano = line([out.x_cano(i,2) ...
             out.x_cano(i,2)], [out.y\_cano(i,2) out.y_cano(i,2) + ...
             0.01],'LineWidth',2,'Color','b'); % Extremidade direita ...
             do cano
38 L2_cano = line([out.x_cano(i,2)−L_cano ...
             out.x_cano(i,2)−L_cano],[out.y_cano(i,2) out.y_cano(i,2) ...
              + 0.01],'LineWidth',2,'Color','b'); % Extremidade ...
             esquerda do cano
39 L3_cano = line([out.x_cano(i,2)−L_cano ...
             out.x_cano(i,2)], [out.y\_cano(i,2)+0.01 out.y\_cano(i,2) + ...0.01],'LineWidth',2,'Color','b'); % Extremidade superior ...
             do cano
40 L4_cano = line([out.x_cano(i,2)−L_cano ...
             out.x_cano(i,2)], [out.y\_cano(i,2) ...out.y_cano(i,2)],'LineWidth',2,'Color','b'); % ...
             Extremidade inferior do cano
41 % Rotacionando o cano
42 rotate(L1_cano, [0 0 1], out.theta_cano(i, 2), [out.x_cano(i, 2) ...
             0 0])
43 rotate(L2_cano, [0 0 1], out.theta_cano(i, 2), [out.x_cano(i, 2) ...
              0 0]44 rotate(L3_cano, [0 \ 0 \ 1], out.theta_cano(i,2), [out.x] cano(i,2) ...
              0 0])
45 rotate(L4_cano, [0 \ 0 \ 1], out.theta_cano(i,2), [0 \ t. x_cano(i,2) ...
              0 0])
46
47 % Definindo o estojo
48 if out.x_ferrolho(i,2) \leq L_extrator && Extracao == 0
49
50 Estojo = rectangle('Position',[(out.x_estojo(i,2)−L_estojo) ...
             out.y_cano(i,2) L_estojo ...
             0.009],'LineWidth',1.5,'EdgeColor','r');
51
52 else
53 Extracao = 1;
54 end
55
56 % Definindo o extrator
57
```

```
58 Extrator = rectangle('Position',[L_extrator 0.003 0.02 ...
           0.005],'LineWidth',1,'EdgeColor','yellow');
59
60 % Definindo o Elo de P r i s o do cano
61
62 L1 epc = line([0 \text{ L} epc], [0 \text{ 0}], 'LineWidth',1.5,'Color','m'); ...
             % Extremidade direita do EPC
63 L2_epc = line([0 L_epc], [0.003 ...0.003],'LineWidth',1.5,'Color','m'); % Extremidade ...
             esquerda do EPC
64 L3_epc = line([L_epc L_epc],[0.003 ...
             0], 'LineWidth', 1.5, 'Color', 'm'); % Extremidade superior ...
             do EPC
65 L4_epc = line([0 0],[0.003 0],'LineWidth',1.5,'Color','m'); ...
              % Extremidade inferior do EPC
66 rotate(L1_epc,[0 0 1],out.theta_epc(i,2),[0 0 0])
67 rotate(L2_epc, [0 \ 0 \ 1], out.theta_epc(i,2), [0 \ 0 \ 0])
68 rotate(L3_epc, [0 \ 0 \ 1], out.theta_epc(i, 2), [0 \ 0 \ 0])
69 rotate(L4_epc,[0 0 1],out.theta_epc(i,2),[0 0 0])
70
71
72
73 % Definindo o C o
74
75 L1_cao = line([Ld_ferrolho+0.005 Ld_ferrolho+0.005],[−y0_cao ...
             0.015],'LineWidth',1.5,'Color',[0.6350 0.0780 0.1840]); % ...
             Extremidade direita do c o
76 L2_cao = line([Ld_ferrolho Ld_ferrolho],[−y0_cao ...
             0.0075],'LineWidth',1.5,'Color',[0.6350 0.0780 0.1840]); ...
              % Extremidade esquerda do c o
77 L3_cao = line([Ld_ferrolho Ld_ferrolho+0.005],[−y0_cao ...
             −y0_cao],'LineWidth',1.5,'Color',[0.6350 0.0780 0.1840]); ...
              % Extremidade inferior do cao
78 L4_cao = line([Ld_ferrolho+0.002 Ld_ferrolho+0.005],[0.015 ...
             0.015],'LineWidth',1.5,'Color',[0.6350 0.0780 0.1840]);% ...
             Extremidade superior do cao
79 L5_cao = line([Ld_ferrolho Ld_ferrolho+0.002],[0.0075 ...
             0.015],'LineWidth',1.5,'Color',[0.6350 0.0780 0.1840]);% ...
             Chanfro do cao
80 rotate(L1_cao,[0 0 ...
             1],−out.theta_cao(i,2),[Ld_ferrolho+0.0025 −y0_cao 0])
81 rotate(L2_cao, [0 0 ...1],−out.theta_cao(i,2),[Ld_ferrolho+0.0025 −y0_cao 0])
82 rotate(L3 cao, [0 0 ...1],−out.theta_cao(i,2),[Ld_ferrolho+0.0025 −y0_cao 0])
83 rotate(L4_cao, [0 0 ...
              1],−out.theta_cao(i,2),[Ld_ferrolho+0.0025 −y0_cao 0])
```

```
84 rotate(L5_cao,[0 0 ...
             1],−out.theta_cao(i,2),[Ld_ferrolho+0.0025 −y0_cao 0])
85
86 % Definindo a municao
87 L1_municao = line([out.x_municao(i,2) ...
             out.x_municao(i,2)], [out.y_municao(i,2) ...
             out.y_municao(i,2)+0.009],'LineWidth',1.5,'Color',[0.4660 ...
             0.6740 0.1880]); % Extremidade direita da muni o
88 L2_municao = line([out.x_municao(i,2)−L_estojo ...
             out.x_municao(i,2)−L_estojo],[out.y_municao(i,2) ...
             out.y_municao(i,2)+0.009],'LineWidth',1.5,'Color',[0.4660 ...
             0.6740 0.1880]); % Extremidade esquerda da muni o
89 L3_municao = line([out.x_municao(i,2)−L_estojo ...
             out.x_municao(i,2)],[out.y_municao(i,2)+0.009 ...
             out.y_municao(i,2)+0.009],'LineWidth',1.5,'Color',[0.4660 ...
             0.6740 0.1880]); % Extremidade superior da muni o
90 L4_municao = line([out.x_municao(i,2)−L_estojo ...
             out.x_municao(i,2)],[out.y_municao(i,2) ...
             out.y_municao(i,2)],'LineWidth',1.5,'Color',[0.4660 ...
             0.6740 0.1880]); % Extremidade inferior da muni o
91 % Definindo os eixos e a pausa entre os plots
92 axis([−0.15 0.2,−0.05 0.1]);
93 F(k) = qetframe;94 k = k+1;95 pause(0.01)
96 % Apagando as figuras geradas para a pr xima imagem
97 if i<length(out.tout)
98
99 delete(Ferrolho)
100 delete(L1_ferrolho)
101 delete(L2_ferrolho)
102 delete(L1_cano)
103 delete(L2_cano)
104 delete(L3_cano)
105 delete(L4_cano)
106 delete(Extrator)
107 delete(L1_epc)
108 delete(L2_epc)
109 delete(L3_epc)
110 delete(L4_epc)
111 delete(L1_cao)
112 delete(L2_cao)
113 delete(L3 cao)
114 delete(L4 cao)
115 delete(L5_cao)
116 delete(L1_municao)
117 delete(L2_municao)
```

```
118 delete(L3_municao)
119 delete(L4_municao)
120
121 if Extracao ==0
122
123 delete(Estojo)
124
125 end
126
127 end
128 end
129
130 video = VideoWriter('Resultados.avi','Uncompressed AVI');
131 open(video)
132 writeVideo(video,F)
133 close(video)
```